# <span id="page-0-0"></span>**UNIVERSIDAD PRIVADA ANTENOR ORREGO FACULTAD DE INGENIERÍA ESCUELA PROFESIONAL DE INGENIERÍA DE COMPUTACIÓN Y SISTEMAS**

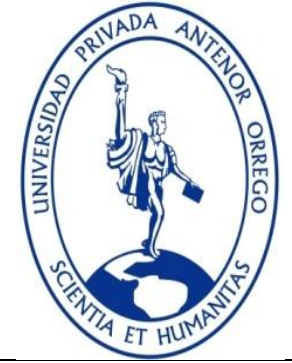

**"Solución de inteligencia de negocios para mejorar la toma de decisiones** 

**estratégicas en los aspectos de tiempo y costos en la empresa BATERÍAS** 

**CHENG"**

**TESIS PARA OBTENER EL TÍTULO PROFESIONAL DE INGENIERO DE COMPUTACIÓN Y SISTEMAS**

**LÍNEA DE INVESTIGACIÓN: Gestión de Datos y de Información**

**AUTORES**: **Br. Albán Merino, José Adrián**

**Br. García Condezo, Rodrigo Manuel**

**ASESOR: Ing. Díaz Sánchez, Jaime Eduardo**

**TRUJILLO - PERÚ**

**2018**

## **"Solución de inteligencia de negocios para mejorar la toma de decisiones estratégicas en los aspectos de tiempo y costos en la empresa BATERÍAS CHENG"**

**Presentado por: Br. Albán Merino, José Adrián Br. García Condezo, Rodrigo Manuel**

**Aprobada por: Ing. Díaz Sánchez, Jaime Eduardo**

*Ing. Castañeda Saldaña José Arturo CIP 48234 Presidente*

*Ing. Ullon Ramirez Agustin Eduardo CIP 84519 Secretario*

*Ing. Castillo Robles Edward Fernando CIP 192352 Vocal*

*Ing. Jaime Eduardo Díaz Sánchez CIP 73304 Asesor*

#### **Presentación**

<span id="page-2-0"></span>Señores Miembros del Jurado:

De conformidad y cumplimiento con los requerimientos estipulados en el reglamento de Grados y Títulos de la "Universidad Privada Antenor Orrego" para optar el Título Profesional de Ingeniero de Computación y Sistemas, pongo a vuestra consideración el presente Proyecto titulado: **Solución de inteligencia de negocios para mejorar la toma de decisiones estratégicas en los aspectos de tiempo y costos en la empresa BATERÍAS CHENG, aprobado con la resolución N°0727-2017-FI-UPAO**.

Gracias

Trujillo, Julio del 2017

Br. Albán Merino, José Adrián Alexander

Br. García Condezo, Rodrigo Manuel

#### <span id="page-3-0"></span>**Dedicatoria**

Para las personas que son mi motivo de lucha en esta vida mi familia...

En especial a mi abuelo que no llego físicamente a ver este sueño realizado pero ahora desde allá arriba mira mis logros dándome esa fuerza que necesito y a mi hermana Cielo que me ayudo a no rendirme siendo el gran pilar que siempre se necesita.

Albán Merino José Adrián Alexander.

Dedico el presente trabajo en primer lugar a Dios, que me dio la vida, mi familia y todas las cosas que tengo. A mis padres que siempre me han brindado su amor y apoyo incondicional en cada ámbito de mi vida. A mi hermano que me dio palabras de motivación y aliento cuando lo necesite. A mi mamita Leonor y a mi mamita Gina que siempre me dieron su cariño, además de enseñarme a no conformarme y buscar superarme cada vez.

García Condezo Rodrigo Manuel

#### <span id="page-4-0"></span>**Agradecimientos**

Mis agradecimientos muy sinceros a Dios, de la misma manera a mi profesor Jaime Díaz Sánchez que siempre estuvo apoyándome y defendiendo todo lo que era justo y a mi entrenador en mi época universitaria Carlos Higineo Del Carpio Rubio (Q.E.P.D.) su frase: "Yo formo profesionales, no atletas" me hizo darme cuenta de muchas cosas.

Albán Merino José Adrián Alexander.

Agradezco a Dios por estar conmigo todos los días, guiarme, cuidarme y darme fuerzas para sobrellevar toda circunstancia.

A mis padres por ser un ejemplo de superación y de perseverancia para afrontar cada aspecto de la vida.

A mi hermano por su ayuda y palabras de aliento cuando más lo necesite.

Al Ing. Jaime Díaz por toda la colaboración y asesoramiento brindado, durante la elaboración del proyecto.

Y gracias a todos los que me brindaron ayuda en este proyecto.

García Condezo Rodrigo Manuel

## <span id="page-5-0"></span>**"Solución de inteligencia de negocios para mejorar la toma de decisiones estratégicas en los aspectos de tiempo y costos en la empresa BATERÍAS CHENG" Resumen**

#### **Por:**

#### **Br. Albán Merino, José Adrián Alexander Br. García Condezo, Rodrigo Manuel**

Las Tomas de decisiones en un ámbito organizacional son de vital importancia, debido a que de ellas dependen el desarrollo o el deterioro de una empresa, por lo que, en un mundo tan competitivo como lo es hoy en día, el uso de la tecnología para apoyar la toma de decisiones es una necesidad que se viene acrecentando.

Para comenzar con una solución, en primer lugar se tiene que proceder dando énfasis en un problema principal o un conjunto de ellos, para luego continuar con la creación de uno o varios objetivos que permitirán resolver el o los problemas y de esta manera encontrar la adecuada solución a aplicar, en este caso al ser esta una investigación para la toma de decisiones se usara la herramienta Pentaho, por las razones que más adelante se explicaran es la mejor elección para obtener el resultado deseado, siendo que se propuso como objetivo general la Implementación de una Solución de Inteligencia de Negocios que ayude a la mejora de la toma de decisiones en aspectos de tiempo y costos para aumentar las ventas de la empresa BATERÍAS CHENG.

Después de todo el procesamiento de datos y el análisis de esto, se pudo determinar que el uso de herramientas para la toma de decisiones optimiza el tiempo que se emplea para estas, además del visible ahorro en costos al poder determinar cómo manejar la compra de los productos que venderá.

Se puede concluir por todo lo dicho, que el correcto manejo de la información nos permite comprender y analizar todo de mejor manera para poder prever ciertas eventualidades que surgen en una empresa y su desenvolvimiento en el mercado.

**Palabras claves:** Decisiones, Pentaho, inteligencia, negocios, Información, procesamiento, análisis y solución

## <span id="page-6-0"></span>**"Solución de inteligencia de negocios para mejorar la toma de decisiones estratégicas en los aspectos de tiempo y costos en la empresa BATERÍAS CHENG" Abstract**

### **By: Bsch. Albán Merino, José Adrián Alexander Bsch. García Condezo, Rodrigo Manuel**

The decision-making in an organizational environment is of vital importance, because of it depend the success or failure of a company, and so in a world as competitive as it is today, the use of technology to support decision-making is a needed growing.

To begin with a solution, first you have to emphasize a main problem or a group of them, and then continue with the creation of one or several objectives that allow solving the problem and how to find the right solution to apply, in this case begin an investigation to support decision-making the tool to be used will be Pentaho, the reasons that is going to be explained after, this is the best choice to get the desire result, being the main purpase the Implementation of a Business Intelligence Solution that helps to improve the decisionmaking in aspects of time and costs to increase the sales of the company BATERÍAS CHENG.

After all the processing of data and the analysis of this, it was possible to determine that the use of tools for decision making optimizes the time that is used for these, in addition to the visible cost savings to be able to determine how to handle the purchase of the products that will sell.

To conclud, the correct handling of information allows us to understand and analyze everything in a better way to be able to foresee certain eventualities that arise in a company and its development in the market.

**Keywords:** Decision, Pentaho, business, intelligence, information, processing, analysis and solution

## **Índice**

<span id="page-7-0"></span>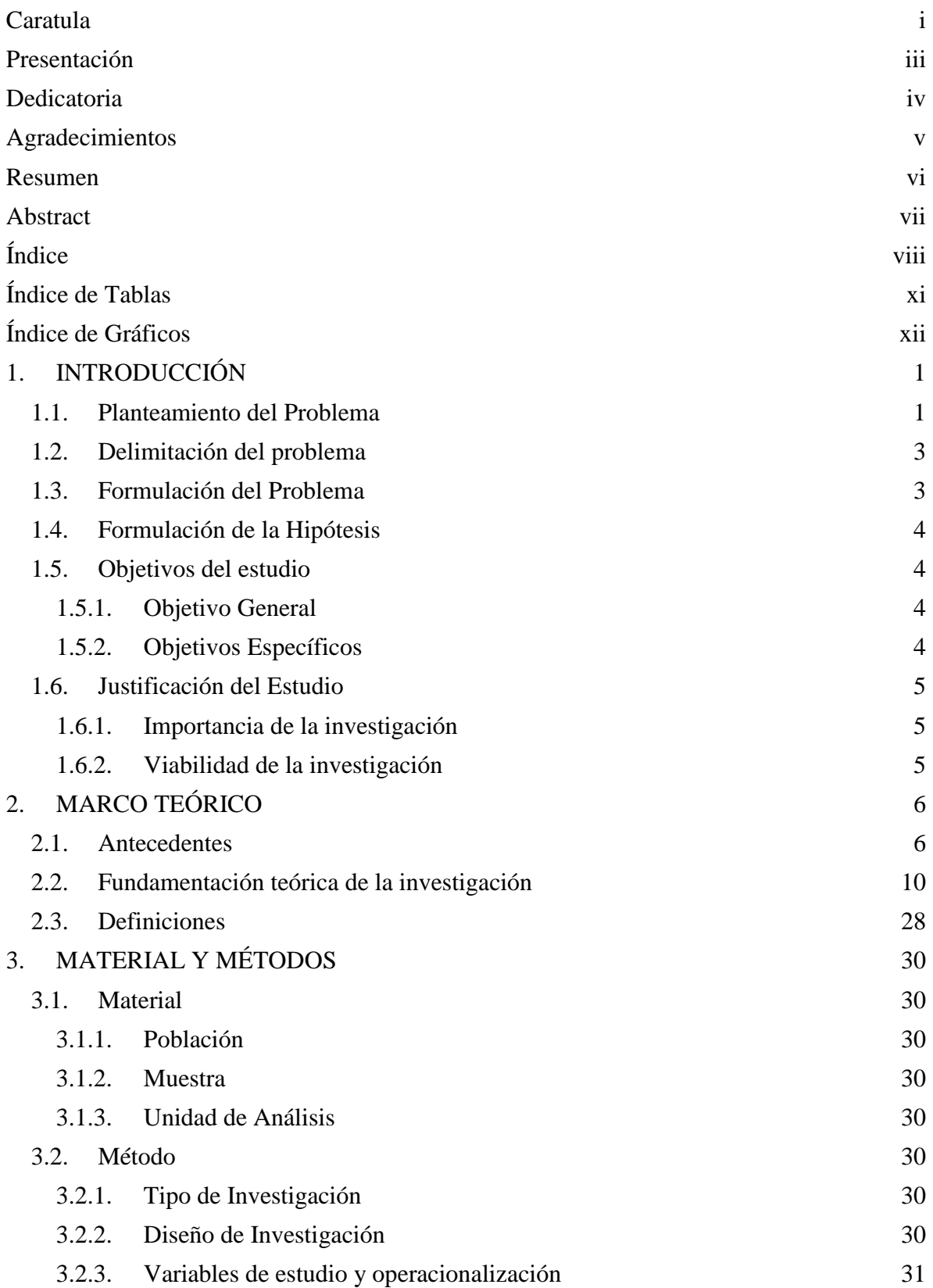

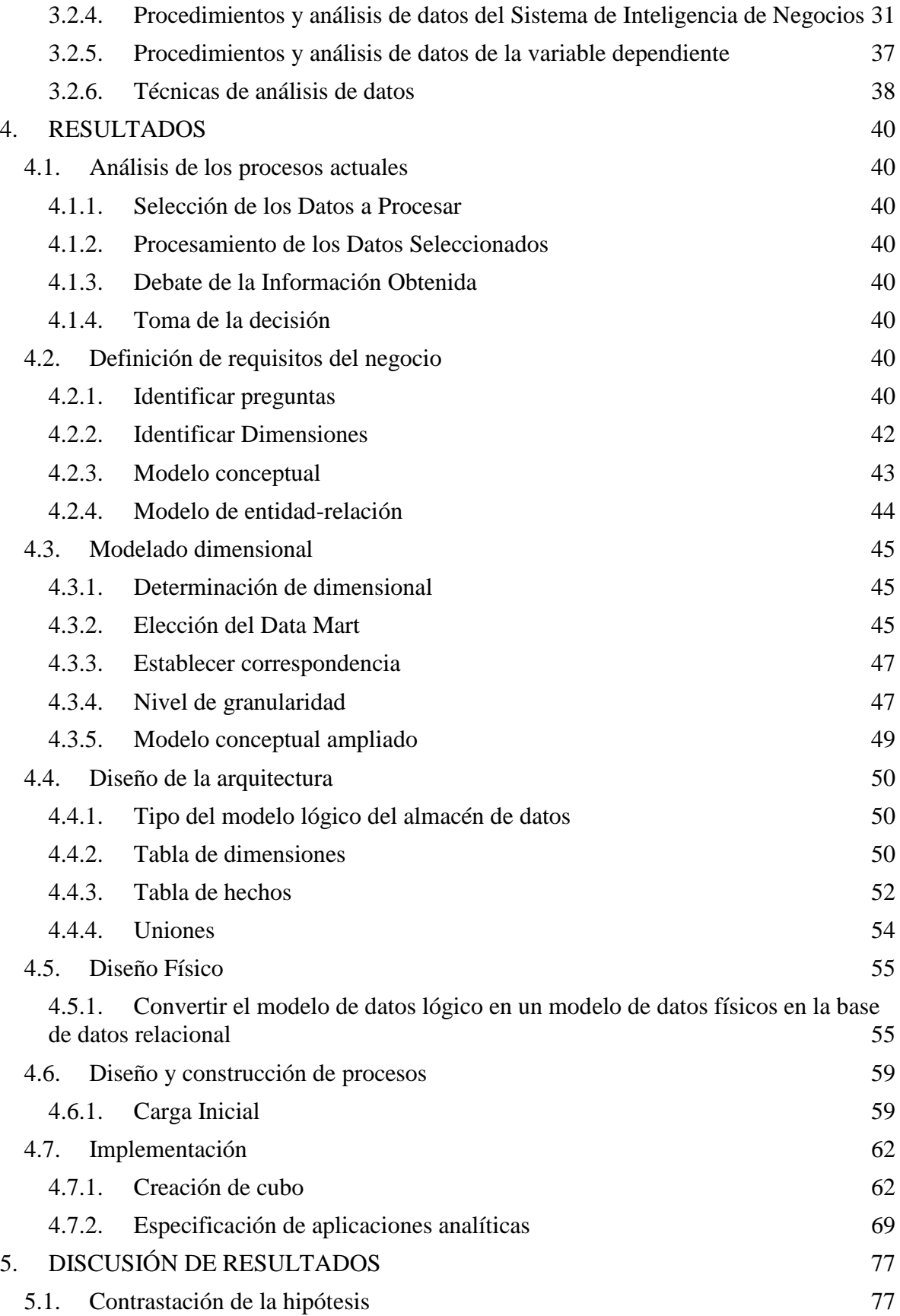

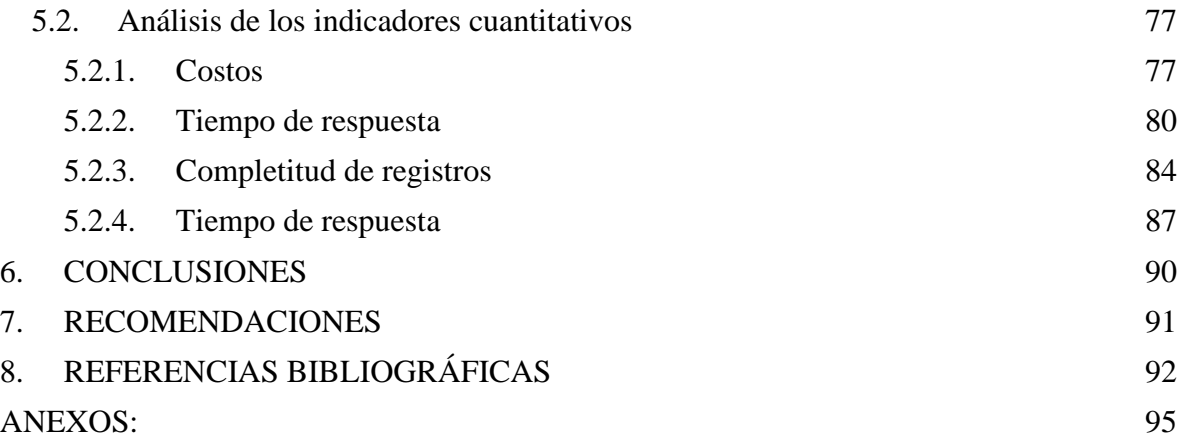

## **Índice de Tablas**

<span id="page-10-0"></span>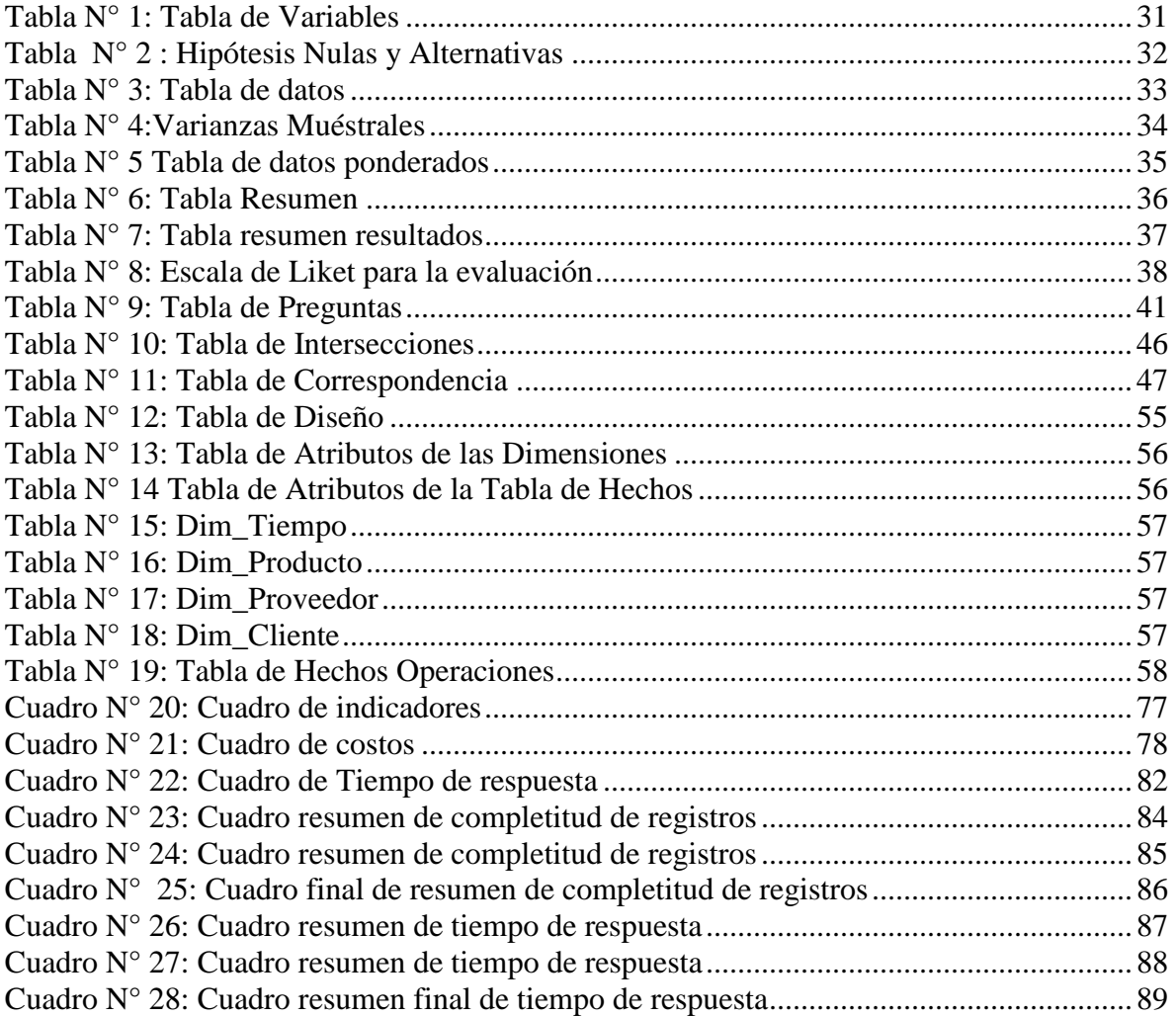

## Índice de Gráficos

<span id="page-11-0"></span>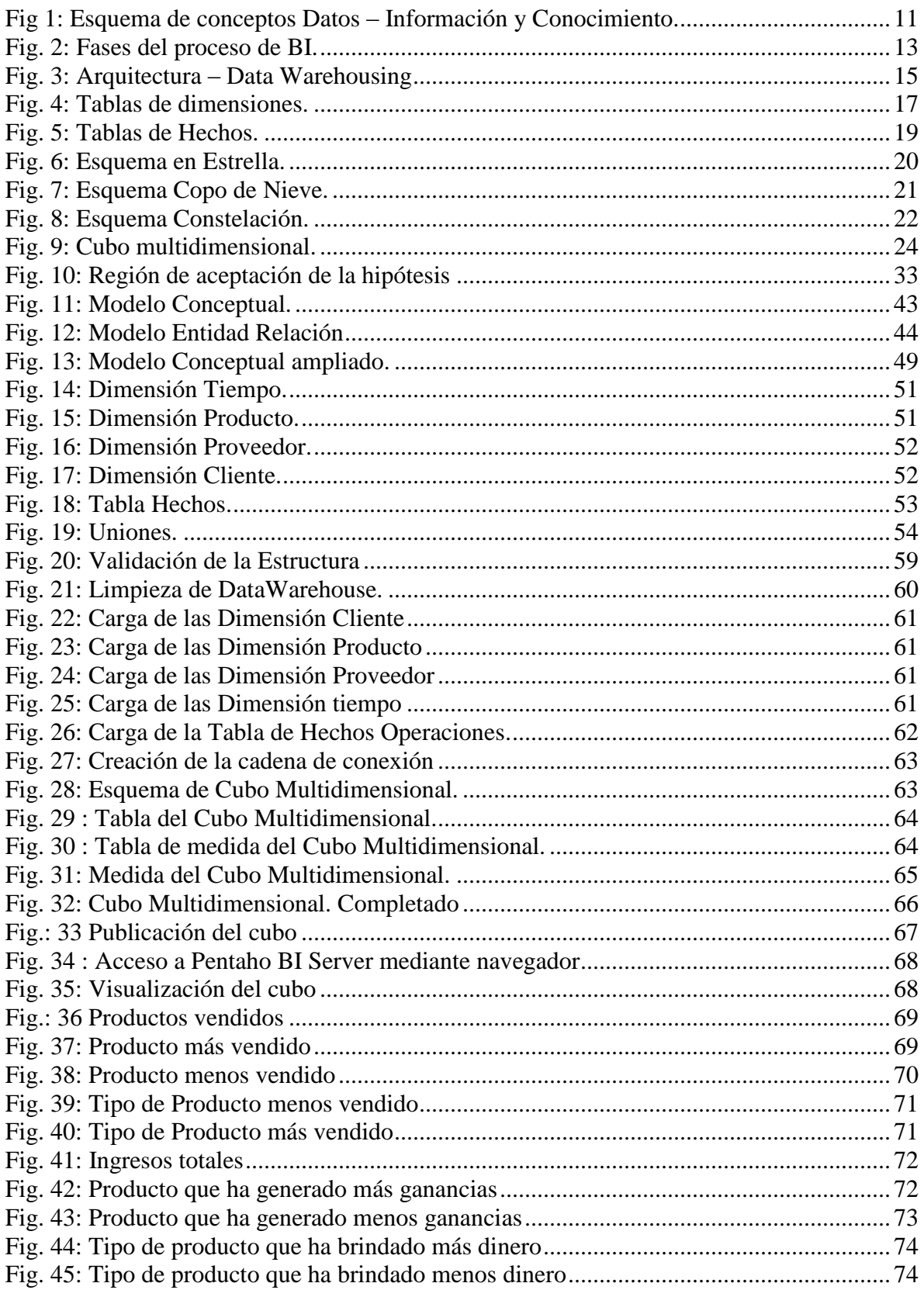

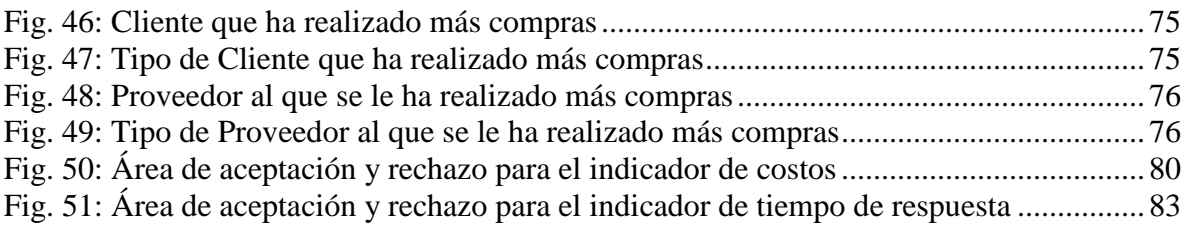

## <span id="page-13-0"></span>**1. INTRODUCCIÓN**

#### <span id="page-13-1"></span>**1.1.Planteamiento del Problema**

En el libro "Business Intelligence: Competir con información" (Cano, 2008), se indica que hoy en día la gestión de la información en las empresas es un factor clave para la supervivencia en un mercado cambiante, dinámico y global, por lo que aprender a competir con esta información es de suma importancia para el éxito en la toma de decisiones, lo cual se puede observar en toda gran empresa en el mundo de hoy, mencionando casos como: Microsoft, Hewlett-Packard (HP), Toshiba, DELL, etc., siendo estas empresas unas cuantas de muchas que han logrado posicionarse en el mercado como marcas líderes a nivel mundial.

En el contexto anterior, es común utilizar diversas formas para lograr tomar las mejores decisiones para sus empresas, siendo uno de los casos las herramientas informáticas basadas en inteligencia de negocios (Bussiness Intelligence, BI) para transformar los datos generados en la organización en información relevante y esta misma en conocimiento, algo que no se puede realizar de manera manual por el constante crecimiento de los datos y lo complejo que sería el procesar tal cantidad de data de manera manual; en (ITMedia NetWork, 2016) se señala que hoy por hoy estas herramientas se vuelven una tendencia vital para el futuro de las instituciones a nivel mundial. Viéndose reflejado en lo que ha hecho HP hace poco lanzando un paquete de soluciones BI para la plataforma móvil.

Además, se puede decir que cada vez más el acceso oportuno a la información exacta, cobra más importancia al momento de realizar la toma de decisiones, de manera ágil, gestionando mejor los riesgos y sobretodo cumpliendo con las exigencias de los clientes competitivamente, según lo indicado por (El Comercio, 2016).

En el libro "Perú: Ciencia, tecnología e innovación social. Hechos, redes de poder y discursos" (Carranza, 2015), se hace énfasis en las limitaciones de la producción y gestión del conocimiento en los campos de la economía, política y cultura en el Perú.

Es por eso que siguiendo las tendencias mundiales para la toma de decisiones, las empresas con miras a un desarrollo a futuro en nuestro país han optado por desarrollar este tipo de aplicaciones para la mejor toma de decisiones en su empresa, después de muchos años de mantenerse reacias a la modernización, ahora han comenzado a apostar por el uso de las grandes bases de datos que poseen, según lo afirmado por (Mendoza Riofrío, 2016).

Lo anterior, es el inicio a una nueva era para el Perú y para nuestra creciente ciudad Trujillo, en donde las empresas para poder buscar su máximo desarrollo tendrán que comenzar a usar los datos que ya poseen para mejorar su servicio.

La empresa de BATERÍAS CHENG se encuentra dentro del rubro de autopartes, su RUC es 10180982413 y se encuentra ubicada en la Avenida América Sur 1198 de la Urbanización Palermo, de la ciudad de Trujillo. Su propietario es el Señor José Cheng y cuenta con 3 locales en funcionamiento localizados en la ciudad de Trujillo, los cuales han estado obteniendo ingresos constantes e incrementales hasta el día de hoy.

Se tiene planes para continuar su expansión a otras ciudades pero se han visto con la necesidad en los últimos años de recurrir a la tecnología para mejorar el

control en la empresa, enfrentándose con la realidad que sus procesos no eran los óptimos, lo cual los llevo a una reestructuración de estos mismos, viendo que su proceso la toma de decisiones no estaba estandarizada de una manera que les permitiera hacer un análisis de los datos y solo se basaba en las estimaciones subjetivas que se tenían al momento de ejecutar las decisiones. Siendo que al día de hoy en la empresa solo cuenta con un sistema de registro de compras, ventas y almacén, el cual fue implementado hace unos 3 años atrás, pero que posee información de los últimos 15 años de la empresa por el proceso de migración de datos que se hizo al momento de poner en funcionamiento al sistema, datos los cuales estaban guardados en hojas de Microsoft Excel.

#### <span id="page-15-0"></span>**1.2.Delimitación del problema**

La empresa desde el 2013 viene incrementando sus clientes y el nivel de ventas, generando la necesidad de minimizar el tiempo en la toma de decisiones para poder responder de mejor manera a la demanda que se tiene y de poder obtener a un costo de generación de reportes mucho menor a los actuales, ya que al incremento de los factores ya mencionados los reportes se están haciendo cada vez más costosos de generar.

### <span id="page-15-1"></span>**1.3.Formulación del Problema**

¿Cómo mejorar la toma de decisiones estratégicas en la empresa BATERÍAS CHENG?

## <span id="page-16-0"></span>**1.4.Formulación de la Hipótesis**

La solución de Inteligencia de Negocios, desarrollada bajo la metodología de Kimball mejora la toma de decisiones estratégicas en los aspectos de tiempo y costos en la empresa BATERÍAS CHENG.

### <span id="page-16-2"></span><span id="page-16-1"></span>**1.5.Objetivos del estudio**

## **1.5.1. Objetivo General**

Implementar una solución de Inteligencia de Negocios que ayude a mejorar la toma de decisiones en aspectos de tiempo y costos para aumentar las ventas de la empresa BATERÍAS CHENG.

## <span id="page-16-3"></span>**1.5.2. Objetivos Específicos**

- Analizar los procesos actuales que intervienen en la toma de decisiones en el área de ventas de la empresa BATERÍAS CHENG.
- Examinar los datos que forman parte de la información, para la toma de decisiones en el área de ventas de la empresa BATERÍAS CHENG.
- Diseñar una solución de Inteligencia de Negocios utilizando la metodología de Raphl Kimball.
- Conseguir la reducción a nivel de tiempo de la toma de decisión y costo para la elaboración de los reportes que se usan para esta con el uso de la solución de Inteligencia de Negocios en la empresa BATERÍAS CHENG.

4

### <span id="page-17-1"></span><span id="page-17-0"></span>**1.6.Justificación del Estudio**

### **1.6.1. Importancia de la investigación**

La presente investigación propone la realización de una Solución de inteligencia de negocios para mejorar la toma de decisiones estratégicas en los aspectos de tiempo y costos. A continuación, se describirán las razones y su importancia por las cuales se propone esta perspectiva:

- La empresa está dando un gran valor a los procesos de toma de decisiones para lograr obtener mejores resultados que ayuden al crecimiento de la empresa.
- El proceso de toma de decisiones es uno de los más importantes y necesarios para la empresa y su crecimiento porque de este dependerá su productividad y el cumplimiento de metas estables y realizables.
- Esta investigación generara una base de confianza para futuros proyectos de automatización y uso de tecnología, aplicada a mejorar los procesos de la empresa.

#### <span id="page-17-2"></span>**1.6.2. Viabilidad de la investigación**

Esta investigación tiene grandes posibilidades de concretarse por los siguientes puntos:

- Se tiene al personal necesario y se cuenta con los recursos financieros para desarrollar este proyecto de investigación.

- Se cuenta con una vasta cantidad de información recolectada durante estos últimos 5 años, además se tiene el consentimiento por parte de la empresa y los recursos disponibles (tecnología, conocimientos y tiempo).
- Se cuenta con los conocimientos necesarios acerca del tema a tratar, además de contar con el apoyo del asesor en conocimientos, experiencia y asesoramiento.

## <span id="page-18-0"></span>**2. MARCO TEÓRICO**

#### <span id="page-18-1"></span>**2.1.Antecedentes**

En el proyecto de investigación (Zaldívar, 2014), se propuso como objetivo general "la Implementación de un Data Mart como Solución de Inteligencia de Negocios, bajo la metodología de Ralph Kimball para optimizar la toma de decisiones en el Departamento de Finanzas de la Contraloría General de la República", el cual concluyo con el logro de la identificación de los procesos que permiten llevar a cabo la toma de decisiones, teniendo en cuenta la realización previa de un análisis de los requerimientos de la empresa y con la construcción de un modelo de datos OLAP, que permitió ejecutar consultas, a partir de información previamente procesada, obteniendo como resultado una gran flexibilidad por parte de los usuarios al realizar las diferentes consultas elaboradas, y el aporte significativo de este proyecto de investigación fue el del estableciendo de la manera correcta y las medidas que se utilizan en la realización de reportes para la toma de decisiones en el Departamento de Finanzas de la CGR.

En el proyecto de investigación (Espinoza Zevallos & Quispe Alvarez, 2006), se planteó como objetivo general "el Generar y Gestionar el conocimiento a través de una solución de Inteligencia de Negocios para empresas de servicios de asistencia", que concluyo con que el desarrollo, el incentivo y la gestión del conocimiento en una empresa de Servicios de Asistencias es un activo de gran importancia dentro de la organización ya que genera un ventaja competitiva real, además de que esta misma necesita de soluciones en tecnología de información que permitan su obtención, procesamiento y difusión, siendo idóneo una solución en Inteligencia de Negocios.

En el proyecto de investigación (Sánchez Lara, 2014), se formuló como objetivo "el Mejorar la visión del negocio, en específico del área de Ventas, por medio del análisis de información, además de detectar por medio de indicadores la eficiencia del área", el cual concluyo con la implementación de un sistema de Business Intelligence, que demostró que, mediante un Dashboard, se puede determinar la tendencia de la empresa con respecto al tiempo, el conocer quiénes son los diez clientes más importantes en la empresa por año, país y canal de venta, además de saber a detalle las ventas por año, cliente, país, canal de venta, promoción y producto, y finalmente que el área de Business Intelligence representa un reto y una oportunidad para futuros ingenieros que deseen encontrar en los datos de las organizaciones información que cambie el futuro de las mismas.

7

En el proyecto de investigación (González Iraheta, Orellana Cabrera, & Salguero Interiano, 2012), se presentó como objetivo general el "Determinar si la inteligencia de negocios es usada en las PYMES de El Salvador y qué tipo negocios pueden implementarla", el que al terminar se concluyó que muchas PYMES se preocupan más por obtener liquidez a corto plazo que invertir en nuevas tecnologías con el fin de aumentar su rentabilidad a mediano y largo plazo, y al mismo tiempo se concluyó que con la implementación de la inteligencia de negocios en las PYMES, se aportaría mayor eficiencia, competitividad y crecimiento de ellas.

En el proyecto de investigación (Recasens Sanchez, 2011), se propuso como objetivo general "Diseñar e Implementar en HP Chile una herramienta Inteligencia de Negocios que permita automatizar el control y gestión de la fuerza y puntos de venta en las principales cadenas a nivel nacional" y que concluyo con una solución completa y rentable a la principal problemática de una empresa de tecnología que opera en el Retail Chileno y además entre las diferentes contribuciones que este proyecto proporciona a la empresa se encuentra un ahorro en el tiempo perdido en la recopilación de datos y a la creación de reportes, donde estos ahora toman segundos o minutos en comparación con los días que requerían inicialmente.

En el proyecto de investigación (Basantes Espinoza & López Galarza, 2012), se planteó como objetivo general "Realizar una aplicación de la inteligencia de negocios enfocado a la mejora de los reportes académicos para proveer información estadística relevante que facilite y oriente a los Directivos de las diferentes áreas de la Universidad Politécnica Salesiana en la toma de

8

decisiones por medio de herramientas como Servicios de Análisis y Servicios de reportes", la cual concluyo con la implementación de la inteligencia de negocios se obtendrá mejoras en la toma de decisiones, mediante el análisis de informes, además en el área académica, su implementación permite ejecutar una planificación más adecuada con respecto a este ámbito y finalmente el poder obtener información relevante de forma inmediata.

En el artículo (Wixon, y otros, 2014), se realiza un llamado a la acción para las universidades en cuanto a la necesidad de responder o reaccionar ante las necesidades del mercado de Inteligencia de Negocios, incluyendo Big Data, y se indica que los líderes necesitan refinar continuamente su curriculum con habilidades en Inteligencia de negocios para seguir el ritmo del cambiante mercado.

En el artículo (Chen, Chiang, & Storey, 2012), se comenta como el Análisis y la Inteligencia de Negocios ha emergido como una importante área de estudio tanto para profesionales como para investigadores, mostrando de esta manera la magnitud y consecuencias de los problemas relacionados con los datos para ser solucionados en las empresas actualmente.

En el artículo (Chau & Xu, 2012), se expresa como la creciente popularidad de la Web 2.0 ha llevado a un crecimiento exponencial del contenido generado por los usuarios en cuanto al volumen y significado; entre los cuales se encuentran los blogs, los cuales abarcan información útil que puede ser potencialmente una mina de oro para la Inteligencia de Negocios, trayendo grandes oportunidades, tanto para la investigación académica y aplicaciones de negocios. Por todo esto en este artículo se propone un marco de trabajo para la recopilación de Inteligencia de Negocios desde los blogs mediante la recolección y análisis automático del contenido y de las redes de interacción de los bloggers.

En el artículo (Olszak & Ziemba, 2012), se planteó como principal objetivo la identificación de los factores críticos de éxito para la implementación de sistemas de Inteligencia de Negocios en pequeñas y medianas empresas, el cual tuvo como resultados la determinación de que una de las barreras para el desarrollo de las pequeñas y medianas empresas es la falta de implementación y uso de las Tecnologías de Información.

En el artículo (Trujillo & Maté, 2012), se menciona como la Inteligencia de Negocios permite a los tomadores de decisiones consultar, entender y analizar datos de un negocio de forma ordenada para hacer mejores decisiones, más aun en la actualidad donde no es solo suficiente la información proveniente de las organizaciones, sino que también debería incluir la información presente en la web como las opiniones o información proveniente de los competidores, por lo cual en respuesta a esta necesidad ha surgido la Inteligencia de Negocios 2.0, que está basada en el avance de la web y las emergentes tecnologías.

#### <span id="page-22-0"></span>**2.2.Fundamentación teórica de la investigación**

Los siguientes conceptos que se tienen a continuación servirán de soporte teórico en la elaboración del proyecto.

#### DATOS, INFORMACIÓN Y CONOCIMIENTO:

Según (Sinnexus, 2016) , "en una conversación informal, los tres términos suelen utilizarse indistintamente y esto puede llevar a una interpretación libre del concepto de conocimiento. Quizás la forma más sencilla de diferenciar los términos sea pensar que los datos están localizados en el mundo y el conocimiento está localizado en agentes de cualquier tipo (personas, empresas, máquinas, etc.), mientras que la información adopta un papel mediador entre ambos".

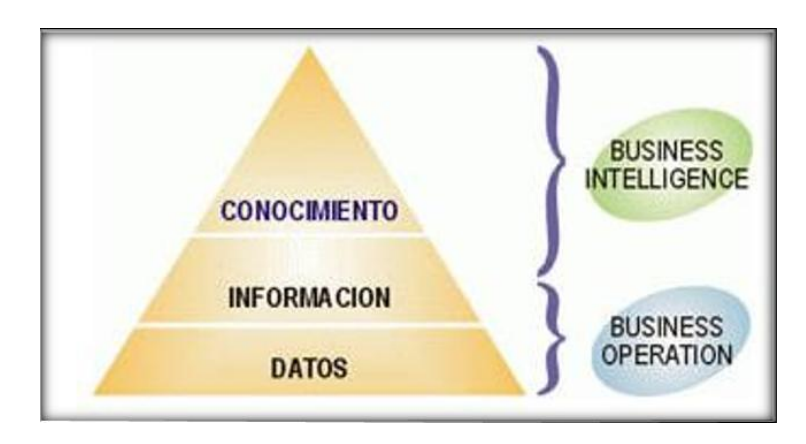

Fig 1: Esquema de conceptos Datos – Información y Conocimiento. Fuente (Sinnexus, 2016)

#### <span id="page-23-0"></span>DATOS:

En (Sinnexus, 2016), se indica que los datos son la semánticamente hablando el elemento fundamental y primario de información que de por sí solos no cuentan con importancia para apoyar a la toma de decisiones. A la vez se pueden ver como una agrupación discreta de valores, que no explican nada sobre el porqué de las cosas y no están orientados para la acción.

#### INFORMACIÓN:

En (Sinnexus, 2016), se indica que la información es un conglomerado de datos procesados, que tienen una relevancia, propósito y/o contexto, que llegan a ser útiles para el encargado de la toma de decisiones, al no ser su incertidumbre tan alta.

#### CONOCIMIENTO:

En (Sinnexus, 2016), se indica al conocimiento como la combinación de vivencias, valores, información y habilidades que son el fundamento para la obtención de nuevas experiencias e información, de utilidad para la acción. Tiene como origen y su aplicación la mente de los conocedores. En las empresas comúnmente no sólo lo encontramos dentro de documentos o almacenes de datos, sino que a su vez está presente en rutinas organizativas, procesos, prácticas, y reglamentos.

#### BUSINESS INTELLIGENCE

Business Intelligence (BI) es un término que engloba los procedimientos, las técnicas y las tecnologías para transformar los datos en información, información en conocimiento y planes para guiar de forma eficaz los procesos de los negocios. BI comprende las tecnologías de data warehousing de los procesos en el "Back End", consultas, reportes, análisis y las herramientas para mostrar información y los procesos en el "Front End", como se afirma en el libro "Business Intelligence: Competir con información" (Cano, 2008).

En el libro "Introducción al Business Intelligence" (Curto Díaz & Conesa Caralt, 2010), se indica que Business Intelligence es la agrupación de metodologías, aplicaciones, prácticas y capacidades enfocadas a la creación y administración de información que permite obtener las mejores decisiones a los usuarios de la organización.

En (Bernabeu, 2010), se describe a BI como un concepto que conforma el almacenamiento y el procesamiento de grandes cantidades de datos, con el objetivo de convertirlos en conocimiento simplificando la toma de decisión en tiempo real. Es decir:

Datos + Análisis = Conocimiento.

Lo anterior, además también indica que BI hace hincapié en los procesos de recolectar y utilizar efectivamente la información, ayudando a mejorar la forma de operar de una organización, brindando a sus usuarios, el acceso a la información clave, para llevar a cabo sus tareas habituales, mediante la tomar decisiones oportunas basadas en datos correctos y certeros.

#### FASES DEL PROCESO DE BI:

BI pasa por diferentes etapas organizadas sistemáticamente, las cuales se puede observar en la Fig. 2:

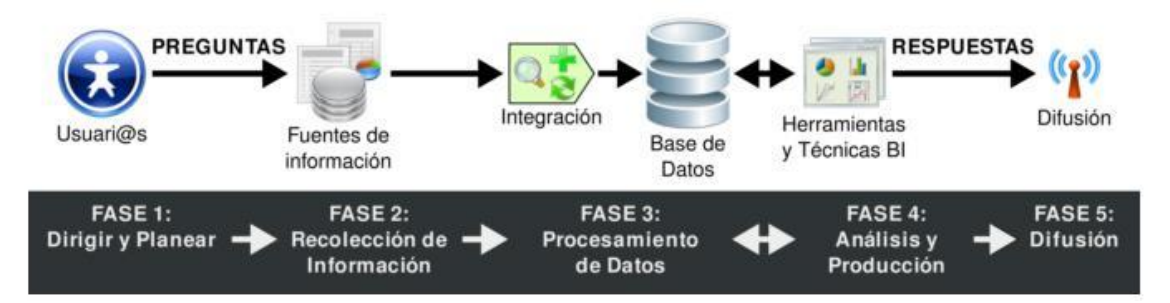

Fig. 2: Fases del proceso de BI.

#### Fuente (Bernabeu, 2010)

<span id="page-25-0"></span>Según (Bernabeu, 2010), esas fases se pueden describir de la siguiente manera:

FASE 1: Dirigir y Planear. En esta fase es donde se deberán conseguir los requerimientos de información fundamentales de los diferentes usuarios, así como comprender sus variadas necesidades, para que posteriormente en conjunto con ellos se generen las preguntas que apoyaran a alcanzar sus objetivos.

FASE 2: Recolección de Información. Es en este punto donde se realiza el proceso de obtener desde las diversas fuentes de información de la empresa, tanto internas como externas, los datos que serán necesarios para hallar las respuestas a las preguntas formuladas en el paso anterior.

FASE 3: Procesamiento de Datos. En esta fase es donde se juntan y cargan los datos en bruto en un formato aplicable para el análisis. Esta actividad puede realizarse a través de la creación de una nueva base de datos, agregando datos a una base de datos ya existente o bien consolidando la información.

FASE 4: Análisis y Producción. Ahora, se comienza a trabajar sobre los datos extraídos e integrados, utilizando herramientas y técnicas pertenecientes a la tecnología BI, para el desarrollo de la inteligencia. Como resultado final de esta fase se obtendrán las respuestas a las preguntas, mediante la creación de informes, esquemas estadísticos, entre otros.

FASE 5: Difusión. Finalmente, se les otorgara a los usuarios que lo necesiten, las herramientas necesarias, que les permitirán explorar los datos de manera fácil e intuitiva.

#### DATA WAREHOUSING & DATA WAREHOUSE

En el proyecto de investigación (Masaquiza Chango, 2015), estas dos palabras, fundamentales para el desarrollo de una herramienta BI, son similares, pero poseen distintos significados, por lo cual se debe revisar el concepto de cada una de ellas:

Data Warehousing (DWH).- es el proceso que da la opción de administrar los datos guardados en diversos formatos, fuentes y tipos, para después depurarlos e integrarlos, en otras palabras es el responsable de extraer, transformar, consolidar, integrar y centralizar los datos que una organización genera, y/o información de fuentes externa relacionadas a los datos de análisis; todo esto para al final realizar el análisis y exploración.

Data Warehouse (DW).- es la base de datos con arquitectura multidimensional que se genera al aplicar los diferentes procesos que están dentro del DWH.

Según (Bernabeu, 2010), un DataWarehouse es una agrupación de datos enfocados al negocio, integrada, variantes en el tiempo y no volátil para el apoyo del proceso de toma de decisiones en la gerencia.

#### ARQUITECTURA DEL DATA WAREHOUSING

Aquí vamos a describir mediante gráficos todos los componentes que están inmersos en la arquitectura del data warehousing tal como se observa en la Fig. 3:

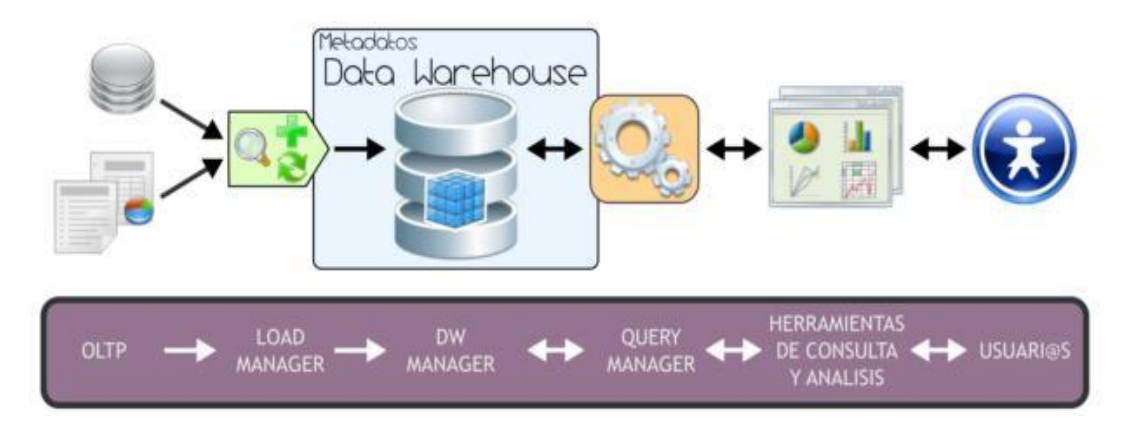

Fig. 3: Arquitectura – Data Warehousing

Fuente (Bernabeu, 2010)

<span id="page-27-0"></span>Como se puede ver, el ambiente del Data Warehousing tiene varios elementos que se encuentran interrelacionados entre sí y realizan una función puntual dentro del sistema. Motivo por el cual, como se describe en (Bernabeu, 2010), básicamente el método de operar del esquema superior se resume de la siguiente manera:

- Los datos son extraídos desde aplicaciones, bases de datos, archivos, etc. Esta información generalmente se encuentra en diferentes tipos de sistemas, orígenes y arquitecturas y tienen formatos muy variados.
- Los datos son integrados, transformados y limpiados, para al final ser cargados en el DW.
- Principalmente, la información del DW se estructura en cubos multidimensionales, ya que estos preparan esta información para mostrar las consultas dinámicas con un tiempo eficiente de respuesta.
- Los usuarios ingresan a los cubos multidimensionales, del DW utilizando diversas herramientas de exploración de datos, consulta, que permiten obtener reportes dinámicos, ayudando al usuario en el análisis de la información para la toma de decisiones.

#### BASE DE DATOS MULTIDIMENSIONAL

Según se describe en (Bernabeu, 2010), una base de datos multidimensional es la cual en donde su información se almacena de manera multidimensional, en otras palabras, a través de tablas de hechos y tablas de dimensiones.

Tienen una estructura que facilita el acceso a los datos de manera rápida, mediante la ejecución de consultas al cubo, utilizando herramientas multidimensionales, para su exploración y análisis de resultados.

Esta flexibilidad de las bases de datos multidimensionales es debida a las tres variantes de modelamiento, que permiten realizar consultas de soporte de decisión como son:

- Esquema en estrella (Star Scheme).
- Esquema copo de nieve (Snowflake Scheme).
- Esquema constelación o copo de estrellas (Starflake Scheme).

Estos esquemas demandan que la estructura completa de datos este desnormalizada o semi desnormalizada, para impedir uniones (Join) complejas permitiendo el ágil acceso a la información.

#### TABLA DE DIMENSIONES

Según se menciona en (Bernabeu, 2010), las tablas de dimensiones establecen el medio para analizar el contexto de la organización, es decir muestran los ámbitos de interés, mediante los cuales los usuarios filtrarán y manipularán la información almacenada en la tabla de hechos. Estos poseen datos cualitativos. Ver Fig. 4:

| <b>GEOGRAFIA</b>                                     | <b>PRODUCTOS</b>                                            | <b>CLIENTES</b>            | <b>FECHAS</b>                                       |
|------------------------------------------------------|-------------------------------------------------------------|----------------------------|-----------------------------------------------------|
| d Geografía<br>País<br>Provincia<br>Ciudad<br>Barrio | <sup>d</sup> id_Producto<br>Rubro<br>Tipo<br>NombreProducto | d_Cliente<br>NombreCliente | Joid Fecha<br>Año<br><b>Trimestre</b><br>Mes<br>Día |

Fig. 4: Tablas de dimensiones.

#### Fuente (Bernabeu, 2010)

<span id="page-29-0"></span>Como podemos ver, cada tabla tiene un identificador único y por lo menos un campo o dato de referencia que explica los criterios de análisis importantes para la organización, estos habitualmente de tipo texto.

Tabla de Dimensión Tiempo:

En un DW, la creación y el mantenimiento de una tabla de dimensión Tiempo es obligatoria, además de su definición de granularidad y de su estructuración dependen los requerimientos de análisis de datos según el negocio que se esté analizando, como se describe en (Bernabeu, 2010).

Toda la información del DW, se analiza de un determinado tiempo, permitiendo representar el mismo hecho (indicador de negocio) en diferentes versiones.

#### TABLA DE HECHOS

Según se indica en (Bernabeu, 2010), las tablas de hechos poseen los indicadores de negocio que permiten apoyar a la tomas de decisiones. Contiene datos cuantitativos.

Los hechos son datos que se encuentran en las tablas de hechos y son el resultado de realizar la sumarización, esta última no solo se refiera a las uniones, sino también a promedios, mínimos, máximos, totales por sector, porcentajes, fórmulas predefinidas, entre otras operaciones matemáticas, necesitando de los requerimientos de análisis de la información de negocio. Ver Fig. 5:

18

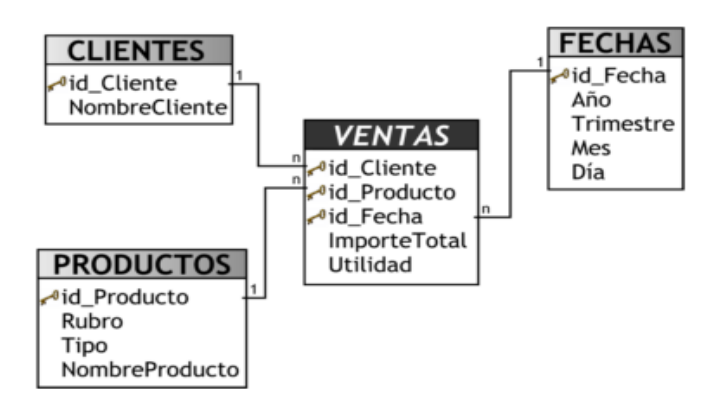

Fig. 5: Tablas de Hechos.

Fuente (Bernabeu, 2010)

<span id="page-31-0"></span>Como se puede observar en la Fig. 4, los campos que forman parte de la tabla de hechos son la o las claves primarias de las tablas de dimensiones relacionadas a este y a la vez sus respectivos hechos o indicadores de análisis de negocio.

#### TIPOS DE MODELAMIENTO DE UN DW

Esquema en estrella:

El esquema en estrella, está formado por una tabla de hechos central y al mismo tiempo de varias tablas de dimensiones relacionadas a esta, a través de sus respectivas claves, como se menciona en (Bernabeu, 2010). En la Fig. 6 se puede apreciar un esquema en estrella estándar:

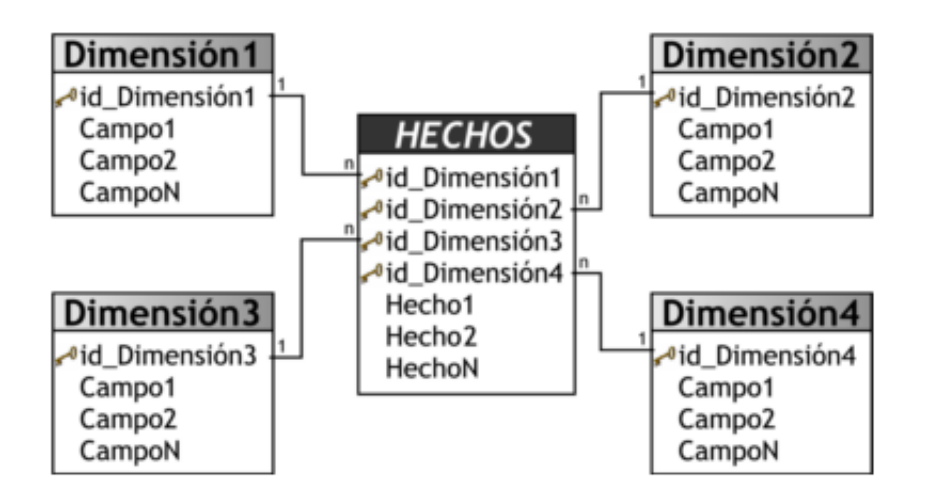

Fig. 6: Esquema en Estrella.

Fuente (Bernabeu, 2010)

<span id="page-32-0"></span>Características:

- Tiene los mejores tiempos de respuesta debido a la desnormalización de las tablas que conforman el modelo.
- Tiene datos redundantes usando un mayor espacio en el disco.
- Demanda esfuerzo de diseño.
- Es sencillo de modificar.
- Hay un paralelismo entre su diseño y la forma en que los usuarios ven y manipulan los datos.
- Simplifica la interacción con herramientas de consulta y análisis.

Esquema copo de nieve:

Este esquema simboliza una extensión del modelo en estrella, cuando las tablas de dimensiones se organizan en niveles de dimensiones. Ver Fig. 7:

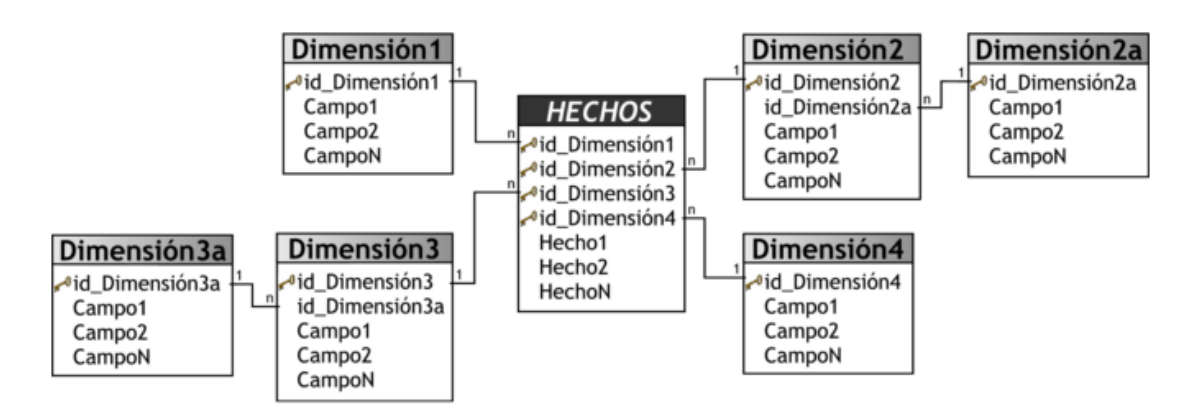

Fig. 7: Esquema Copo de Nieve.

#### Fuente (Bernabeu, 2010)

<span id="page-33-0"></span>Este modelo es más parecido a un modelo de entidad relación, que al modelo en estrella, esto es por sus tablas de dimensiones que se encuentran normalizadas.

Características:

- Tiene una estructura compleja.
- Realiza una mejor utilización del espacio.
- Es fundamental en tablas de dimensiones de muchas tuplas.
- Las tablas de dimensiones se encuentran normalizadas, por lo que se requiere de un menor menos esfuerzo de diseño.

Esquema constelación:

Este modelo está conformado por una serie de esquemas en estrella, y tal como se puede observar en la Fig. 7, está constituido por una tabla de hechos principal ("HECHOS\_A") y por una o más tablas de hechos auxiliares ("HECHOS\_B"), las cuales pueden ser sumarizaciones de la principal. Dichas tablas están en el centro del modelo y están relacionadas con sus

correspondientes tablas de dimensiones, como se indica en (Bernabeu, 2010).

Es innecesario que las diferentes tablas de hechos compartan las mismas tablas de dimensiones, porque las tablas de hechos auxiliares pueden vincularse únicamente con algunas de las tablas de dimensiones asignadas a la tabla de hechos principal, y al mismo tiempo pueden hacerlo con nuevas tablas de dimensiones.

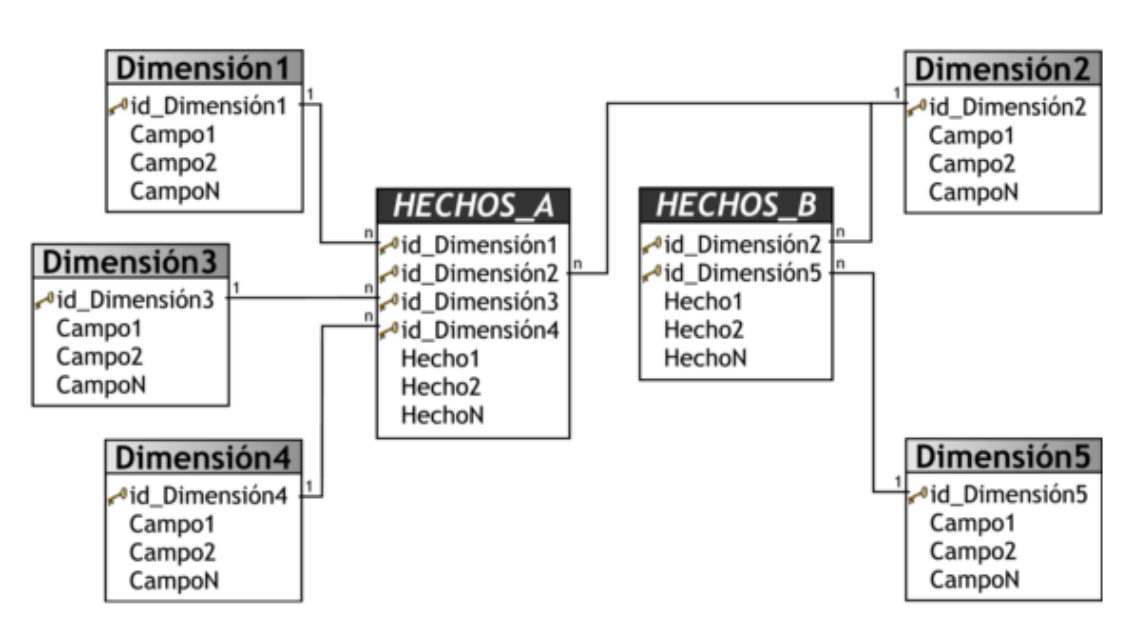

Fig. 8: Esquema Constelación.

Fuente (Bernabeu, 2010)

<span id="page-34-0"></span>Su diseño y características son muy similares a las del esquema en estrella, pero tiene un conjunto de diferencias con el mismo, que son las que lo destacan y caracterizan. Entre ellas se pueden mencionar:

Pueden tener más de una tabla de hechos, mediante lo cual se podrán analizar más aspectos claves de la organización con un esfuerzo adicional de diseño mínimo.

- Ayuda a la reutilización de las tablas de dimensiones, porque una misma tabla de dimensión puede usarse para varias tablas de hechos.
- Todas las herramientas de consulta y análisis no la soportan.

#### CUBO MULTIDIMENSIONAL

Según se describe en (Bernabeu, 2010), un cubo multidimensional o hipercubo, simboliza o transforma los datos planos que están en filas y columnas, en una matriz de N dimensiones.

Los objetos más resaltantes que se pueden incluir en un cubo multidimensional, son los siguientes:

Indicadores: valores o expresiones basadas en sumarizaciones, que pertenecen a una tabla de hechos.

Atributos: campos o criterios de análisis, que pertenecen a tablas de dimensiones, los que a la vez permiten filtrar los datos de análisis de negocio (Dimensiones).

Jerarquías: simbolizan una relación lógica entre dos o más atributos.

El esquema de la representación matricial se presenta en la Fig. 9 dónde se puede observar claramente lo que se acaba de decir.

23
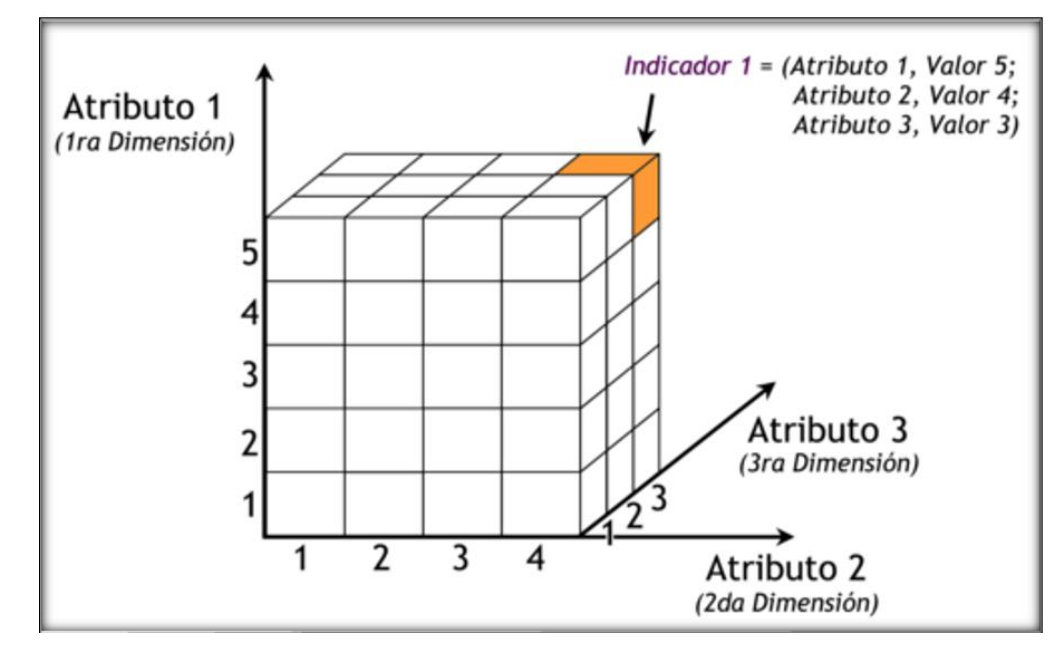

Fig. 9: Cubo multidimensional.

#### Fuente (Bernabeu, 2010)

Para la creación del cubo de la Fig. 8, se definieron tres Atributos ("Atributo 1", "Atributo 2" y "Atributo 3") y se definió un Indicador ("Indicador 1"). Entonces el cubo termino compuesto por 3 dimensiones o ejes (una por cada Atributo), cada una de las cuales con sus respectivos valores asociados. También, se ha elegido una intersección al azar para comprobar la correspondencia con los valores de las Atributos. En esta situación, el indicador "Indicador 1", representa el cruce del Valor "5" de "Atributo 1", con el Valor "4" de "Atributo 2" y con el Valor "3" de "Atributo 3".

Se puede ver, que el resultado del análisis está determinado por los cruces matriciales en correspondencia a los valores de las dimensiones seleccionadas, como se muestra en (Bernabeu, 2010).

Específicamente, para lograr el acceso a los datos del DW, se pueden ejecutar consultas sobre algún cubo multidimensional previamente definido. Este cubo incluirá entre otros objetos: indicadores, atributos, jerarquías, etc., basados en los campos de las tablas de dimensiones y de hechos, que se quieran analizar. De esta forma, las consultas son respondidas con buen performance, minimizando al máximo el tiempo que se hubiese incurrido en hacer dicha consulta sobre una base de datos transaccional, como se describe en (Bernabeu, 2010).

Según se indica en (Martínez Orol, 2007), los cubos son subconjuntos de datos de un almacén de datos, estructurado y sumarizado que se encuentran en una estructura multidimensional. Los datos se sumarizan de acuerdo a factores de negocio determinados con anterioridad, simplificando el mecanismo para un rápido y uniforme tiempo de respuesta ante las complejas consultas.

#### SISTEMA DE SOPORTE DE DECISIÓN

Según se menciona en (Sinnexus, 2016), Se puede decir que un Sistema de Soporte de Decisión (DSS) es una herramienta de Business Intelligence orientada al análisis de los datos de una empresa.

#### Metodología de Ralph Kimball

Como se puede apreciar de (Ralph, Ross, Warren, Joy, & Bob, 2008) esta metodología tiene como objetivos principales los que se mencionaran:

● Centrarse en el negocio: Hay que enfocarse en la detección de los requerimientos del negocio y el valor asociado que estos poseen, siendo que se usarán estos esfuerzos para obtener y fortalecer las relaciones sólidas con el negocio, centrándonos en el análisis del mismo y de la competencia consultiva de los implementadores.

- Construir una infraestructura de información adecuada: Diseñar una base de información única, integrada, fácil de usar, de alto rendimiento donde se reflejará la amplia gama de requerimientos de negocio identificados en la empresa.
- Realizar entregas en incrementos significativos: crear el almacén de datos (DW) en incrementos entregables en plazos de 2 a 3 meses. Se debe usar el valor de negocio de cada elemento identificado para lograr obtener el orden de aplicación y ejecución de los incrementos. Aquí es donde la metodología se asemeja a las metodologías ágiles de construcción de software.
- Ofrecer la solución completa: otorgar todos los elementos necesarios para entregar información de valor a los usuarios de negocios. Para empezar, esto implica tener un almacén de datos sólido, bien diseñado, con calidad probada, y accesible. Además se deberá entregar herramientas de consulta ad hoc, aplicaciones para informes y análisis avanzado, capacitación, soporte, sitio web y documentación.

#### Eficiencia

Según (RAE, 2016) es la capacidad de usar los recursos humanos o materiales con el fin de lograr un resultado. Por lo que podemos decir que, está ligada a utilizar los medios disponibles de un modo sensato para lograr cumplir el objetivo, es la destreza de alcanzar la meta fijada previamente con el menor tiempo posible y con el menor uso de los recursos, lo que supone una optimización.

Toma de decisiones

Como podemos leer en el libro de (Espinosa, 2011) este proceso abarca a las actividades indispensables, las cuales van desde identificar un problema hasta finalmente resolverlo ejecutando la solución planteada. Para lograrlo se requiere tener un gran conocimiento y una amplia experiencia en el tema, además de adaptarse a los cambios y la capacidad de trabajar sobre presión. Una toma de decisiones implica:

- Definir el propósito: que se va a decidir.
- Listar las opciones disponibles: definir las alternativas que se tienen.
- Evaluar las opciones: Obtener los pro y contras de todas las alternativas.
- Escoger entre las opciones disponibles: ver la mejor opción entre las que se tiene disponibles.
- Realizar la opción seleccionada en acción.

Tipos de toma de decisiones

- De rutina: las circunstancias diarias repetitivas conducen a elegir un curso de acción ya conocido
- De emergencia: por situaciones imprevistas y/o novedosas, se eligen decisiones en el instante, conforme transcurren los sucesos. Suelen tomar requerir el mayor tiempo de un gerente.
- Estratégicas: estas van orientadas a las metas y objetivos, además de plasmarlos en planes específicos. Es de las más exigentes y son las tareas más críticas de un gerente.
- Operativas: ven el lado operacional de la organización, e incluye solucionar situaciones de recursos humanos (como contratar y despedir), para lo que se necesita un manejo muy sensible.

#### Maneras de tomar decisiones

Los encargados de la toma de decisiones suelen hacerlo con el escaso manejo de información que tienen disponible, estas se suelen dar de dos maneras:

- Decisiones intuitivas: son tomadas de manera inventiva y de forma espontánea.
- Decisiones lógicas o racionales: se dan con base en el conocimiento, habilidades y experiencia que se posee.

#### **2.3.Definiciones**

- Base de Datos: es la recopilación de información que se encuentra estructurada, de tal manera que permite un ágil acceso, administración y actualización de la misma.
- Business Intelligence: es la recolección de métodos centrados en la obtención y conversión de datos para el logro de información provechosa.
- Conocimiento: es la agrupación de información y habilidades adquiridas por una persona a través de la experiencia o la educación, ya sea en forma teórica o práctica.
- Datos: son estimados en un ambiente de negocios como los hechos en concreto y estadísticas que se obtienen durante la realización de las operaciones en una empresa.
- Eficiencia: es la habilidad de aprovechar adecuadamente los recursos disponibles como pueden ser el tiempo, dinero, energía, esfuerzo y materiales al realizar una actividad o en el proceso de lograr un resultado deseado.
- Información: es considerado como un conjunto de datos que se han procesado de tal forma que han llegado a ser de gran importancia para las personas que la reciben.
- Toma de Decisiones: es el proceso pensado de intentar seleccionar la mejor opción lógica entre todas las opciones disponibles, lo cual es un componente vital en las empresas para alcanzar el éxito.

## **3. MATERIAL Y MÉTODOS**

## **3.1.Material**

## **3.1.1.Población**

Las decisiones tomadas en la empresa BATERIAS CHENG.

## **3.1.2.Muestra**

Las decisiones del área de ventas de la empresa BATERIAS CHENG desde el mes de noviembre del año 2016 hasta el mes de agosto del año 2017.

#### **3.1.3. Unidad de Análisis**

El tiempo y costo de las decisiones tomadas en el área de ventas de la empresa BATERIAS CHENG.

#### **3.2.Método**

## **3.2.1. Tipo de Investigación**

Cuasi Experimental.

## **3.2.2. Diseño de Investigación**

Se realizará un diseño cuasi-experimental en el cual se evaluará el costo y el tiempo del nuevo proceso de toma de decisiones con la ayuda de la herramienta de BI, realizando observaciones antes y después del tratamiento.

#### **3.2.3. Variables de estudio y operacionalización**

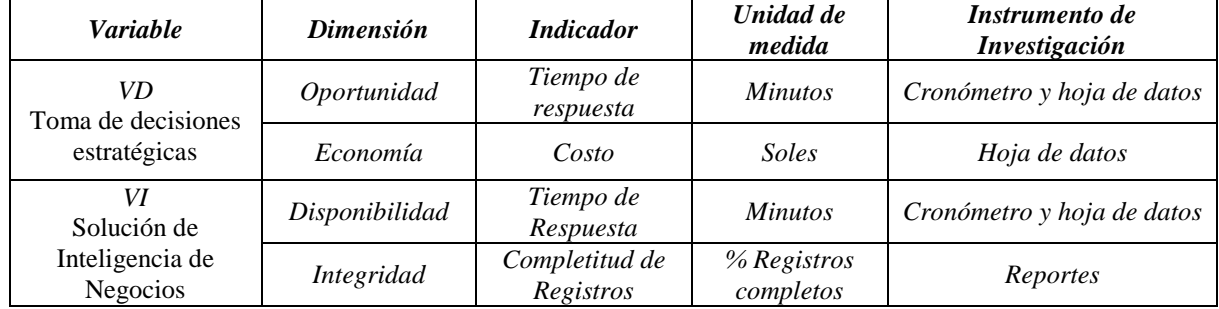

#### **Tabla N° 1: Tabla de Variables**

# **3.2.4. Procedimientos y análisis de datos del Sistema de Inteligencia de Negocios**

- a. **Ordenamiento de datos**: Se procede a ordenar todo tipo de datos recolectados en las entrevistas, observaciones, revisiones y evaluaciones.
- b. **Limpieza de datos**: La información ordenada y documentada es revisada, editada (de ser necesario) y eliminada si es irrelevante o redundante.
- c. **Tabulación de datos**: La información se clasifica y se organiza en cuadros y tablas para su mejor comprensión.
- d. **Diseño de Pruebas**: Si la cantidad de registros para la prueba es *menor a 30*, se aplicará la *Distribución t de Student*, en caso contrario se aplicará la *Distribución Z (normal)*. En ambos casos, se seguirá el siguiente proceso:

#### **1. Establecer la Hipótesis Nula y la Hipótesis Alternativa:**

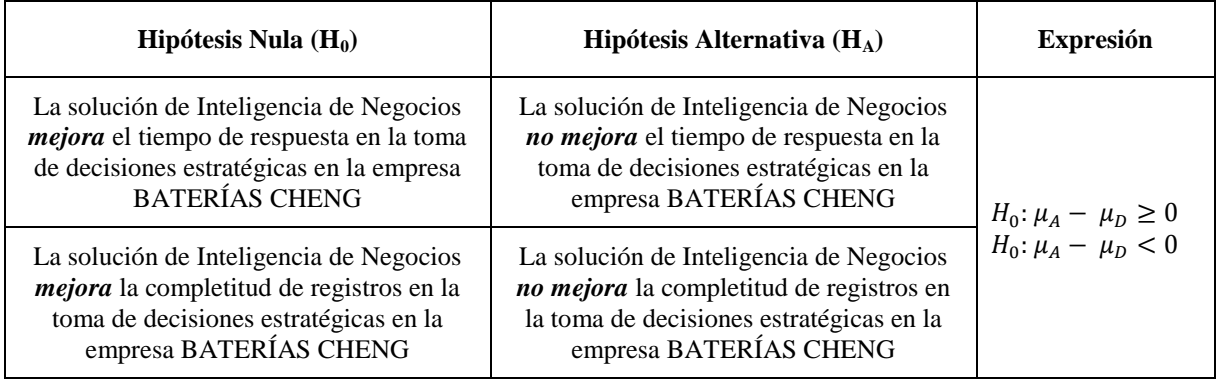

#### **Tabla N° 2 : Hipótesis Nulas y Alternativas**

#### **2. Establecer el Nivel de Significancia:**

Es la posibilidad de aceptar *H<sup>o</sup>* cuando en realidad es falsa y ha sido

definido en 95%, cuando se calculó la muestra.

Por lo anterior, el Nivel de Significancia (α) para la prueba de la hipótesis es del 5% y el Nivel de Confianza (1- α) será del 95%

#### **3. Determinar el valor crítico de las tablas:**

 $t_t$ : Valor Crítico z  $z_t$ : Valor Crítico

El valor crítico de T de Student se obtiene buscando en Tablas t (1- α) (n-1), siendo n el valor de la muestra y (n-1) los grados de libertad.

**4. Determinar la Región de Aceptación:**

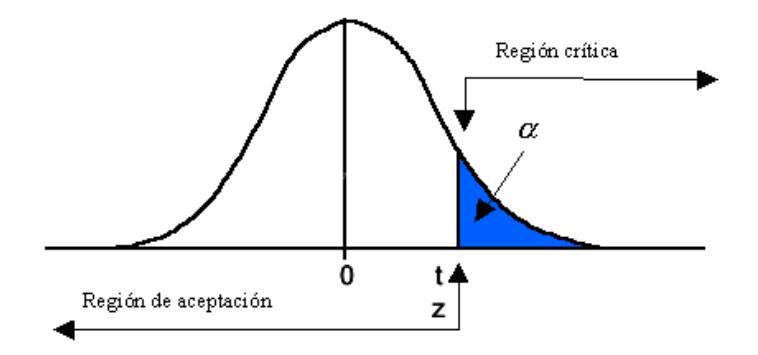

Fig. 10: Región de aceptación de la hipótesis

Fuente: http://www.terra.es/personal2/jpb00000/imagenes/ttesthipotesisim5.gif

#### **5. Calcular el valor estadístico de la prueba:**

Se seguirá el siguiente procedimiento:

- Tabular los valores obtenidos antes y después en la siguiente

tabla:

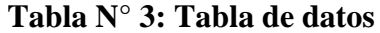

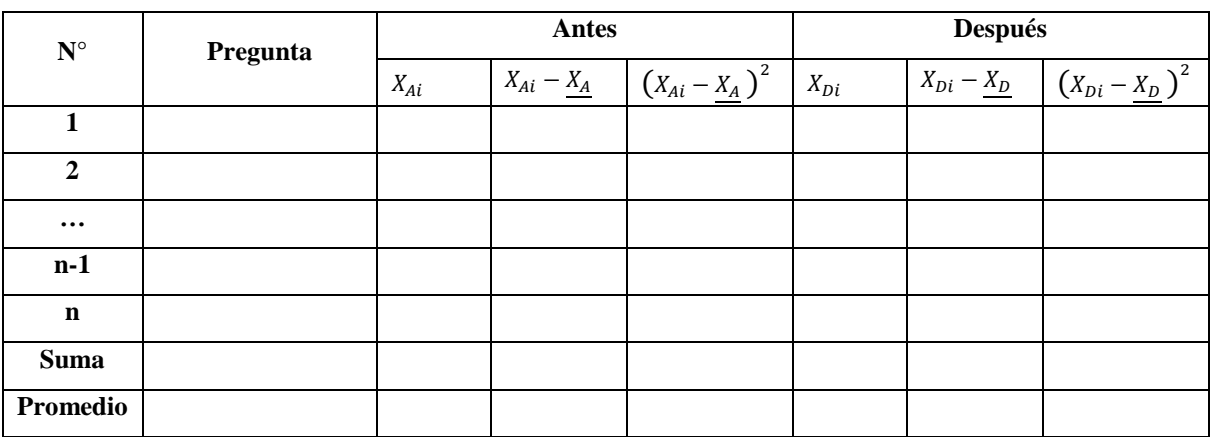

Dónde:

- n: Cantidad de Preguntas de la Encuesta.
- Pregunta: Enunciado de la misma.
- i: Número de Pregunta.
- Suma: Es la suma de los valores de cada columna.
- Promedio: Es el promedio de los valores de cada columna.
- $\bullet$   $X_{Ai}$ : Respuestas de Pregunta i antes del experimento.
- $\bullet$   $X_A$ : Promedio de Respuestas antes del experimento.
- $x_{Ai} \underline{x_A}$ : Diferencia entre la Respuesta de Pregunta i menos Promedio de Respuestas de Preguntas antes del experimento.
- $\bullet$   $X_{Di}$ : Respuestas de Pregunta i después del experimento.
- $\bullet$   $X_p$ : Promedio de Respuestas después del experimento.
- $\bullet$   $x_{Di} \underline{x_D}$ : Respuesta de Pregunta i menos Promedio de Respuestas de Preguntas después del experimento.
- Calcular las Varianzas Muéstrales usando las expresiones de la tabla siguiente:

**Tabla N° 4:Varianzas Muéstrales**

|                 | Antes                              | <b>Después</b>                     |  |
|-----------------|------------------------------------|------------------------------------|--|
| <b>Varianza</b> | $\sigma_A$                         | $\sigma_D^2$                       |  |
| <b>Muestral</b> | $\sum_{i=1}^n$<br>$(X_{Ai}-X_{A})$ | $(X_{Di}-X_D)$<br>$\Sigma_{i=1}^n$ |  |

- Calcular el Valor Estadístico de la Prueba usando la expresión:

$$
Z_c = \frac{\frac{X_A - X_D}{\sqrt{(\frac{\sigma_A^2}{n_A} + \frac{\sigma_D^2}{n_D})}}}
$$
(1)

- Comparar ambos valores (de tablas y calculado) para redactar la Conclusión de la Prueba Estadística.

- Tabular los valores obtenidos antes y después en la siguiente tabla:

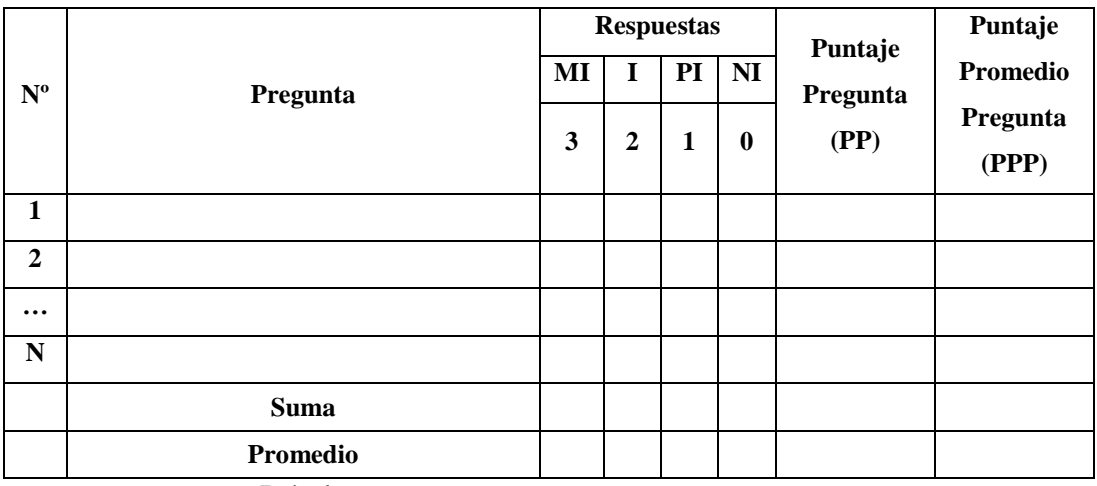

## **Tabla N° 5 Tabla de datos ponderados**

Dónde:

- n: Cantidad de Preguntas de la Encuesta.
- i: Número de Pregunta.
- Respuestas: Escala de Licker de cualificación y peso (*Pj*), que será determinada durante la investigación.
- *Rij*: Respuesta j de Pregunta i.
- Puntaje de la Pregunta i ( $PP_i$ ):  $PP_i = \sum_{j=1}^{4}$  (
- Puntaje Promedio de la Pregunta i:  $PPP_i = \frac{P}{P}$  $\boldsymbol{n}$

- Luego se llena la tabla siguiente:

| Pregunta       | <b>Puntaje Promedio</b> |             |        | $DP_i^2$ |
|----------------|-------------------------|-------------|--------|----------|
|                | Pre-Prueba              | Post-Prueba | $DP_i$ |          |
|                | $PPP_{Ai}$              | $PPP_{Di}$  |        |          |
| 1              |                         |             |        |          |
| $\overline{2}$ |                         |             |        |          |
| .              |                         |             |        |          |
| $\mathbf N$    |                         |             |        |          |
| <b>Suma</b>    |                         |             |        |          |
| Promedio       |                         |             |        |          |

**Tabla N° 6: Tabla Resumen**

Dónde:

- n: Cantidad de Preguntas.
- i: Número de Pregunta.
- Suma: Es la suma de los valores de cada columna.
- Promedio: Es el promedio de los valores de cada columna.
- *PPPAi*: Puntaje Promedio de la pregunta i antes del experimento.
- *PPPDi*: Puntaje Promedio de la pregunta i después del experimento.
- $\bullet$  *DP*<sup>*i*</sup>: Diferencia de Puntajes Promedio i = *PPP*<sub>A*i*</sub> *PPP*<sub>D*i*</sub>
- $\bullet$  *DP*<sup>2</sup>: Cuadrado de la Diferencia de Puntajes Promedio i =  $(PPP_{Ai}-PPP_{Di})^2$
- Calcular el Valor Estadístico de la Prueba usando la expresión

$$
S^{2} = \frac{n \sum_{i=1}^{n} D_{D}^{2} - (\sum_{i=1}^{n} D_{i})^{2}}{n(n-1)}
$$
(2)

- Calcular el Valor Estadístico de la Prueba usando la expresión:

$$
t_c = \frac{D\sqrt{n}}{\sqrt{S^2}}\tag{3}
$$

- Comparar ambos valores (de tablas y calculado) para redactar la Conclusión de la Prueba Estadística.
- **6. Decisión:**

Si t<sub>0</sub>, z<sub>0</sub> ∈ Region crítica → Rechazamos 
$$
H_0: \mu_A - \mu_D \ge 0
$$
  
Y Aeeptamos  $H_0: \mu_A - \mu_D < 0$ 

e. **Interpretación de los datos**: Se analizan e interpretan los datos para corroborar o rechazar la investigación.

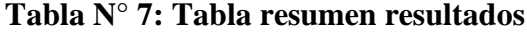

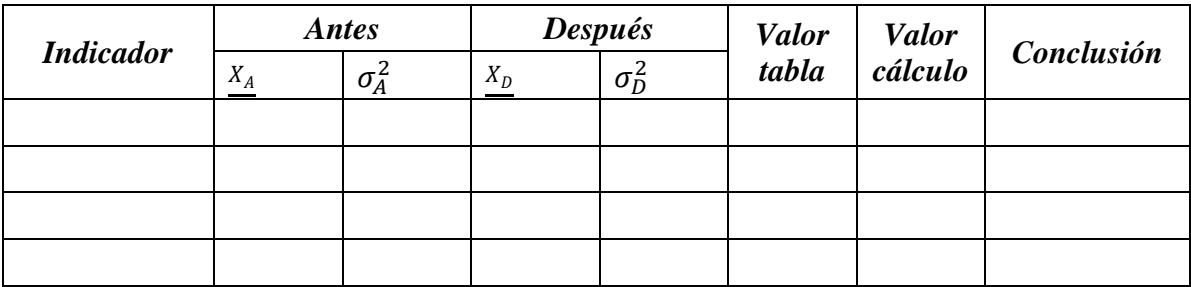

# **3.2.5. Procedimientos y análisis de datos de la variable dependiente**

Los resultados se han sometido a la revisión y opinión de los CINCO

(05) encargados en el proceso de la toma de decisiones con respecto a

las ventas de la empresa,

| Valor                       | <b>Nombre</b>           | Significado                      |
|-----------------------------|-------------------------|----------------------------------|
|                             | <b>Total Desacuerdo</b> | El encargado rechaza             |
| $\mathcal{D}_{\mathcal{L}}$ | Desacuerdo              | El encargado recomienda cambiar  |
| 3                           | <b>Neutral</b>          | El encargado tiene dudas         |
|                             | Acuerdo                 | El encargado acepta              |
| 5                           | <b>Total Acuerdo</b>    | El encargado acepta y recomienda |

**Tabla N° 8: Escala de Liket para la evaluación**

Luego de obtenidas de las respuestas, se aplica la técnica V de Aiken:

- ➢ Paso 1: Disminuir en 1 cada respuesta.
- ➢ Paso 2: Dividir entre 4 cada respuesta.
- ➢ Paso 3: Calcular el promedio individual de cada respuesta.
- ➢ Paso 4: Calcular el promedio general de las respuestas.
- ➢ Paso 5: Evaluar el promedio general, debe ser mayor a 80% para ser aceptado.

## **3.2.6. Técnicas de análisis de datos**

- Búsqueda de información:
	- Ficha bibliográfica.
	- Hoja resumen.
- Entrevista:
	- Guion de entrevista.
	- Grabador de audio.
	- Hoja resumen.
- Observación:
	- Guion de Observación.
- Evaluación:
	- Guía de Evaluación.

#### **4. RESULTADOS**

#### **4.1.Análisis de los procesos actuales**

#### **4.1.1. Selección de los Datos a Procesar**

En este punto el gerente del área de ventas, en una reunión para decidir que políticas va a tomar el siguiente mes, realiza la selección de la información más relevante en su criterio para la toma decisiones y la presenta a los jefes de área para conjuntamente con ellos elegir las mejores decisiones.

#### **4.1.2. Procesamiento de los Datos Seleccionados**

Paso en el cual los datos seleccionados son convertidos en información mediante el análisis y organización de dichos datos, por parte de los gerentes de cada área.

#### **4.1.3. Debate de la Información Obtenida**

Se realiza la discusión de la información obtenida para ver qué decisión debe tomar la empresa para cumplir los objetivos que se buscan.

#### **4.1.4. Toma de la decisión**

Se elige la mejor opción obtenida en un debate previo y se ejecuta la decisión y se comunica al personal acerca de las decisiones tomadas.

#### **4.2.Definición de requisitos del negocio**

#### **4.2.1. Identificar preguntas**

Se ha realizado una serie de entrevistas al personal que se encuentra encargado del área de ventas de la empresa, con la finalidad de lograr

obtener las preguntas de mayor relevancia para llevar a cabo la toma de decisiones, las cuales serán esquematizadas en un cuadro que se mostraran a continuación:

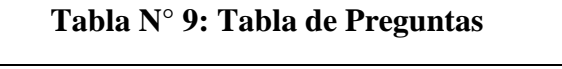

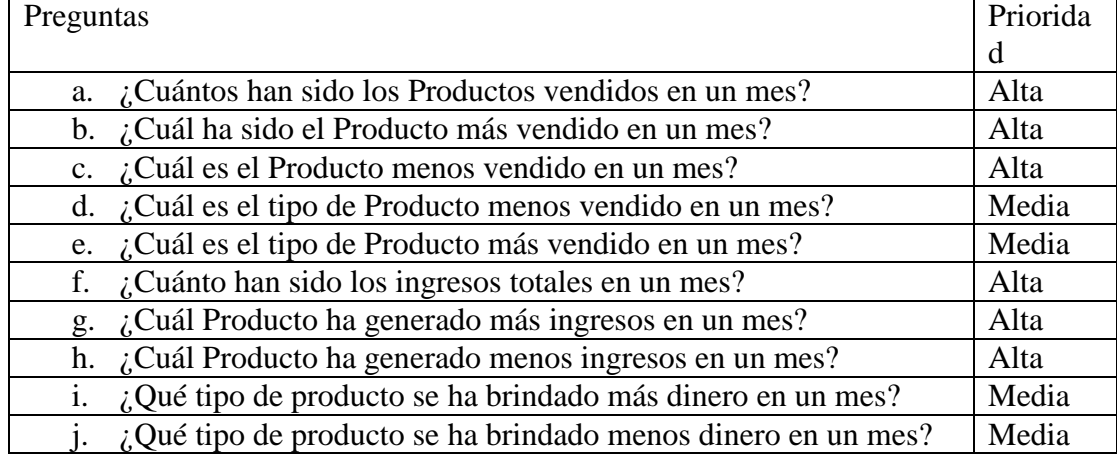

- a. El Señor Fernando Cheng tomo sus apuntes y después de analizarlos determino que los productos vendidos en el mes de noviembre del año 2015 fue de 104 productos.
- b. El Señor Fernando Cheng conversó con uno de sus vendedores y debatieron para llegar a la conclusión de que el producto que se vendió más en el mes de noviembre del año 2015 fue Carga Rápida.
- c. El Señor Fernando Cheng conversó con uno de sus vendedores y debatieron para llegar a la conclusión de que el producto que se vendió menos en el mes de noviembre del año 2015 fue B6-550.
- d. El Señor Fernando Cheng logro determinar que el tipo producto que menos vendido fue la de tipo de camión.
- e. El Señor Fernando Cheng logro determinar que el tipo producto que menos vendido fue la de tipo de camión.
- f. El Señor Fernando Cheng determino que los ingresos a la tienda han sido de 17564 soles en un mes.
- g. El Señor Fernando Cheng determino que el producto que le dio más ganancia en el mes fue el AW-11 ONCE PLACAS, después de un conteo rápido de sus facturas del mes.
- h. El Señor Fernando Cheng logro determinar que el producto que le rindió menos en el mes fue la carga chica y el de 9 PLACAS ESTANDAR.
- i. El Señor Fernando Cheng determino que el tipo de producto que le genero más ganancias fue la de auto.
- j. El Señor Fernando Cheng logro determinar que el tipo de producto camión fue el que le genero menos ganancia.

#### **4.2.2. Identificar Dimensiones**

Al analizar las preguntas claves nombradas anteriormente se logró encontrar dimensiones que posteriormente intervendrán en el desarrollo de un modelo conceptual, los cuales son los siguientes:

- Tiempo
- Producto
- **Cliente**
- Proveedor

## **4.2.3. Modelo conceptual**

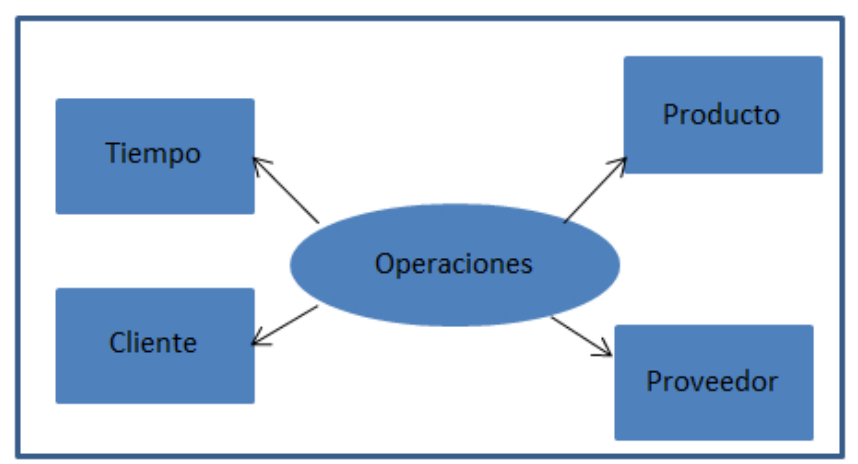

Se está agrupando a los indicadores relacionándolos apuntando a uno, como se puede ver en la fig. 11

Fig. 11: Modelo Conceptual.

## **4.2.4. Modelo de entidad-relación**

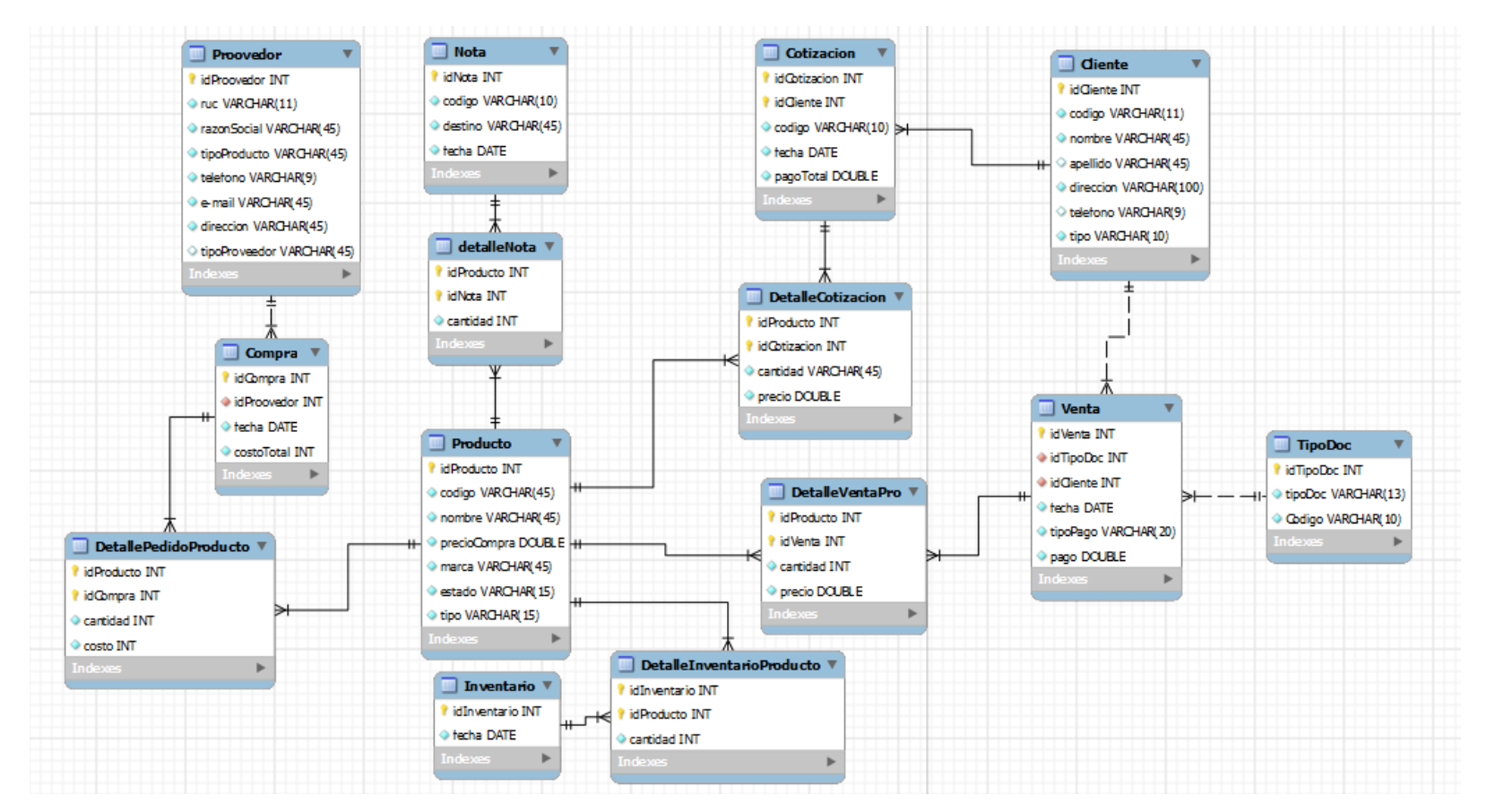

Fig. 12: Modelo Entidad Relación

#### **4.3.Modelado dimensional**

#### **4.3.1. Determinación de dimensional**

Para identificar las dimensiones utilizaremos el método propuesto por

Ralph Kimball.

El Método de los cuatro pasos

Consiste en cuatro elecciones:

- Elección del Data Mart
- Elección del Objetivo de la Tabla de Hechos
- Elección de las Dimensiones
- Elección de los Hechos

## **4.3.2. Elección del Data Mart**

En este paso identificaremos el Data Mart que se construirá en La Empresa Baterías Cheng. En nuestro caso identificaremos el área que interviene en nuestro proceso de negocio. Entonces, para identificar nuestro Data Mart en estudio recurrimos al siguiente método:

#### a) **Método de la Matriz**

Menciona los posibles hechos relacionados y que son usados juntos. Listamos las entidades que apoyan a estos hechos.

#### b) **Listado de los Data Marts**

Según la situación general de la empresa, se identificó la fuente de Data Mart que corresponderá a las filas de la matriz:

#### **Área de ventas**

#### c) **Listado de las Dimensiones**

Para el Data Mart mencionados anteriormente listamos las siguientes posibles dimensiones:

- Tiempo
- Producto
- Cliente
- Proveedor

#### **d) Listado de Medidas**

- Cantidad de productos vendidos.
- Cantidad de tipos de productos vendidos
- Total de ingresos.
- **e) Marcado de las Intersecciones**

**Tabla N° 10: Tabla de Intersecciones**

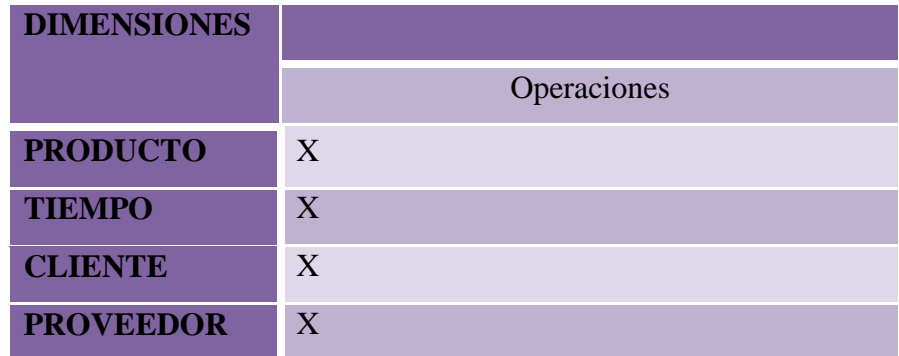

En este caso en el Data Mart se considera una tabla de Hechos: Operaciones.

## **4.3.3. Establecer correspondencia**

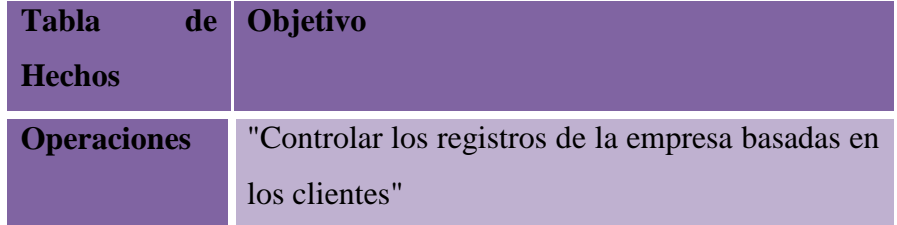

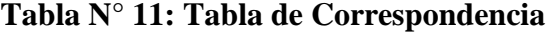

Al enunciar el objetivo de cada Data Mart, van a intervenir las posibles dimensiones que se explicarán a continuación.

### **4.3.4. Nivel de granularidad**

En este ítem se procederá a seleccionar los campos que contendrá cada perspectiva, los mismos que servirán para examinar y filtrar las dimensiones.

Lo primero que se realizó es la revisión de las preguntas obtenidas en el punto denominado identificar preguntas, ya que en ellas se puede apreciar los campos por los cuales se filtran las dimensiones, así mismo los campos en el modelo relacional expuesto anteriormente son explícitos permitiendo la fácil deducción; por estos motivos solo se revisó el significado de los campos que se necesita.

- De la perspectiva "Producto", el campo revisado es:
	- o Tipo: Es el campo que nos brinda información acerca de la clase en la que está inmersa el producto, el mismo que pertenece a la tabla "Producto".
- De la perspectiva "Proveedor", el campo revisado es:
- o Tipo: Es un campo que representa el producto que se está obteniendo de dicho proveedor, el mismo que pertenece a la tabla "Proveedor".
- De tal forma en la perspectiva "Cliente", el campo revisado es:
	- o Tipo: Este término determina la descripción del tipo de cliente que se tiene, el mismo que pertenece a la tabla "Cliente".
- En relación a la perspectiva "Tiempo", la cual determina la granularidad de los datos del DW; según la experiencia adquirida y por el tipo de pregunta que se tiene, se ha decidido que sean los siguientes:
	- o Mes.
	- o Trimestre
	- o Semestre
	- o Año.

En resumen las perspectivas mediante las cuales se analizarán las dimensiones tendrán los siguientes campos respectivamente:

- Perspectiva "Producto":
	- o Tipo Producto.
- Perspectiva "Proveedor":
	- o Tipo Proveedor.
- Perspectiva "Cliente":
	- o Tipo Cliente.
- Perspectiva "Tiempo":
- o Mes.
- o Trimestre
- o Semestre
- o Año.

## **4.3.5. Modelo conceptual ampliado**

En este punto, se graficarán los modelo conceptuales ampliados con los resultados obtenidos en los pasos anteriores, es decir cada perspectiva con sus respectivos campos de análisis y cada indicador con su respectiva fórmula de cálculo.

En definitiva los modelos conceptuales ampliados resultantes están representados en la Fig. 12 estos son los siguientes:

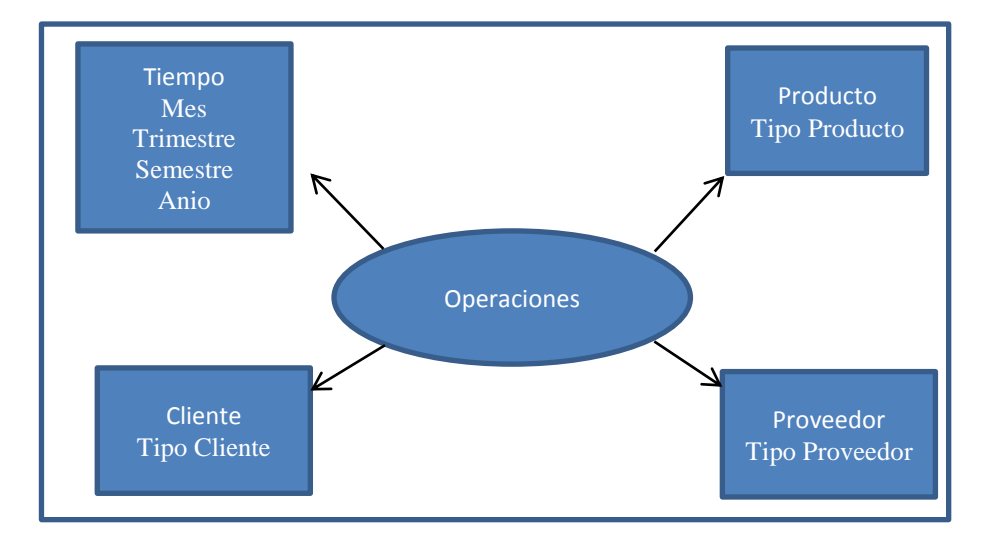

Fig. 13: Modelo Conceptual ampliado.

#### **4.4.Diseño de la arquitectura**

#### **4.4.1. Tipo del modelo lógico del almacén de datos**

Para el desarrollo de la estructura del DW el esquema a utilizar es constelación por sus características y ventajas como las siguientes:

Las tablas dimensiones deben estar desnormalizadas, evitando realizar consultas con uniones (Join), esto sin duda permite un mejor tiempo de respuesta.

Permite crear más de una tabla de hechos, procurando analizar más aspectos claves de negocio.

Contribuye a la reutilización de las tablas de dimensiones con las tablas de hechos que así lo requieran, ayudando el ahorro de espacio en disco.

#### **4.4.2. Tabla de dimensiones**

A continuación, se diseñaran las tablas de dimensiones de los dos modelos conceptuales obtenidos.

#### **Tabla de dimensión Tiempo a partir de la perspectiva Tiempo:**

La tabla de dimensión tendrá el nombre de Tiempo.

Se agregará una clave primaria con el nombre de "idDim\_Tiempo", los cuatro campos de la perspectiva correspondiente y un campo "Fecha", como se muestra en la Fig.13:

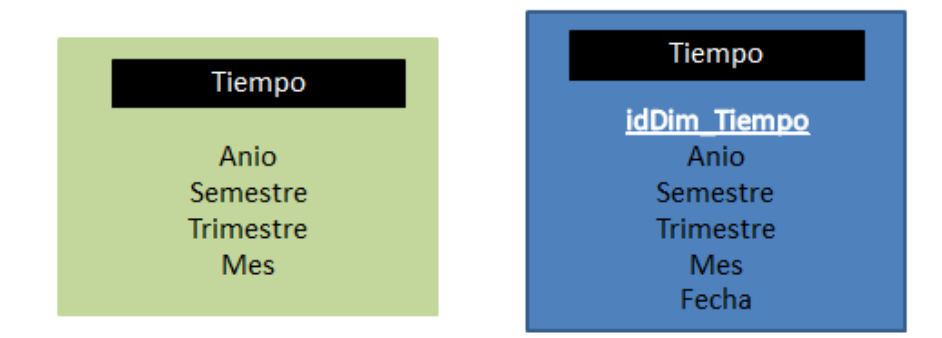

Fig. 14: Dimensión Tiempo.

#### **Tabla de dimensión Producto a partir de la perspectiva Producto:**

La tabla de dimensión tendrá el nombre de Producto.

Se agregará una clave primaria con el nombre de "idDim\_Producto", el campo de la perspectiva correspondiente y tres campos "NombreProducto", "Precio" y "RUC", como se muestra en la Fig.14.

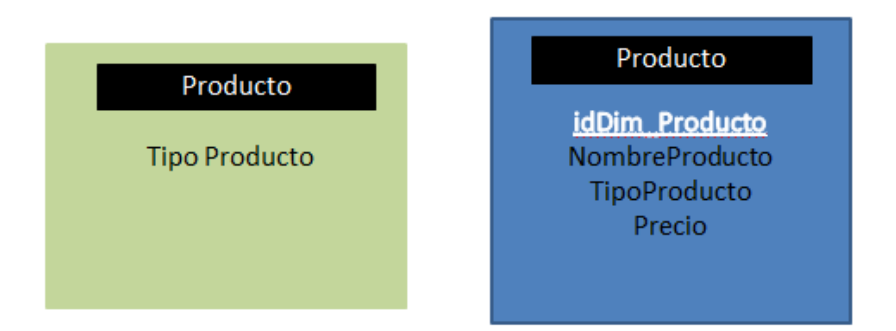

Fig. 15: Dimensión Producto.

#### **Tabla de dimensión Proveedor a partir de la perspectiva Proveedor:**

La tabla de dimensión tendrá el nombre de Proveedor.

Se agregará una clave primaria con el nombre de "idDim\_Proveedor", un campo de la perspectiva correspondiente y un dos campos adicionales "NombreProveedor" y "RUC", como se muestra en la Fig.15.

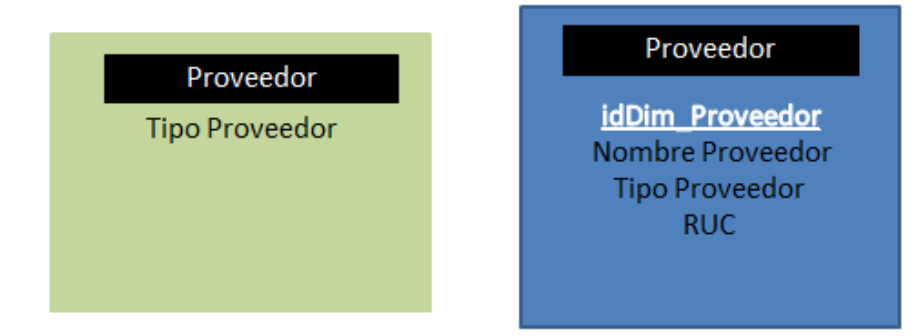

Fig. 16: Dimensión Proveedor.

#### **Tabla de dimensión Cliente a partir de la perspectiva Cliente:**

La tabla de dimensión tendrá el nombre de Proveedor.

Se agregará una clave primaria con el nombre de "idDim\_Cliente", el campo de la perspectiva correspondiente y un dos campos adicionales "Documento" y "NombreCliente", como se muestra en la Fig.16.

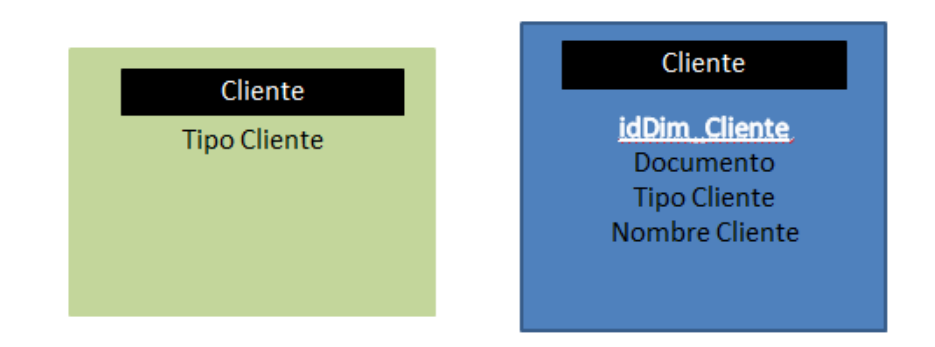

Fig. 17: Dimensión Cliente.

## **4.4.3. Tabla de hechos**

A continuación, se confeccionará la tabla de hechos:

#### TABLA DE HECHOS DEL MODELO CONCEPTUAL #1

• Se crearán 1 tablas de hechos con sus respectivos indicadores es

la siguiente:

La Tabla de hechos tendrá como Nombre Operaciones, la clave principal será la combinación de las claves principales de las tablas de dimensiones antes determinadas. idDim\_Cliente, idDim\_Proveedor, idDim\_Producto, idDim\_Tiempo. Sus indicadores serán: TotalProductos, TotalTiposProductos y TotalVenta como se muestra en la figura siguiente

## Operaciones

idDim Cliente idDim Proveedor idDim Producto <u>idDim Tiempo</u> **TotalProductos TotalVentas TotalTiposProductos** 

Fig. 18: Tabla Hechos.

## **4.4.4. Uniones**

Aquí se tiene la tabla de hecho enlazada con las diferentes tablas de dimensiones obtenidas en todo el análisis

hecho.

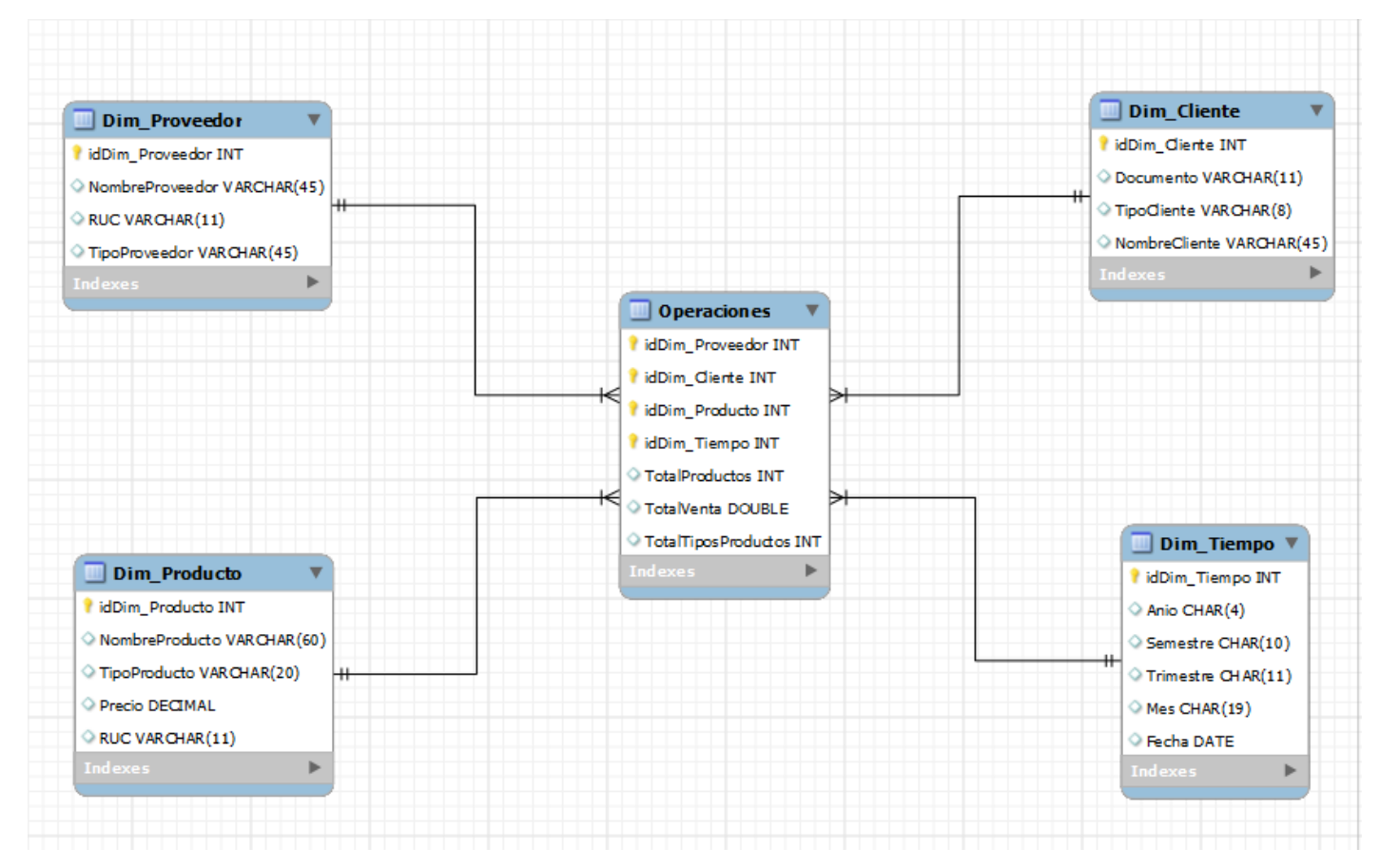

Fig. 19: Uniones.

#### **4.5. Diseño Físico**

#### **4.5.1. Convertir el modelo de datos lógico en un modelo de datos físicos en**

#### **la base de datos relacional**

De la Figura 19, se propone el siguiente formato de nombre de archivo:

Hecho\_nombre1

Dim\_nombre2

Dónde:

- Hecho\_nombre1 es la tabla de hechos
- Dim\_nombre2 son los nombres de las tablas

#### **Tabla N° 12: Tabla de Diseño**

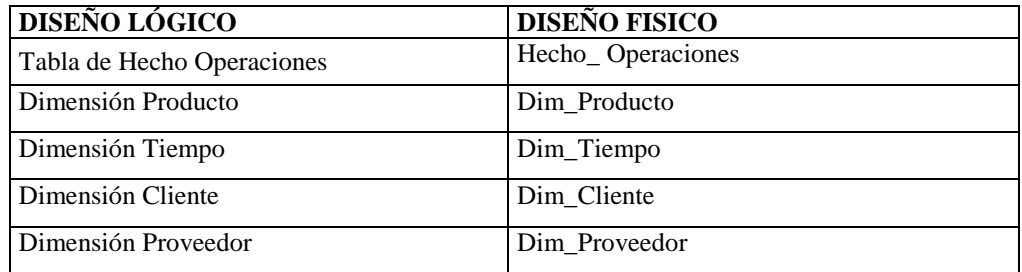

Nombres estándares para los atributos de las dimensiones

| <b>NOMBRE DE LA TABLA</b> | <b>DISEÑO LÓGICO</b> | <b>DISEÑO FISICO</b>   |
|---------------------------|----------------------|------------------------|
| Dimensión Producto        | Nombre Producto      | <b>NombreProducto</b>  |
| Dimensión Producto        | Tipo Producto        | TipoProducto           |
| Dimensión Producto        | Precio               | Precio                 |
| Dimensión Tiempo          | Año                  | Anio                   |
| Dimensión Tiempo          | Semestre             | Semestre               |
| Dimensión Tiempo          | Trimestre            | Trimestre              |
| Dimensión Tiempo          | Mes                  | Mes                    |
| Dimensión Tiempo          | Fecha                | Fecha                  |
| Dimensión Cliente         | Nombre Cliente       | NombreCliente          |
| Dimensión Cliente         | Documento            | Documento              |
| Dimensión Cliente         | Tipo Cliente         | TipoCliente            |
| Dimensión Proveedor       | Nombre Proveedor     | <b>NombreProveedor</b> |
| Dimensión Proveedor       | <b>RUC</b>           | <b>RUC</b>             |
| Dimensión Proveedor       | Tipo Proveedor       | TipoProveedor          |

**Tabla N° 13: Tabla de Atributos de las Dimensiones**

## **Tabla N° 14 Tabla de Atributos de la Tabla de Hechos**

Nombres estándares para los atributos de las Tablas de Hechos

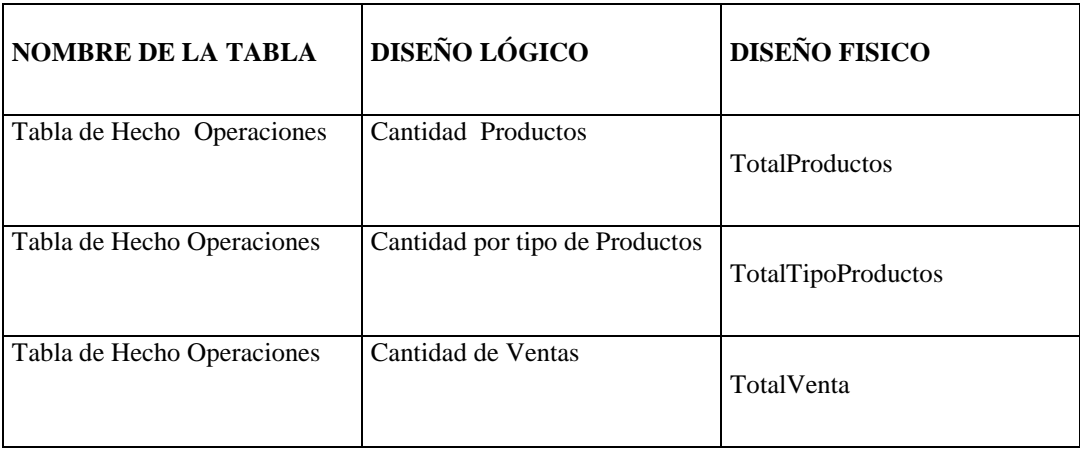

Determinar el Tipo de Dato para cada Tabla que intervendrá en el Data

Mart. Estos cuadros muestran el detalle de cada tabla

## **Tabla N° 15: Dim\_Tiempo**

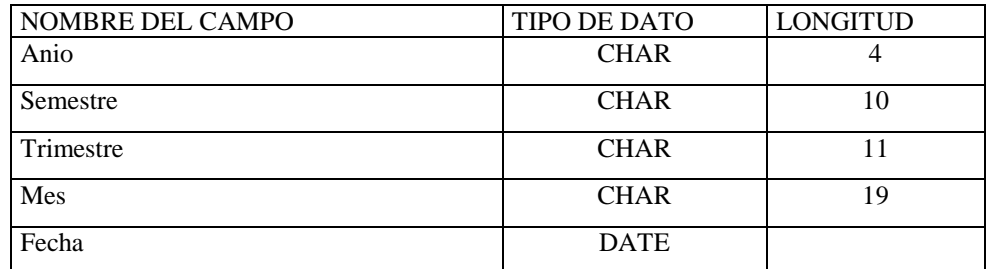

## **Tabla N° 16: Dim\_Producto**

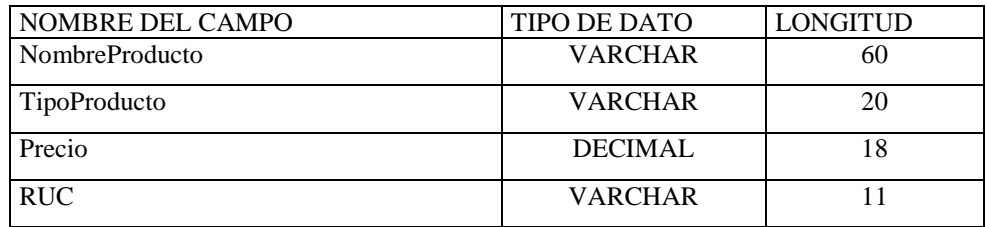

## **Tabla N° 17: Dim\_Proveedor**

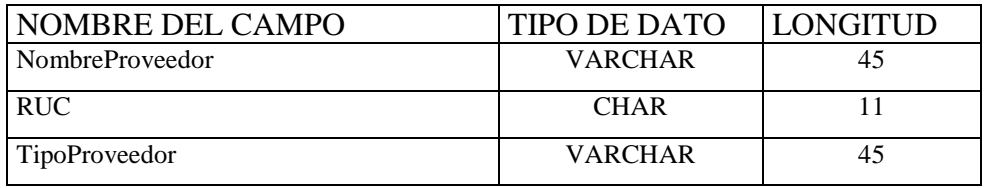

## **Tabla N° 18: Dim\_Cliente**

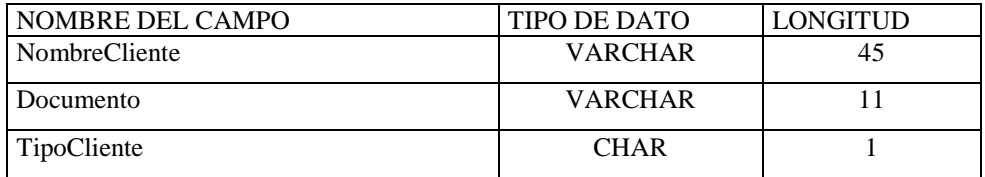

Determinar el tipo de Datos de las claves Primarias. Para nuestro Data Mart se generaran en

forma automática y ordenada

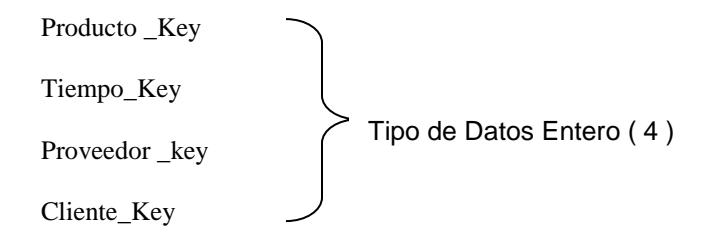

Especificar las claves foráneas para cada Tabla de Hechos:

**Tabla N° 19: Tabla de Hechos Operaciones**

| I NOMBRE DEL CAMPO | <b>TIPO DE DATO</b> | <b>LONGITUD</b> |
|--------------------|---------------------|-----------------|
| l TotalProductos   | <b>INT</b>          |                 |
| TotalTipoProductos | INT                 |                 |
| TotalVenta         | <b>DOUBLE</b>       |                 |

Por consiguiente, con los Datos del diseño Lógico y los cambios en la estructura

física, se obtiene el siguiente Modelo de Base de Datos Física para el Data Mart.

## **4.6.Diseño y construcción de procesos**

## **4.6.1.Carga Inicial**

Validación de la Estructura

Antes de cada carga de datos se crea la base de datos destino, con las

tablas correctas y los campos necesarios para el poblamiento.

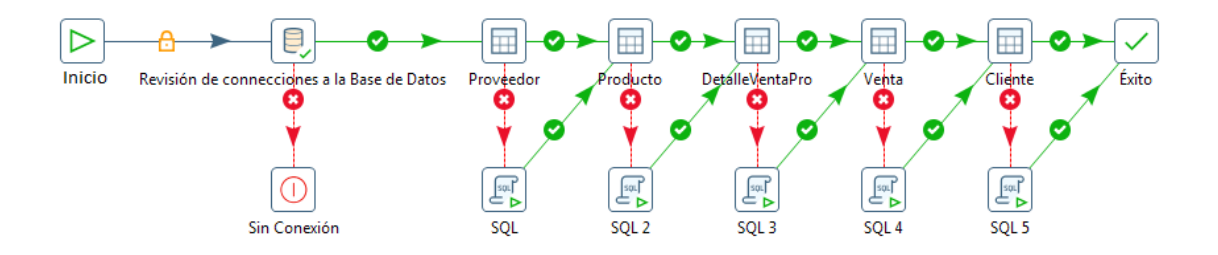

Fig. 20: Validación de la Estructura

Carga de las Dimensiones

Se configura la limpieza de datos, necesaria para poder obtener los datos actualizados al momento de llenar los datos en las dimensiones del DataWarehouse.
```
CREATE SCHEMA IF NOT EXISTS `DWH_BateriasCheng` DEFAULT CHARACTER SET latin1 COLLATE latin1_swedish_ci ;
CREATE SCHEMA IF NOT EXISTS `DWH_BateriasCheng` DEFAULT CHARACTER SET latin1 COLLATE latin1_swedish_ci ;<br>
USE `DWH_BateriasCheng` : DROP TABLE IF EXISTS `DWH_BateriasCheng` .Dim_Tiempo` (`idDim_Tiempo` INT NOT NULL AUTO_IN
DROP TABLE IF EXISTS `DWH_BateriasCheng`.`Dim_Proveedor` ;<br>CREATE TABLE `DWH_BateriasCheng`.`Dim_Proveedor`(`idDim_Proveedor` INT NOT NULL AUTO_INCREMENT,<br>``TipoProveedor` VARCHAR(45) NULL, `RUC` VARCHAR(11) NULL,<br>``Tipo
DROP TABLE IF EXISTS `DWH_BateriasCheng`.`Dim_Cliente` ;<br>CREATE TABLE `DWH_BateriasCheng`.`Dim_Cliente` (`idDim_Cliente` INT NOT NULL AUTO_INCREMENT,<br>`Documento` VARCHAR(11) NULL, `TipoCliente` VARCHAR(8) NULL,<br>`NombreClie
DROP TABLE IF EXISTS `DWH_BateriasCheng`.`Dim_Producto` ;<br>CREATE TABLE `DWH_BateriasCheng`.`Dim_Producto`(`idDim_Producto` INT NOT NULL AUTO_INCREMENT,<br>`NombreProducto` VARCHAR(20) NULL, Precio` DECIMAL NULL,<br>`RUC` VARCH
DROP TABLE IF EXISTS `DWH_BateriasCheng`.`Operaciones` ;<br>CREATE TABLE `DWH_BateriasCheng`.`Operaciones`(`idDim_Proveedor` INT NOT NULL, `idDim_Cliente` INT NOT NULL,<br>``IdDim_Productos` INT NOLL, `iddim_Tiempo` INT NOT NULL
     PRIMARY KEY ('idDim_Proveedor', 'idDim_Cliente', 'idDim_Producto', 'idDim_Tiempo') ,
   PRIMARY KEY ('idbim Proveedor', 'idbim Cliente', 'idbim Producto', 'idbim Tiempo')<br>
INDEX 'fk_table2_Dim Clientel' ('idbim Tiempo' KSC),<br>
INDEX 'fk_table2_Dim Tiempol' ('idbim Tiempo' ASC),<br>
INDEX 'fk_table2_Dim Trempol' (
  ENGINE = InnoDB:LNOURE – INNOUR,<br>SET SQL_MODE=@OLD_SQL_MODE;<br>SET FOREIGN_KEY_CHECKS=@OLD_FOREIGN_KEY_CHECKS;<br>SET UNIQUE_CHECKS=@OLD_UNIQUE_CHECKS;
```
Fig. 21: Limpieza de DataWarehouse.

Se procede a crear una estructura para el llenado de las tablas de

dimensiones a partir de consultas hechas de la base de datos

transaccional que nos permitirán obtener información de los datos que

se tienen almacenados.

Carga de la Tablas de Dimensiones

Dimensión Cliente

```
SELECT DISTINCT c.codigo,
                c.nombre.
                c.apellido,
                c.tipo
FROM bateriascheng.cliente c
     INNER JOIN bateriascheng.venta v ON c.idCliente = v.idCliente
```
Fig. 22: Carga de las Dimensión Cliente

Dimensión Producto

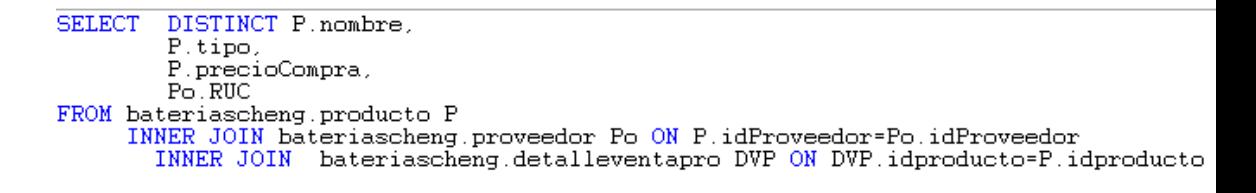

Fig. 23: Carga de las Dimensión Producto

Dimensión Proveedor

SELECT DISTINCT RUC, RazonSocial, tipoproveedor FROM bateriascheng. Proveedor Pr INNER JOIN bateriascheng.producto Po ON Pr.idproveedor=Po.idproveedor INNER JOIN bateriascheng.detalleventapro DVP ON DVP.idproducto=Po.idproducto

Fig. 24: Carga de las Dimensión Proveedor

Dimensión Tiempo

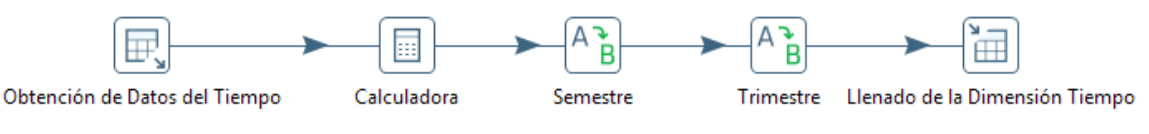

Fig. 25: Carga de las Dimensión tiempo

#### Carga de la Tabla de Hechos Operaciones

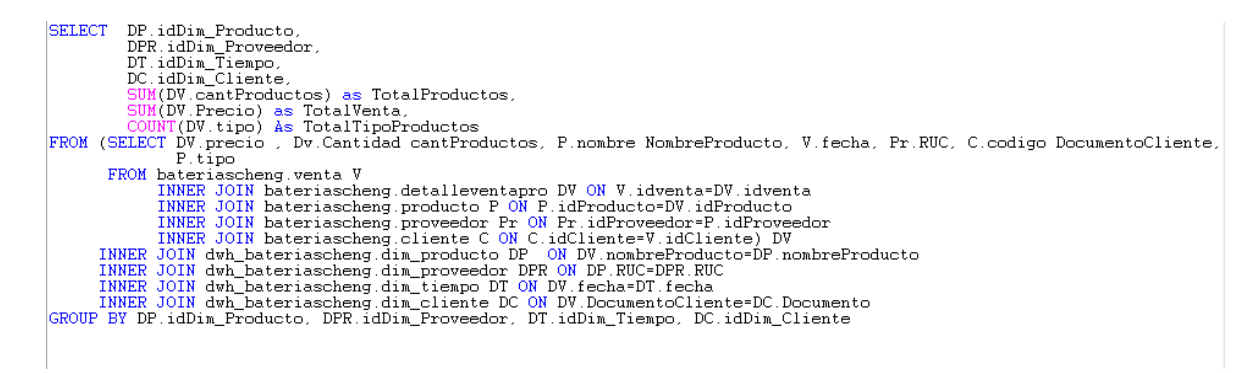

Fig. 26: Carga de la Tabla de Hechos Operaciones.

## **4.7.Implementación**

## **4.7.1. Creación de cubo**

Para cubrir este propósito se utilizará la herramienta Schema Workbench de Pentaho, la misma que dejo descontinuada al Cube Designer, debido a que esta es más flexible y completa y se ha mantenido vigente estos años por estas mismas razones permitiendo desarrollos rápidos y robustos.

Los pasos que se siguieron fueron:

En primer lugar se creó la conexión con la base de datos:

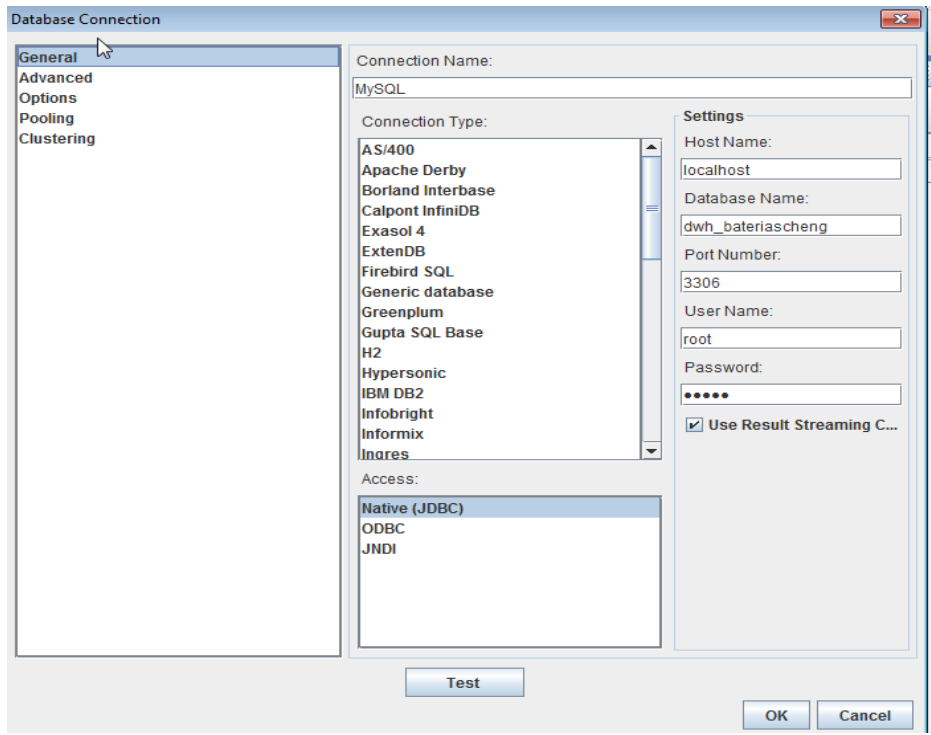

Fig. 27: Creación de la cadena de conexión

Luego se crea el esquema respectivo para contener el cubo que se implementara.

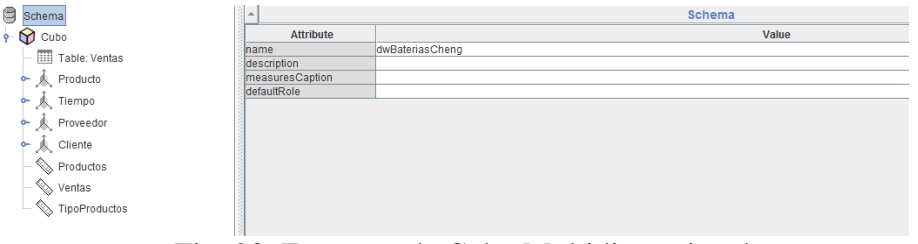

Fig. 28: Esquema de Cubo Multidimensional.

Después se agrega la tabla de hechos al cubo y se completa los campos

respectivos para darle consistencia al resultado final.

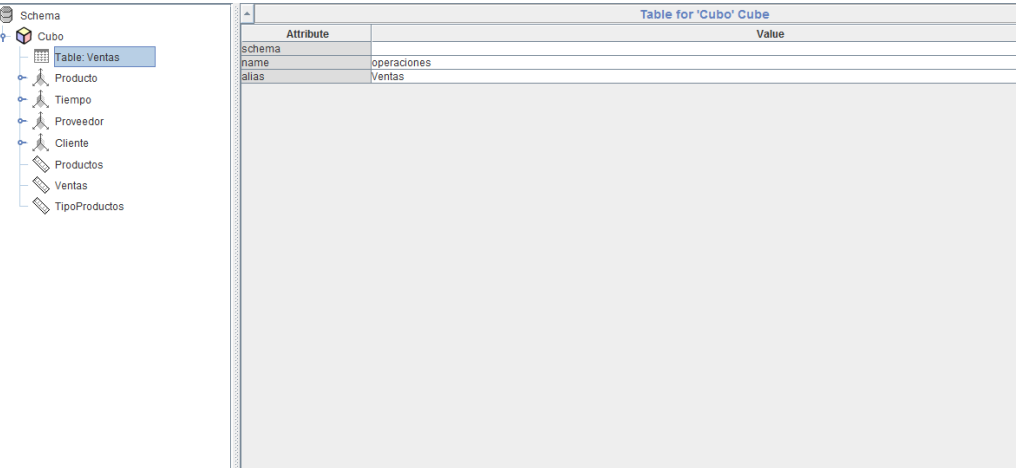

Fig. 29 : Tabla del Cubo Multidimensional.

Se agregan las tablas de dimensión y sus respectivos niveles de jerarquía, para poder filtrar la información como se ha propuesto en el análisis.

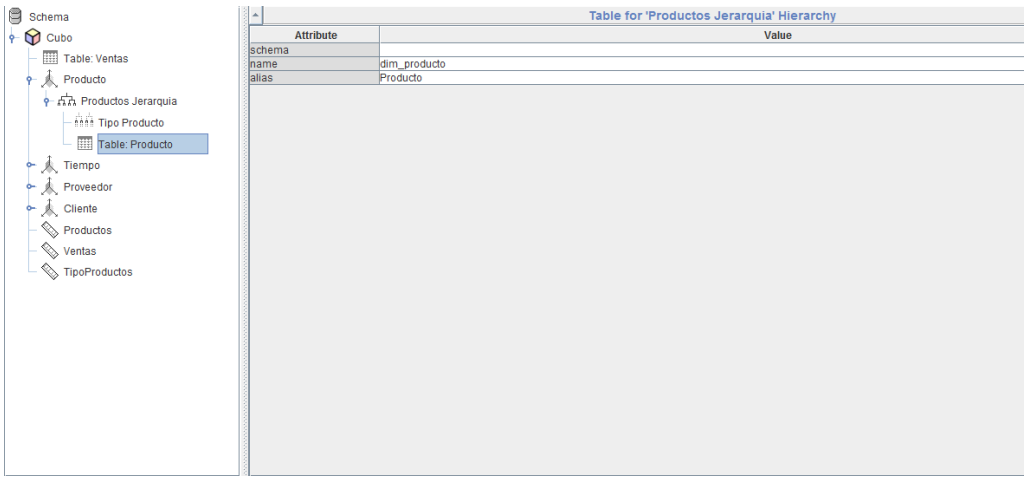

Fig. 30 : Tabla de medida del Cubo Multidimensional.

Se le coloca las medidas necesarias indicando la operación que se realizara para lograr que el cubo tenga la información necesarios para

poder contestar las preguntas necesarias

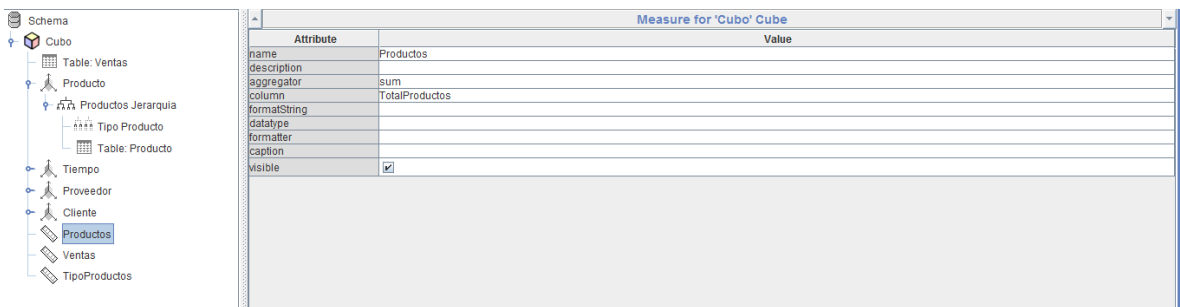

Fig. 31: Medida del Cubo Multidimensional.

Una vez hecho todos esos pasos tenemos completado el cubo listo para su publicación y comenzar el uso de este para obtener las respuestas a las preguntas formuladas.

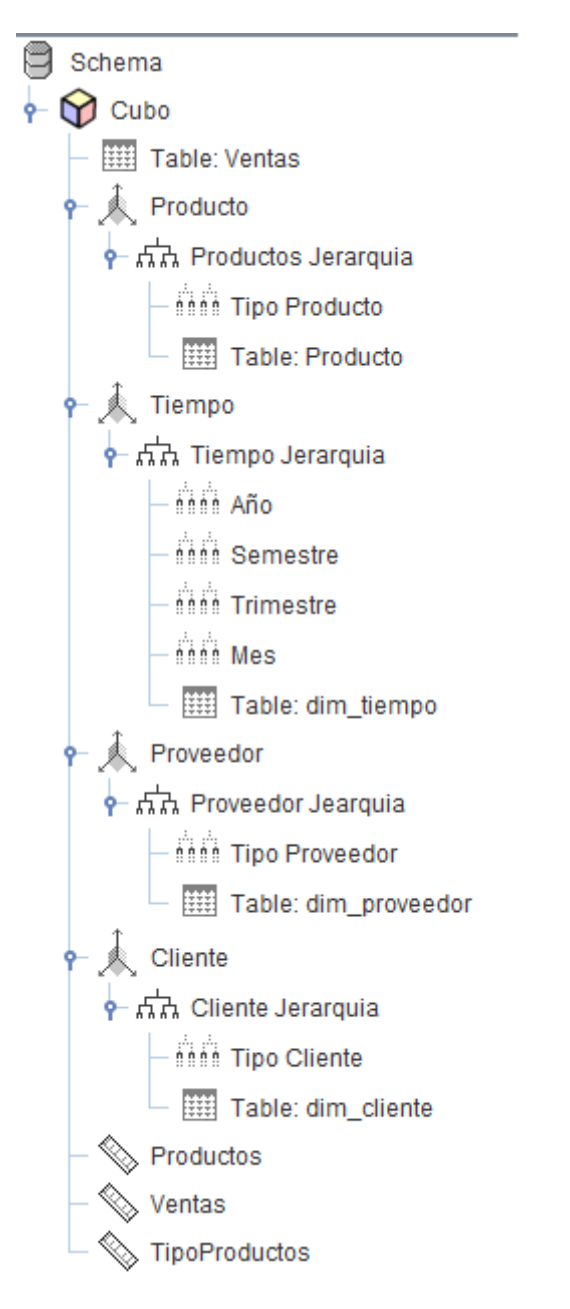

Fig. 32: Cubo Multidimensional. Completado

Se procede a publicar el cubo para poder comenzar a crear los reportes necesarios, indicando el nombre que tendrá para poder posteriormente comenzar al análisis de la información.

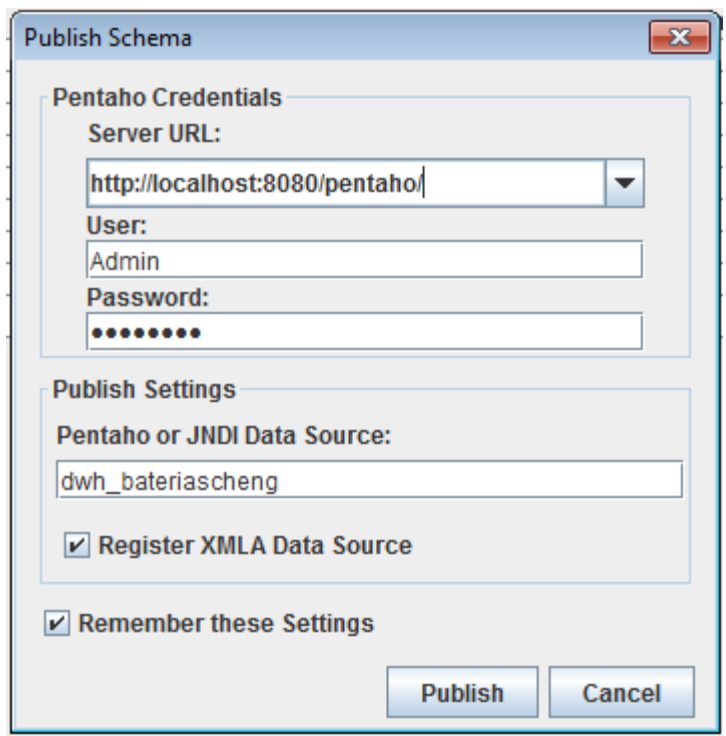

Fig.: 33 Publicación del cubo

Se accede al portal local instalado de Pentaho, previamente se ha iniciado el servicio de Pentaho y se digitan las credenciales necesarias para comenzar a ver el cubo y comenzar a ver los resultados del procesamiento realizado.

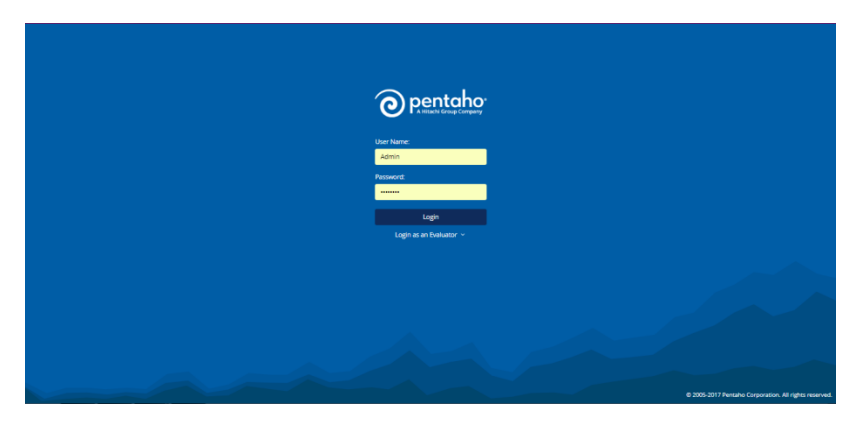

Fig. 34 : Acceso a Pentaho BI Server mediante navegador

Se comienza a armar el cubo de acuerdo a lo que se desea consultar para obtener la información requerida para la toma de decisiones del gerente.

| Available fields (37) for:           | - Layout                                   |                 | $\mathcal{H}_{\mathbb{C}}$ 0 |                      |                          |                      |
|--------------------------------------|--------------------------------------------|-----------------|------------------------------|----------------------|--------------------------|----------------------|
| <b>DWHRC</b>                         | Rows <sub>6</sub>                          | > No Filters    |                              |                      |                          |                      |
| Find:<br>View $\vee$                 | DocumentoCliente<br>$\mathcal{Q}^{\prime}$ |                 |                              |                      |                          |                      |
|                                      |                                            |                 | Anio                         |                      |                          |                      |
| * Anio<br>$\Delta$                   | Drop Level Here                            |                 | Mes                          |                      |                          |                      |
| <b>Ca</b> Anio                       | Columns <sub>6</sub>                       |                 | 2016                         |                      | 2015                     |                      |
| CantProductos                        | Anio<br>$\sim$                             |                 |                              | 10                   | 11                       | 12                   |
| CantProductos                        | Mos                                        | DocumentoClie e | <b>TotalClientes</b>         | <b>TotalClientes</b> | <b>TotalClientes</b>     | <b>TotalClientes</b> |
| * Documento                          | $\sim$                                     | 00              | 24                           | 37                   | 59                       | 54                   |
| @Documento                           | Drop Level Here                            | 10              | $\overline{a}$               | 1                    | $\overline{a}$           |                      |
| · DocumentoCliente                   | Measures <b>EL</b>                         | 100             | $\sim$                       | 1                    | $\alpha$                 |                      |
| O DocumentoCliente                   |                                            | 101             | ٠                            | 1                    |                          |                      |
| Fecha (Dim tiempo.Fecha)             | <b>TotalClientes</b><br>$\sim$             | 105             | $\overline{\phantom{a}}$     | 1                    | ÷.                       |                      |
| <b>Q</b> Fecha                       | Drop Measure Here                          | 107             | $\alpha$                     | 1                    | $\alpha$                 |                      |
| * Fecha (Dim venta, Fecha)           |                                            | 108             | ٠                            | 1                    | $\overline{\phantom{a}}$ |                      |
| GFecha                               |                                            | 11              | ٠                            | 1                    | ٠                        |                      |
| * IdDim Cliente                      |                                            | 115             | $\alpha$                     | 1                    | $\alpha$                 |                      |
| @ IdDim Cliente                      |                                            | 12              |                              | $\overline{2}$       |                          |                      |
| *IdDim Producto                      |                                            | 120             | $\overline{\phantom{a}}$     | 1                    | $\overline{a}$           |                      |
| C IdDim Producto<br>*IdDim Proveedor |                                            | 13              | ٠                            | 1                    | $\alpha$                 |                      |
| @ IdDim Proveedor                    |                                            | 140             | ×,                           | 1                    | ×                        |                      |
| IdDim Tiempo                         |                                            |                 |                              | 1                    |                          |                      |
| * IdDim Venta                        |                                            | 15              | $\overline{\phantom{a}}$     | ÷.                   | $\overline{\phantom{a}}$ |                      |
| C IdDim Venta                        |                                            | 156             | $\sim$                       |                      | $\alpha$                 |                      |
| * Measures                           |                                            | 160             | $\sim$                       | 1                    | $\overline{\phantom{a}}$ |                      |
| <b>HaldDim Cliente</b>               | · Properties                               | 165             | ٠                            | 1                    | ÷.                       |                      |
| IdDim Producto                       |                                            | 168             | $\sim$                       | 1                    | $\overline{a}$           |                      |
| HidDim Proveedor                     | <b>Report Options</b>                      | 180             | ×,                           | 1                    | ×                        |                      |
|                                      |                                            | 184             | $\overline{\phantom{a}}$     | 1                    | $\overline{\phantom{a}}$ |                      |
| LidDim Tiempo                        |                                            | 190             | $\alpha$                     | 1                    | $\overline{a}$           |                      |
| IdDim Venta                          |                                            | 199             |                              | 1                    |                          |                      |
| &TotalClientes                       |                                            |                 |                              |                      |                          |                      |

Fig. 35: Visualización del cubo

## **4.7.2. Especificación de aplicaciones analíticas**

a) ¿Cuántos han sido los productos vendidos en un mes?

Como muestran los datos presentados en la figura número 31, la cantidad de productos que se vendieron en el lapso de un mes fue de 121.

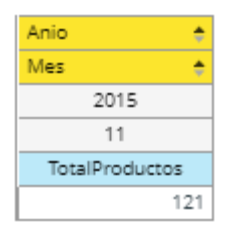

Fig.: 36 Productos vendidos

b) ¿Cuál ha sido el producto más vendido en un mes?

Como podemos apreciar en la figura 32 el producto que más se vendió en el transcurso de un mes fue el de carga rápida, teniendo unas ventas totales de 47.

|                              | ŏ<br>Anio             |
|------------------------------|-----------------------|
|                              | ĕ<br>Mes              |
|                              | 2015                  |
|                              | 11                    |
| NombreProducto               | <b>TotalProductos</b> |
| CARGA RAPIDA                 | 47                    |
| 11PLACAS POSTE DELGADO       | g                     |
| AW-11 ONCE PLACAS            | 8                     |
| AMX-38 MOTOTAXI              | 6                     |
| AF-11                        | 5                     |
| ANS-09 TICO                  | 5                     |
| 13PLACAS BAJA INVERTIDA      | 4                     |
| 15 PLACAS                    | 4                     |
| 17 PLACAS CAJA LARGA         | 4                     |
| NX110-5L SANTA FE/SPORTAGE/R | 4                     |
| AFF-09 TICO POSTE GRUESO     | 3                     |
| TICO POSTE GRUESO            | 3                     |
| 22F-530 HYUNDAI O KIA        | 2                     |
| 86-550                       | $\overline{2}$        |
| AF-15 CAMION/CAMIONETA PETR  | 2                     |
| CARGA CHICA                  | 2                     |
| NX100-S6L - NISSAN           | 2                     |
| NX100-S6LS - TOYOTA          | 2                     |
| NX110-5                      | 2                     |
| PARA TOYOTA HIUNDAY          | 2                     |
| 70D-23L HYUNDAI O KIA O RAV4 | 1                     |
|                              |                       |

Fig. 37: Producto más vendido

c) ¿Cuál es el producto menos vendido en un mes?

Considerando los datos que se nos muestran en la figura número 33, podemos decir que no solo existe un producto poco vendido, sino 3, los cuales son: las placas estándar, AMB-15 quince placas extra larga y 70DE-23l hyundai o kia o rav4 mazda.

|                              | Anio<br>٥             |
|------------------------------|-----------------------|
|                              | Mes<br>÷              |
|                              | 2015                  |
|                              | 11                    |
| NombreProducto               | <b>TotalProductos</b> |
| 70D-23L HYUNDAI O KIA O RAV4 | 1                     |
| 9 PLACAS ESTANDAR            | 1                     |
| AMB-15 QUINCE PLACAS EXTRA L | 1                     |
| 22F-530 HYUNDAI O KIA        | 2                     |
| 86-550                       | 2                     |
| AF-15 CAMION/CAMIONETA PETR  | 2                     |
| CARGA CHICA                  | 2                     |
| NX100-S6L - NISSAN           | 2                     |
| NX100-S6LS - TOYOTA          | 2                     |
| NX110-5                      | 2                     |
| PARA TOYOTA HIUNDAY          | 2                     |
| AFF-09 TICO POSTE GRUESO     | 3                     |
| TICO POSTE GRUESO            | 3                     |
| 13PLACAS BAJA INVERTIDA      | 4                     |
| <b>15 PLACAS</b>             | 4                     |
| 17 PLACAS CAJA LARGA         | 4                     |
| NX110-5L SANTA FE/SPORTAGE/R | 4                     |
| AF-11                        | 5                     |
| ANS-09 TICO                  | 5                     |
| AMX-38 MOTOTAXI              | 6                     |
| AW-11 ONCE PLACAS            | 8                     |
|                              |                       |

Fig. 38: Producto menos vendido

d) ¿Cuál es el tipo de producto menos vendido en un mes?

Contrastando los datos que se nos presentan en la figura 34, podemos dar la afirmación de que el tipo de producto menos vendido en el establecimonto es el de camión, teniendo un total de 3 ventas.

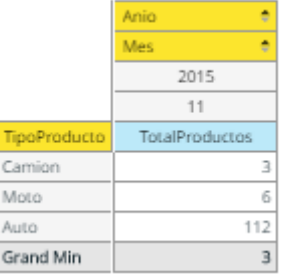

Fig. 39: Tipo de Producto menos vendido

e) ¿Cuál es el tipo de Producto más vendido en un mes? Haciendo una apreciación de los datos presentados en la figura número 35, podemos afirmar que dentro de los 3 tipos de productos disponibles en el establecimiento, el que produce más ventas en un mes el del auto.

|                     | Anio<br>٠             |
|---------------------|-----------------------|
|                     | Mes<br>٠              |
|                     | 2015                  |
|                     | 11                    |
| <b>TipoProducto</b> | <b>TotalProductos</b> |
| Auto                | 112                   |
| Moto                | 6                     |
| Camion              | 3                     |
| Grand Max           | 112                   |

Fig. 40: Tipo de Producto más vendido

f) ¿Cuánto han sido los ingresos totales en un mes?

Con los datos mostrados en la figura 36 se llega a la conclusión de que la cantidad de ingresos totales percibidos en un mes por parte de la empresa en la cual está enfocado nuestro proyecto es de 17564 soles.

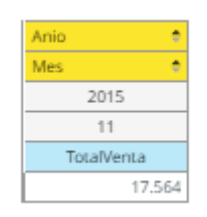

Fig. 41: Ingresos totales

g) ¿Cuál producto ha generado más ingresos en un mes? Luego de analizar los datos de la figura número 37, se llega a la conclusión de que dentro de todos ´los productos que ofrece la empresa, la mayor ganancia se obtiene de las placas de poste delgado, puesto que su vente haciende a las 2190 unidades.

|                              | Anio<br>ô  |
|------------------------------|------------|
|                              | Mes<br>٠   |
|                              | 2015       |
|                              | 11         |
| NombreProducto               | TotalVenta |
| 11PLACAS POSTE DELGADO       | 2.190      |
| AW-11 ONCE PLACAS            | 1.540      |
| NX110-5L SANTA FE/SPORTAGE/R | 1,400      |
| AF-11                        | 1.234      |
| 17 PLACAS CAJA LARGA         | 1.200      |
| 15 PLACAS                    | 1.000      |
| 13PLACAS BAJA INVERTIDA      | 910        |
| AMX-38 MOTOTAXI              | 905        |
| ANS-09 TICO                  | 900        |
| 22F-530 HYUNDAI O KIA        | 700        |
| NX110-5                      | 700        |
| PARA TOYOTA HIUNDAY          | 650        |
| AF-15 CAMION/CAMIONETA PETR  | 600        |
| 86-550                       | 550        |
| TICO POSTE GRUESO            | 550        |
| NX100-S6L - NISSAN           | 480        |
| AFF-09 TICO POSTE GRUESO     | 470        |
| NX100-S6LS - TOYOTA          | 450        |
| 70D-23L HYUNDAI O KIA O RAV4 | 350        |
| CARGA RAPIDA                 | 323        |
| AMB-15 OUINCE PLACAS EXTRA L | 250        |
|                              |            |

Fig. 42: Producto que ha generado más ganancias

h) *i*. Cuál producto ha generado menos ingresos en un mes?

Tomando en cuenta lo presentado en la figura 38, se tiene la certeza acerca de que el producto que produce la menor ganancia para la empresa es el de carga chica, pues la venta máxima de este producto en un mes es de 12 unidades.

|                              | Anio<br>٠  |
|------------------------------|------------|
|                              | Mes<br>٠   |
|                              | 2015       |
|                              | 11         |
| NombreProducto               | TotalVenta |
| CARGA CHICA                  | 12         |
| 9 PLACAS ESTANDAR            | 200        |
| AMB-15 OUINCE PLACAS EXTRA L | 250        |
| CARGA RAPIDA                 | 323        |
| 70D-23L HYUNDAI O KIA O RAV4 | 350        |
| NX100-S6LS - TOYOTA          | 450        |
| AFF-09 TICO POSTE GRUESO     | 470        |
| NX100-S6L - NISSAN           | 480        |
| 86-550                       | 550        |
| TICO POSTE GRUESO            | 550        |
| AF-15 CAMION/CAMIONETA PETR  | 600        |
| PARA TOYOTA HIUNDAY          | 650        |
| 22F-530 HYUNDAI O KIA        | 700        |
| NX110-5                      | 700        |
| ANS-09 TICO                  | 900        |
| <b>AMX-38 MOTOTAXI</b>       | 905        |
| 13PLACAS BAJA INVERTIDA      | 910        |
| <b>15 PLACAS</b>             | 1.000      |
| 17 PLACAS CAJA LARGA         | 1.200      |
| AF-11                        | 1.234      |
| NX110-5L SANTA FE/SPORTAGE/R | 1,400      |

Fig. 43: Producto que ha generado menos ganancias

i) ¿Qué tipo de producto ha brindado más dinero en un mes? Realizando un análisis de los datos presentados en la figura número 39, somos capaces de dar la afirmación de que el tipo de producto que genera mayor cantidad de dinero durante 30 días laborables es el del auto, el cual cuenta con un total de ventas de 15809.

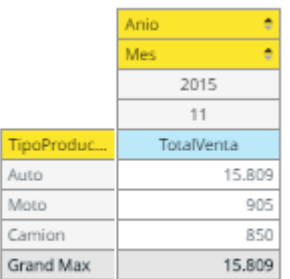

Fig. 44: Tipo de producto que ha brindado más dinero

j) ¿Qué tipo de producto se ha brindado menos dinero en un mes?

Corroborando los datos de la figura 40, creemos acertado decir que el tipo de producto que genera la cantidad de ingresos más baja para la empresa es el del camión, ya que genera un total de ventas de solo 850.

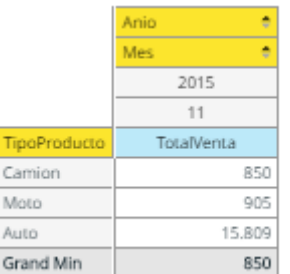

Fig. 45: Tipo de producto que ha brindado menos dinero

k) ¿Qué cliente ha realizado más compras en un mes?

Apreciando los datos que se nos presenta en la figura número 41, afirmamos que el cliente S/N es el que realiza la mayor cantidad de compras en el establecimiento en el transcurso de un mes.

|                             | Anio                 | ۸ |
|-----------------------------|----------------------|---|
|                             | Mes                  | ٠ |
|                             | 2015                 |   |
|                             | 11                   |   |
| NombreCliente               | <b>TotalClientes</b> |   |
| S/N                         | 59                   |   |
| Talsa                       |                      | 5 |
| TRANSPORTES DE CARGA JERUSA |                      | 5 |
| INGEMEC PERU SAC            |                      | 4 |
| EXPRESO CONACHE EIRL        |                      | 3 |
| EL ROCIO SA                 |                      | 2 |
| INVERSIONES SHILICO SRL     |                      | 2 |
| Carlos Lavado               |                      | 1 |
| DISTRIBUIDORA MERCURIO SAC  |                      | 1 |
| Grand Max                   | 59                   |   |

Fig. 46: Cliente que ha realizado más compras

l) ¿Qué tipo de cliente ha realizado más compras durante un mes? Teniendo en consideración los datos de la figura 42, podemos decir que el tipo de clientes que realizan una mayor cantidad de comprar en el establecimiento durante un mes son el tipo natural, con un total de 60.

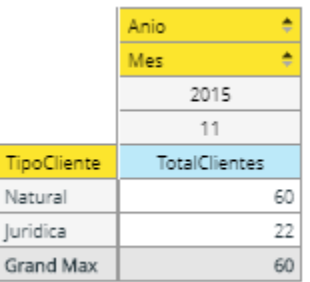

Fig. 47: Tipo de Cliente que ha realizado más compras

m) ¿Qué proveedor ha realizado más compras en un mes?

En la figura número 43 podemos apreciar que el proveedor que realizó la mayor cantidad de compras durante un periodo de 30 días

fue el de Baterías alfa sociedad anónima, sumando un total de 50 compras.

|                              | Anio<br>٠        |
|------------------------------|------------------|
|                              | ٠<br>Mes         |
|                              | 2015             |
|                              | 11               |
| NombreProveedor<br>٠         | TotalProveedores |
| BATERIAS ALFA SOCIEDAD ANONI | 50               |
| CHENG MIRANDA JOSE FERNANDO  | 18               |
| ROCKET BTL S.A.C.            | 14               |
| Grand Max                    |                  |

Fig. 48: Proveedor al que se le ha realizado más compras

n) ¿Qué tipo de proveedor ha realizado más compras en un mes? Con los datos que nos presenta la figura 44, tenemos la capacidad de afirmar que el tipo de proveedor que realizó más compras en un mes fue el de baterías, pues las mismas hacienden al monto de 64.

|                    | Anio<br>٠        |
|--------------------|------------------|
|                    | è<br>Mes         |
|                    | 2015             |
|                    | 11               |
| TipoProveedor<br>٠ | TotalProveedores |
| Baterias           | 64               |
| Otros              | 18               |
| Grand Max          |                  |

Fig. 49: Tipo de Proveedor al que se le ha realizado más compras

# **5. DISCUSIÓN DE RESULTADOS**

## **5.1. Contrastación de la hipótesis**

El análisis y contrastación de la hipótesis debe realizarse mediante los métodos de Pre-Test y Pos-Test, con los cuales podremos aceptar o rechazar la hipótesis propuesta. Para ello hemos determinado 4 indicadores cuantitativos.

**Cuadro N° 20: Cuadro de indicadores**

| <b>Indicador</b>    | Tipo         | На |  |  |
|---------------------|--------------|----|--|--|
| Costos              | Cuantitativo |    |  |  |
| Tiempo de respuesta | Cuantitativo |    |  |  |

## **5.2. Análisis de los indicadores cuantitativos**

## **5.2.1. Costos**

**Prueba de la hipótesis**

- **Definición de Variables**
	- $u_A$ : El costo de las decisiones con el proceso actual.
	- $u_p$ : El costo de las decisiones con la implementación de la solución de inteligencia de negocios.

#### ● **Hipótesis estadísticas**

**Hipótesis**  $H_0$ **:** El costo de las decisiones con el proceso actual, es menor o igual que el costo de las decisiones con la implementación de la solución de inteligencia de negocios en la empresa BATERIAS CHENG.

$$
H_0: u_A - u_D \le 0
$$

**Hipótesis**  $H_a$ **:** El costo de las decisiones con el proceso actual, es mayor que el costo de las decisiones con la implementación de la solución de inteligencia de negocios en la empresa BATERIAS CHENG.

$$
H_1: u_A - u_D > 0
$$

#### ● **Nivel de Significancia:**

El nivel de significancia escogido para la prueba de la hipótesis será del 5%, por lo tanto el nivel de confianza  $(1 - \alpha = 0.95)$  será del 95%,  $\alpha =$ 0.05 (nivel de significancia) y  $n - 1 = 9$  grados de libertad (10 preguntas), se tiene el valor crítico *t* de Student:

Valor Crítico:  $t_{\alpha=0.05}$ <sub>=1.8331</sub>

La región de rechazo consiste en aquellos valores de *t* menores que

$$
t_{\alpha=0.05} = 1.8331
$$

### ● **Obtención de resultados**

Se comparará el costo incurrido con el proceso actual contra los generados con la solución de inteligencia de negocios.

Se debe explicar que se ha obtenido el dinero que recibe el encargado de la toma de decisiones y es de 0.61 céntimos y abajo se mostrara lo que costaba tomar esas decisiones para la empresa.

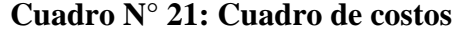

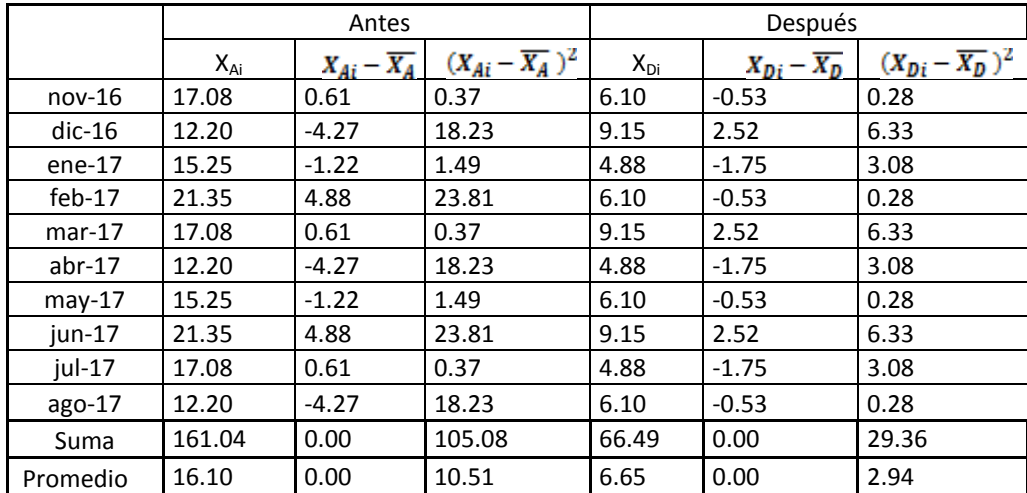

#### **Definición de variables**

XAi: Costo por minuto de la toma de decisiones con el proceso actual XAi: Promedio del costo por minuto de la toma de decisiones con el proceso actual

XDi: Costo por minuto de la toma de decisiones después de la solución XDi: Promedio del costo por minuto de la toma de decisiones después de la solución

#### **Tamaño de la muestra**

$$
n\mathbf{a=}n\mathbf{p=}\mathbf{10}
$$

### **Media muestral**

$$
\bar{x} = \frac{\sum_{i=1}^{n} x_i}{n}, \quad \frac{1}{X_{Ai} = 161.04}, \quad X_{Di} = 66.49
$$

## **Desviación estándar poblacional**

$$
\sigma_A^2 = \frac{\sum_{i=1}^n (tA_i - \overline{tA})^2}{n - 1} = 10.51/9 = 1.17 \implies \sigma_A = 1.08
$$
  

$$
\sigma_P^2 = \frac{\sum_{i=1}^n (tP_i - \overline{tP})^2}{n - 1} = 2.94/9 = 0 \implies \sigma_P = 0.57
$$

# **Cálculo de t<sup>C</sup>**

$$
t_c = \frac{\left(\overline{tA} - \overline{tP}\right)}{\sqrt{\left(\frac{\sigma_A^2}{n_A}\right) + \left(\frac{\sigma_P^2}{n_P}\right)}}
$$
  

$$
Z_c = \frac{16.1 - 6.65}{\sqrt{\left(\frac{1.17}{9}\right) + \left(\frac{0.33}{9}\right)}}
$$

 $t<sub>C</sub>=23.05$ 

#### **Región crítica de** *Z*

Para  $\alpha$  = 0.05, buscando el valor en la tabla respectiva encontramos que  $t_A$ =23.05. Entonces la región crítica de la prueba es t<sub>C</sub>=-1.8331

#### **Conclusión:**

Puesto que:  $t_c$ = 23.05 (t calculado) >  $t_A$ =-1.8331 (t tabular), estando este valor dentro de la región de rechazo; se rechaza  $H_{a \nu} H_0$  es aceptada, por lo tanto se prueba la validez de la hipótesis con un nivel de error de 5%*.* En la siguiente figura podemos observar la región de aceptación y rechazo para la prueba de la hipótesis del indicador.

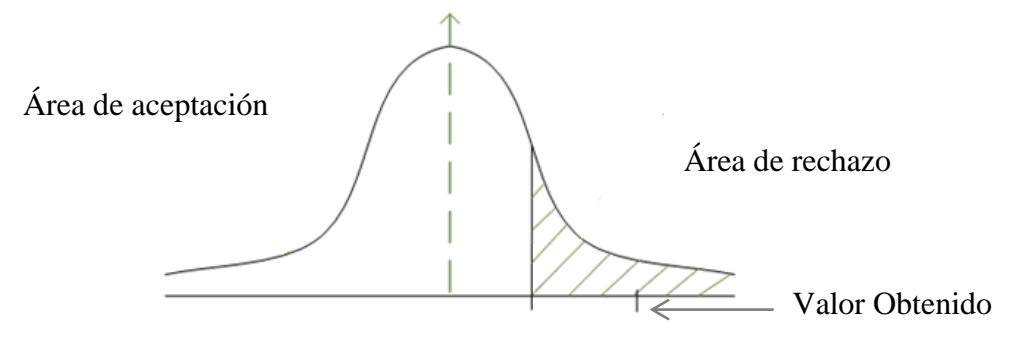

Fig. 50: Área de aceptación y rechazo para el indicador de costos

## **5.2.2. Tiempo de respuesta Prueba de la hipótesis**

- **Definición de Variables**
	- $u_A$ : El tiempo de respuesta en la elaboración de reportes con el proceso actual.
	- $u_p$ : El tiempo de respuesta en la elaboración de reportes con la implementación de la solución de inteligencia de negocios.
- **Hipótesis estadísticas**

**Hipótesis** *H***0:** La solución de Inteligencia de Negocios mejora el tiempo de respuesta en la toma de decisiones estratégicas en la empresa BATERÍAS CHENG.

$$
H_0: u_A - u_D \le 0
$$

**Hipótesis** *H***a:** La solución de Inteligencia de Negocios no mejora el tiempo de respuesta en la toma de decisiones estratégicas en la empresa BATERÍAS CHENG.

$$
H_1: u_A - u_D > 0
$$

#### ● **Nivel de Significancia:**

El nivel de significancia escogido para la prueba de la hipótesis será del 5%.

Por lo tanto el nivel de confianza  $(1 - \alpha = 0.95)$  será del 95%.

Siendo  $\alpha = 0.05$  (nivel de significancia) y  $n - 1 = 9$  grados de libertad (10) preguntas), se tiene el valor crítico *t* de Student:

Valor Crítico:  $t_{\alpha=0.05}$ <sub>=1.8331</sub>

La región de rechazo consiste en aquellos valores de *t* menores que

 $t_{\alpha = 0.05}$  =1. 8331

#### ● **Obtención de resultados**

Se compararán los tiempos que toma en minutos la obtención de los reportes con el proceso actual contra lo que toma con la solución de inteligencia de negocios.

|           | Antes    |                           |                             | Después      |                           |                             |  |
|-----------|----------|---------------------------|-----------------------------|--------------|---------------------------|-----------------------------|--|
|           | $X_{Ai}$ | $X_{Ai} - \overline{X_A}$ | $(X_{Ai}-\overline{X_A})^2$ | $X_{Di}$     | $X_{Di} - \overline{X_D}$ | $(X_{Di}-\overline{X_D})^2$ |  |
| $nov-16$  | 215      | $-34$                     | 1,156.00                    | 1            | 0                         | 0                           |  |
| $dic-16$  | 250      | 1                         | 1.00                        | 1            | $\Omega$                  | 0                           |  |
| $ene-17$  | 200      | $-49$                     | 2,401.00                    | 1            | 0                         | 0                           |  |
| $feb-17$  | 220      | $-29$                     | 841.00                      | 1            | 0                         | 0                           |  |
| $mar-17$  | 240      | -9                        | 81.00                       | $\mathbf{1}$ | 0                         | 0                           |  |
| $abr-17$  | 220      | $-29$                     | 841.00                      | $\mathbf{1}$ | $\Omega$                  | 0                           |  |
| $may-17$  | 280      | 31                        | 961.00                      | 1            | 0                         | 0                           |  |
| $jun-17$  | 275      | 26                        | 676.00                      | $\mathbf{1}$ | 0                         | 0                           |  |
| $i$ ul-17 | 290      | 41                        | 1,681.00                    | 1            | 0                         | 0                           |  |
| ago-17    | 300      | 51                        | 2,601.00                    | 1            | $\Omega$                  | 0                           |  |
| Suma      | 2490     | 0                         | 11240                       | 10           | $\Omega$                  | 0                           |  |
| Promedio  | 249      | 0                         | 1124                        | 1            | 0                         | 0                           |  |

**Cuadro N° 22: Cuadro de Tiempo de respuesta**

### **Definición de variables**

XAi: Tiempo de respuesta actuales

XAi: Promedio del tiempo de respuesta Actual

XDi: Tiempo de respuesta después de la solución

XDi: Promedio del Tiempo de respuesta después de la solución

#### **Tamaño de la muestra**

**n<sup>a</sup> =np=10**

## **Media muestral**

$$
\bar{x} = \frac{\sum_{i=1}^{n} x_i}{n}
$$
,  $\bar{X}_{Ai} = 249$ ,  $\bar{X}_{Di} = 10.00$ 

#### **Desviación estándar poblacional**

$$
\sigma_A^2 = \frac{\sum_{i=1}^n (tA_i - \overline{tA})^2}{n-1} = 11240/9 = 1248.89 \implies \sigma_A = 35.34
$$

$$
\sigma_P^2 = \frac{\sum_{i=1}^n (tP_i - \overline{tP})^2}{n-1} = 0/9 = 0 \implies \sigma_P = 0
$$

# **Cálculo de t<sup>C</sup>**

$$
t_{\alpha} = \frac{\left(\overline{tA} - \overline{tP}\right)}{\sqrt{\left(\frac{\sigma_A^2}{n_A}\right) + \left(\frac{\sigma_P^2}{n_P}\right)}} \qquad t_{\alpha} = \frac{249-1}{\sqrt{\left(\frac{35.34}{9}\right) + \left(\frac{0}{9}\right)}}
$$

 $t_c = 125.16$ 

### **Región crítica de** *Z*

Para  $\alpha$  = 0.05, buscando el valor en la tabla respectiva encontramos que  $t_A$ =1.8331. Entonces la región crítica de la prueba es t<sub>C</sub>=125.16

#### **Conclusión:**

Puesto que:  $t_c=125.16$  (t calculado) >  $t_A=1.8331$ . (t tabular), estando este valor dentro de la región de rechazo; se rechaza *H*<sup>0</sup> y *H*<sup>a</sup> es aceptada, por lo tanto se prueba la validez de la hipótesis con un nivel de error de 5%*.* En la siguiente figura podemos observar la región de aceptación y rechazo para la prueba de la hipótesis del indicador.

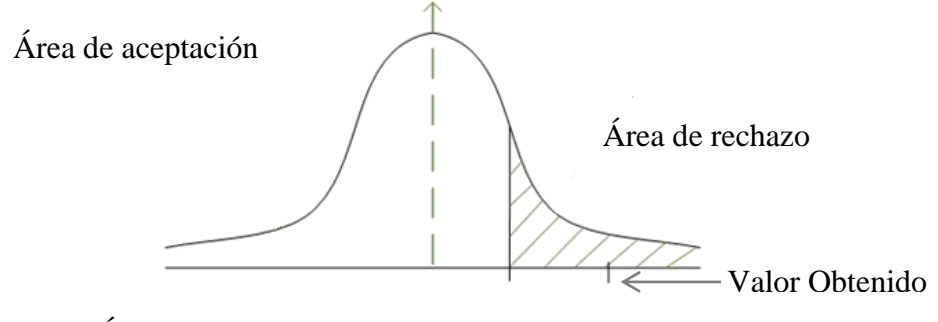

Fig. 51: Área de aceptación y rechazo para el indicador de tiempo de respuesta

# **5.2.3. Completitud de registros**

El modelado de cuestionario usado con la V de Aiken para el indicador de

completitud registros fue el siguiente:

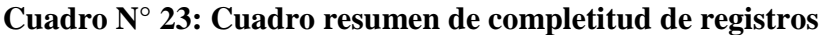

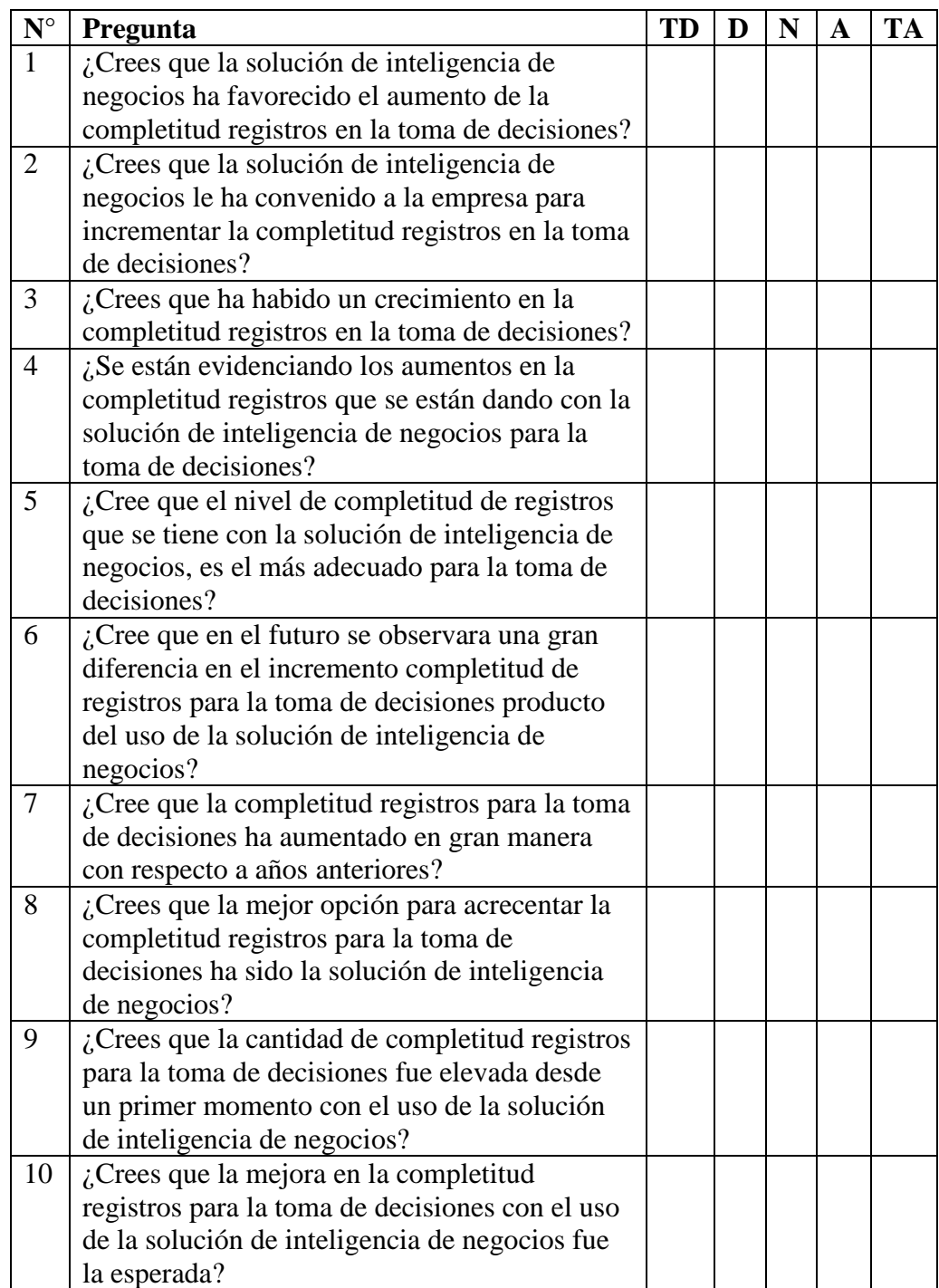

Siendo las respuestas de los expertos la siguiente:

| $N^{\circ}$    | Pregunta                                                                                        |                | N              |                |                | n              |
|----------------|-------------------------------------------------------------------------------------------------|----------------|----------------|----------------|----------------|----------------|
|                |                                                                                                 |                |                |                |                |                |
|                |                                                                                                 | <b>Experto</b> | <b>Experto</b> | <b>Experto</b> | Experto 4      | <b>Experto</b> |
| $\mathbf{1}$   | ¿Crees que la solución de inteligencia de                                                       | $\overline{4}$ | 5              | 5              | $\overline{4}$ | 5              |
|                | negocios ha favorecido el aumento de la                                                         |                |                |                |                |                |
|                | completitud registros en la toma de decisiones?                                                 |                |                |                |                |                |
| $\overline{2}$ | ¿Crees que la solución de inteligencia de                                                       | 5              | 5              | 5              | $\overline{4}$ | $\overline{4}$ |
|                | negocios le ha convenido a la empresa para                                                      |                |                |                |                |                |
|                | incrementar la completitud registros en la toma                                                 |                |                |                |                |                |
|                | de decisiones?                                                                                  |                |                |                |                |                |
| 3              | ¿Crees que ha habido un crecimiento en la                                                       | 4              | 4              | 4              | 4              | 5              |
|                | completitud registros en la toma de decisiones?                                                 |                |                |                |                |                |
| $\overline{4}$ | ¿Se están evidenciando los aumentos en la                                                       | $\overline{4}$ | 5              | $\overline{4}$ | 5              | $\overline{4}$ |
|                | completitud registros que se están dando con la                                                 |                |                |                |                |                |
|                | solución de inteligencia de negocios para la toma<br>de decisiones?                             |                |                |                |                |                |
|                |                                                                                                 |                |                |                |                |                |
| 5              | ¿Cree que el nivel de completitud de registros                                                  | $\overline{4}$ | 4              | $\overline{4}$ | $\overline{4}$ | 5              |
|                | que se tiene con la solución de inteligencia de<br>negocios, es el más adecuado para la toma de |                |                |                |                |                |
|                | decisiones?                                                                                     |                |                |                |                |                |
| 6              | ¿Cree que en el futuro se observara una gran                                                    | $\overline{4}$ | $\overline{4}$ | $\overline{4}$ | 5              | 5              |
|                | diferencia en el incremento completitud de                                                      |                |                |                |                |                |
|                | registros para la toma de decisiones producto del                                               |                |                |                |                |                |
|                | uso de la solución de inteligencia de negocios?                                                 |                |                |                |                |                |
| $\tau$         | ¿Cree que la completitud registros para la toma                                                 | $\overline{4}$ | $\overline{4}$ | 5              | $\overline{4}$ | $\overline{4}$ |
|                | de decisiones ha aumentado en gran manera con                                                   |                |                |                |                |                |
|                | respecto a años anteriores?                                                                     |                |                |                |                |                |
| 8              | ¿Crees que la mejor opción para acrecentar la                                                   | 5              | 5              | $\overline{4}$ | 5              | 5              |
|                | completitud registros para la toma de decisiones                                                |                |                |                |                |                |
|                | ha sido la solución de inteligencia de negocios?                                                |                |                |                |                |                |
| 9              | ¿Crees que la cantidad de completitud registros                                                 | $\overline{4}$ | 5              | $\overline{4}$ | $\overline{4}$ | 5              |
|                | para la toma de decisiones fue elevada desde un                                                 |                |                |                |                |                |
|                | primer momento con el uso de la solución de                                                     |                |                |                |                |                |
|                | inteligencia de negocios?                                                                       |                |                |                |                |                |
| 10             | ¿Crees que la mejora en la completitud registros                                                | $\overline{4}$ | 5              | 5              | 4              | 5              |
|                | para la toma de decisiones con el uso de la                                                     |                |                |                |                |                |
|                | solución de inteligencia de negocios fue la                                                     |                |                |                |                |                |
|                | esperada?                                                                                       |                |                |                |                |                |

**Cuadro N° 24: Cuadro resumen de completitud de registros**

El consolidado vendría a ser el siguiente:

| $N^{\circ}$    | Experto 1      | Experto 2      | Experto 3      | Experto 4      | Experto 5                | $\mathbf{N}^{\circ}$ | Experto 1 | Experto 2 | Experto 3 | Experto 4 | Experto 5 | Promedio | Promedio<br>General |
|----------------|----------------|----------------|----------------|----------------|--------------------------|----------------------|-----------|-----------|-----------|-----------|-----------|----------|---------------------|
| $\mathbf{1}$   | $\mathfrak{Z}$ | $\overline{4}$ | $\overline{4}$ | $\mathfrak{Z}$ | $\overline{4}$           | $\mathbf{1}$         | 0.75      | 1.0       | 1.0       | 0.75      | 1.0       | 0.90     |                     |
| $\overline{2}$ | $\overline{4}$ | $\overline{4}$ | $\overline{4}$ | 3              | 3                        | $\sqrt{2}$           | 1.0       | 1.0       | 1.0       | 0.75      | 0.75      | 0.90     |                     |
| 3              | 3              | $\overline{3}$ | $\overline{3}$ | 3              | $\overline{4}$           | 3                    | 0.75      | 0.75      | 0.75      | 0.75      | 1.0       | 0.80     |                     |
| $\overline{4}$ | 3              | $\overline{4}$ | 3              | $\overline{4}$ | 3                        | $\overline{4}$       | 0.75      | 1.0       | 0.75      | 1.0       | 0.75      | 0.85     |                     |
| $\sqrt{5}$     | 3              | 3              | $\mathfrak{Z}$ | 3              | $\overline{\mathcal{L}}$ | 5                    | 0.75      | 0.75      | 0.75      | 0.75      | 1.0       | 0.80     |                     |
| 6              | 3              | 3              | 3              | $\overline{4}$ | $\overline{4}$           | 6                    | 0.75      | 0.75      | 0.75      | 1.0       | 1.0       | 0.85     | 0.86                |
| $\tau$         | 3              | 3              | $\overline{4}$ | 3              | 3                        | $\tau$               | 0.75      | 0.75      | 1.0       | 0.75      | 0.75      | 0.80     |                     |
| 8              | $\overline{4}$ | $\overline{4}$ | $\mathfrak{Z}$ | $\overline{4}$ | $\overline{4}$           | 8                    | 1.0       | 1.0       | 0.75      | 1.0       | 1.0       | 0.95     |                     |
| 9              | 3              | $\overline{4}$ | 3              | 3              | $\overline{4}$           | 9                    | 0.75      | 1.0       | 0.75      | 0.75      | 1.0       | 0.85     |                     |
| 10             | 3              | $\overline{4}$ | $\overline{4}$ | 3              | $\overline{\mathcal{L}}$ | 10                   | 0.75      | 1.0       | 1.0       | 0.75      | 1.0       | 0.90     |                     |

**Cuadro N° 25: Cuadro final de resumen de completitud de registros**

Como se puede ver se obtiene un resultado de 86% por tanto se acepta como un éxito el aumento de la completitud registros.

# **5.2.4. Tiempo de respuesta**

El modelado de cuestionario usado con la v de Aiken para el indicador de

tiempo de respuesta fue el siguiente:

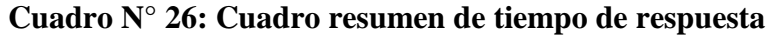

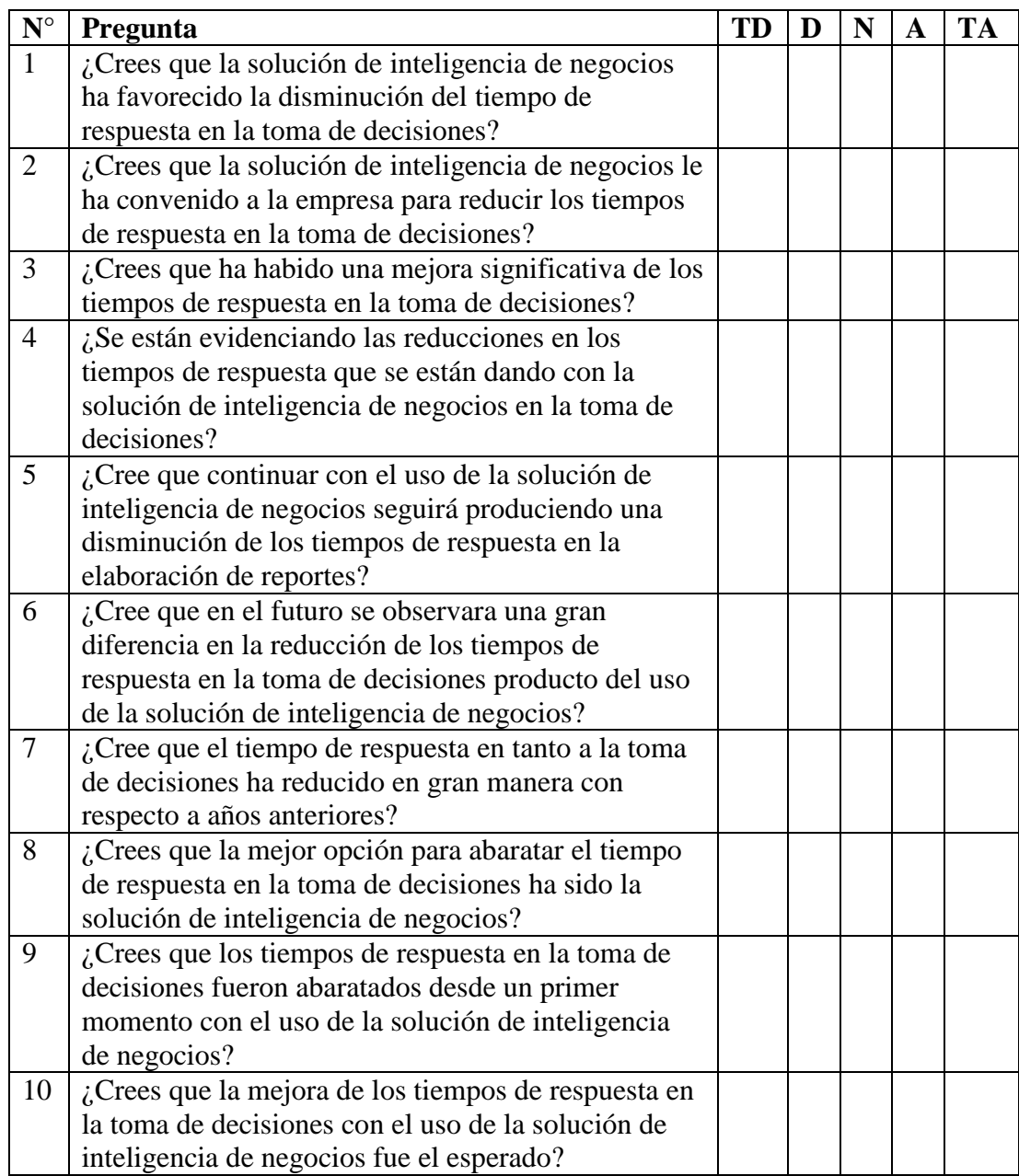

Siendo las respuestas de los entrevistados las siguientes:

| ${\bf N}^{\circ}$ | Pregunta                                                                                        |                |                |                |                |                 |
|-------------------|-------------------------------------------------------------------------------------------------|----------------|----------------|----------------|----------------|-----------------|
|                   |                                                                                                 | Experto 1      | Experto 2      | Experto 3      | Experto 4      | <b>Experto5</b> |
|                   |                                                                                                 |                |                |                |                |                 |
| $\mathbf{1}$      | ¿Crees que la solución de inteligencia de                                                       | 5              | $\overline{4}$ | $\overline{4}$ | $\overline{4}$ | 5               |
|                   | negocios ha favorecido la disminución del                                                       |                |                |                |                |                 |
|                   | tiempo de respuesta en la toma de decisiones?                                                   |                |                |                |                |                 |
| $\overline{2}$    | ¿Crees que la solución de inteligencia de                                                       | 5              | $\overline{4}$ | $\overline{4}$ | $\overline{4}$ | 5               |
|                   | negocios le ha convenido a la empresa para                                                      |                |                |                |                |                 |
|                   | reducir los tiempos de respuesta en la toma de                                                  |                |                |                |                |                 |
| 3                 | decisiones?<br>¿Crees que ha habido una mejora significativa                                    | $\overline{4}$ | $\overline{4}$ | $\overline{4}$ | 5              | $\overline{4}$  |
|                   | de los tiempos de respuesta en la toma de                                                       |                |                |                |                |                 |
|                   | decisiones?                                                                                     |                |                |                |                |                 |
| $\overline{4}$    | ¿Se están evidenciando las reducciones en los                                                   | $\overline{5}$ | $\overline{4}$ | 5              | $\overline{4}$ | $\overline{4}$  |
|                   | tiempos de respuesta que se están dando con la                                                  |                |                |                |                |                 |
|                   | solución de inteligencia de negocios en la toma                                                 |                |                |                |                |                 |
|                   | de decisiones?                                                                                  |                |                |                |                |                 |
| 5                 | ¿Cree que continuar con el uso de la solución de                                                | $\overline{4}$ | 5              | $\overline{4}$ | 4              | $\overline{4}$  |
|                   | inteligencia de negocios seguirá produciendo                                                    |                |                |                |                |                 |
|                   | una disminución de los tiempos de respuesta en                                                  |                |                |                |                |                 |
|                   | la elaboración de reportes?                                                                     |                |                |                |                |                 |
| 6                 | ¿Cree que en el futuro se observara una gran                                                    | 5              | $\overline{4}$ | $\overline{4}$ | $\overline{4}$ | $\overline{4}$  |
|                   | diferencia en la reducción de los tiempos de                                                    |                |                |                |                |                 |
|                   | respuesta en la toma de decisiones producto del                                                 |                |                |                |                |                 |
| $\tau$            | uso de la solución de inteligencia de negocios?                                                 | 5              | $\overline{4}$ | $\overline{4}$ | 5              | 5               |
|                   | ¿Cree que el tiempo de respuesta en tanto a la<br>toma de decisiones ha reducido en gran manera |                |                |                |                |                 |
|                   | con respecto a años anteriores?                                                                 |                |                |                |                |                 |
| 8                 | ¿Crees que la mejor opción para abaratar el                                                     | 5              | 5              | 5              | 5              | $\overline{4}$  |
|                   | tiempo de respuesta en la toma de decisiones ha                                                 |                |                |                |                |                 |
|                   | sido la solución de inteligencia de negocios?                                                   |                |                |                |                |                 |
| 9                 | ¿Crees que los tiempos de respuesta en la toma                                                  | 5              | $\overline{4}$ | 5              | 4              | 5               |
|                   | de decisiones fueron abaratados desde un primer                                                 |                |                |                |                |                 |
|                   | momento con el uso de la solución de                                                            |                |                |                |                |                 |
|                   | inteligencia de negocios?                                                                       |                |                |                |                |                 |
| 10                | ¿Crees que la mejora de los tiempos de respuesta                                                | $\overline{4}$ | $\overline{4}$ | $\overline{4}$ | 5              | 5               |
|                   | en la toma de decisiones con el uso de la                                                       |                |                |                |                |                 |
|                   | solución de inteligencia de negocios fue el                                                     |                |                |                |                |                 |
|                   | esperado?                                                                                       |                |                |                |                |                 |

**Cuadro N° 27: Cuadro resumen de tiempo de respuesta**

El consolidado vendría a ser el siguiente:

| $\overline{\mathbf{N}^{\circ}}$ | Experto 1      | Experto 2      | Experto 3      | Experto 4      | S<br><b>Experto</b> | $\mathbf{N}^{\circ}$ | Experto 1 | Experto 2 | Experto 3 | Experto 4 | S<br><b>Experto</b> | Promedio | Promedio<br>General |
|---------------------------------|----------------|----------------|----------------|----------------|---------------------|----------------------|-----------|-----------|-----------|-----------|---------------------|----------|---------------------|
| $\mathbf{1}$                    | $\overline{4}$ | 3              | 3              | $\overline{3}$ | $\overline{4}$      | $\mathbf{1}$         | $1.0\,$   | 0.75      | 0.75      | 0.75      | $1.0\,$             | 0.85     |                     |
| $\overline{2}$                  | $\overline{4}$ | 3              | 3              | 3              | $\overline{4}$      | $\overline{2}$       | 1.0       | 0.75      | 0.75      | 0.75      | 1.0                 | 0.85     |                     |
| 3                               | $\overline{3}$ | $\overline{3}$ | $\overline{3}$ | $\overline{4}$ | 3                   | 3                    | 0.75      | 0.75      | 0.75      | 1.0       | 0.75                | 0.80     |                     |
| $\overline{4}$                  | $\overline{4}$ | 3              | $\overline{4}$ | 3              | $\overline{3}$      | $\overline{4}$       | 1.0       | 0.75      | $1.0\,$   | 0.75      | 0.75                | 0.85     |                     |
| 5                               | 3              | $\overline{4}$ | 3              | 3              | 3                   | 5                    | 0.75      | 1.0       | 0.75      | 0.75      | 0.75                | 0.80     | 0.86                |
| 6                               | $\overline{4}$ | 3              | $\overline{3}$ | 3              | 3                   | 6                    | 1.0       | 0.75      | 0.75      | 0.75      | 0.75                | 0.80     |                     |
| $\overline{7}$                  | $\overline{4}$ | 3              | $\overline{3}$ | $\overline{4}$ | $\overline{4}$      | $\overline{7}$       | $1.0\,$   | 0.75      | 0.75      | 1.0       | $1.0\,$             | 0.90     |                     |
| 8                               | $\overline{4}$ | $\overline{4}$ | $\overline{4}$ | $\overline{4}$ | $\overline{3}$      | 8                    | 1.0       | $1.0\,$   | $1.0\,$   | 1.0       | 0.75                | 0.95     |                     |
| 9                               | $\overline{4}$ | 3              | $\overline{4}$ | 3              | $\overline{4}$      | 9                    | 1.0       | 0.75      | 1.0       | 0.75      | 1.0                 | 0.90     |                     |
| 10                              | 3              | 3              | 3              | $\overline{4}$ | $\overline{4}$      | 10                   | 0.75      | 0.75      | 0.75      | 1.0       | $1.0\,$             | 0.85     |                     |

**Cuadro N° 28: Cuadro resumen final de tiempo de respuesta**

Como se puede ver se obtiene un resultado de 86% por tanto se acepta como un éxito la mejora en el tiempo de respuesta.

# **6. CONCLUSIONES**

- Se pudo determinar que los procesos que tenía la empresa para la toma de decisiones han reducido sus tiempos de respuesta y sus costos con el uso de la Solución de Inteligencia de Negocios como se ve en el análisis estadístico hay una reducción en el costo del más del 50% al igual que el tiempo que se usa para llegar a la solución. .
- Los datos que se usaban para la toma de decisiones en su mayoría no eran con la totalidad de estos por el hecho del gran volumen de estos estos eran solo a un 79% para ser exactos y con el uso de la Solución de Inteligencia de Negocios se han logrado procesar todos los datos que intervienen y así lograr un resultado con más exactitud al lograr procesar al 100%.
- La Solución de Inteligencia de Negocios desarrollada con el método Raphl Kimball permitió un mejor manejo de la información para la toma de decisiones.
- Se logró mejorar la toma de decisiones con el uso de la Solución de Inteligencia de Negocios del área de ventas por el gran ahorro de tiempo que se observa ya que se redujo en 239 minutos el tiempo que tomaban los análisis de los procesos de una toma de decisiones, tiempo el cual ahora se está capitalizando de otra manera.

# **7. RECOMENDACIONES**

- Si se desea lograr una mejora en el análisis de la información de la que se cuenta, se recomienda el análisis dimensional presentado, con la finalidad de aumentar la eficiencia y eficacia en la toma de decisiones la cual de una reducción de tiempo y ahorro en costos en la elaboración de reportes.
- Se recomienda a la empresa realizar un plan de actualización de los datos en el Data Warehouse en los tiempos que crea prudente para obtener información actualizada.
- Los reportes generados pueden ser optimizados, si es que el usuario lo solicite o que mediante un control, se llegue a la conclusión de que el tiempo no es el esperado.
- Por último, tener un seguimiento de los reportes mayormente usados y cuales pueden implementarse a posterior.

# **8. REFERENCIAS BIBLIOGRÁFICAS**

- Basantes Espinoza, G., & López Galarza, D. (2012). *Estudio de la aplicación de Inteligencia de Negocios en los procesos académicos.* Guayaquil: Red Repositorios de Acceso Abierto del Ecuador.
- Bernabeu, R. (19 de julio de 2010). *HEFESTO DATA WAREHOUSING: Investigación y Sistematización de Conceptos, HEFESTO: Metodología para la Construcción de un Data Warehouse.* Obtenido de Business Intelligence fácil: https://www.businessintelligence.info/assets/hefesto-v2.pdf
- Cano, J. L. (2008). *Business Intelligence: Competir con información.* Madrid: ESADE.
- Carranza, V. (2015). *Perú: Ciencia, tecnología e innovación social. Hechos, redes de poder y discursos.* Lima: Editorial de la Universidad Nacional de Ingeniería.
- Chau, M., & Xu, J. (2012). Business intelligence in blogs: Understanding consumer interactions and communities. *MIS quarterly, 36*(4), 1189-1216.
- Chen, H., Chiang, R., & Storey, V. (2012). Business Intelligence and Analytics: From Big Data to Big Impact. *MIS quarterly, 36*(4), 1165-1188.
- Curto Díaz, J., & Conesa Caralt, J. (2010). *Introducción al Business Intelligence.* Barcelona: UOC.
- El Comercio. (13 de enero de 2016). *BREAKING WISE: GESTIONAR UNA EMPRESA CON CONOCIMIENTO.* Obtenido de Empresa Editora El Comercio: http://elcomercio.pe/zona-ejecutiva/tendencias/breaking-wisegestionar-empresa-conocimiento-noticia-1868830?ref=flujo\_tags\_9006&ft=nota\_3&e=titulo
- Espinosa, J. A. (2011). *TOMA DE DECISIONES. DINÁMICAS DE APRENDIZAJE, AUTOCONOCIMIENTO Y COMPRENSIÓN.* Mexico: Editorial Trillas.
- Espinoza Zevallos, D., & Quispe Alvarez, R. (2006). *SOLUCION DE INTELIGENCIA DE NEGOCIOS PARA EMPRESAS DE SERVICIOS DE ASISTENCIA APLICACIÓN PRACTICA A LA GERENCIA DE ASISTENCIA*

*DEL TOURING Y AUTOMÓVIL CLUB DEL PERU .* Lima: Repositorio de UNMSM.

- González Iraheta, Á., Orellana Cabrera, B., & Salguero Interiano, V. (2012). *Uso de la Inteligencia de Negocios en las PYMES en El Salvador.* Antiguo Cuscatlán, : Red Bibliotecaria Matías.
- ITMedia NetWork. (17 de julio de 2016). *HP presenta JetAdvantage Connect y soluciones BI para una la impresión empresarial más móvil, segura y productiva*. Recuperado el 30 de julio de 2016, de Recursos de información tecnológica para CIOs: http://www.itcio.es/businessintelligence/noticias/1016773017702/hp-jetadvantage-connect-hacer-impresionempresarial-movil-segura-productiva.1.html
- Martínez Orol, J. (22 de marzo de 2007). *Gestiopolis.* Obtenido de http://www.gestiopolis.com/olap-y-el-diseno-de-cubos/
- Masaquiza Chango, C. (2015). *Desarrollo de una herramienta informática BI (Business Intelligence), para la toma de decisiones en el área de cartera crediticia, de la Cooperativa de Ahorro y Crédito Mushuc Runa.* Ambato: Repositorio Universidad Técnica de Ambato.
- Mendoza Riofrío, M. (24 de agosto de 2016). *Empresas locales avanzan en rentabilizar información.* Recuperado el 31 de agosto de 2016, de Empresa Editora El Comercio: http://elcomercio.pe/economia/negocios/empresaslocales-avanzan-rentabilizar-informacion-noticia-1926502
- Olszak, C., & Ziemba, E. (2012). Critical success factors for implementing business intelligence systems in small and medium enterprises on the example of upper Silesia, Poland. *Interdisciplinary Journal of Information, Knowledge, and Management, 7*(12), 129-150.
- RAE. (31 de 10 de 2016). Obtenido de Real Academia Española: http://dle.rae.es/?id=EPVwpUD
- Ralph, K., Ross, M., Warren, T., Joy, M., & Bob, B. (2008). *The Data Warehouse Lifecycle Toolkit.* Indiana: Wiley Publishing, Inc.
- Recasens Sanchez, J. (2011). *INTELIGENCIA DE NEGOCIOS Y AUTOMATIZACIÓN EN LA GESTIÓN DE PUNTOS Y FUERZA DE VENTAS*

*EN UNA EMPRESA DE TECNOLOGÍA.* Santiago de Chile: Repositorio Académico de la Universidad de Chile.

- Sánchez Lara, L. (2014). *ANÁLISIS DE INFORMACIÓN Y TOMA DE DECISIONES PARA ADMINISTRACIÓN DE NEGOCIOS.* Ciudad de México: Repositorio digital de la Facultad de Ingeniería - UNAM.
- Sinnexus. (2016). *Sinergia e Inteligencia de Negocio S.L*. Obtenido de http://www.sinnexus.com/business\_intelligence/piramide\_negocio.aspx
- Sinnexus. (2016). *Sinergia e Inteligencia de Negocio S.L.* Obtenido de http://www.sinnexus.com/business\_intelligence/sistemas\_soporte\_decisiones.as px
- Trujillo, J., & Maté, A. (2012). Business intelligence 2.0: a general overview. *Business Intelligence*, 98-116.
- William, M., Robert J., B., & Barbara M., B. (2015). *Introducción a la probabilidad y estadística.* Madrid: Cengage Learning.
- Wixon, B., Ariyachandra, T., Douglas, D., Goul, M., Gupta, B., Iyer, L., y otros. (2014). The Current State of Business Intelligence in Academia: The Arrival of Big Data. *Communications of the Association for Information Systems, 34*(1), 1.
- Zaldívar, A. R. (2014). *Implementación De Un Data Mart Como Solución De Inteligencia De Negocios, Bajo La Metodología De Ralph Kimball Para Optimizar La Toma De Decisiones En El Departamento De Finanzas De La Contraloría General De La República.* Lima: Repositorio Académico USMP.
- ZALDÍVAR, A. R. (2014). *IMPLEMENTACIÓN DE UN DATA MART COMO SOLUCIÓN DE INTELIGENCIA DE NEGOCIOS, BAJO LA METODOLOGÍA DE RALPH KIMBALL PARA OPTIMIZAR LA TOMA DE DECISIONES EN EL DEPARTAMENTO DE FINANZAS DE LA CONTRALORÍA GENERAL DE LA REPÚBLICA.* Lima: Repositorio Académico USMP.

#### **ANEXOS:**

#### **Pentaho**

Pentaho es líder mundial de Sistemas de Inteligencia de Negocios Open Source. Pentaho BI Suite es una plataforma orientada a la solución y centrada en procesos que nos ofrece una amplia gama de herramientas orientadas a la integración de información y al análisis inteligente de los datos de su organización. Pentaho ha sido desarrollado bajo la filosofía del software libre y nos proporciona potentes herramientas de explotación y visualización de datos para la gestión de procesos ETL (extracción, transformación y carga de datos) que hemos empleado en grandes proyectos desarrollados para [Equifax,](http://www.stratebi.com/-/equifax) [BBVA,](http://www.stratebi.com/-/bbva) [FNMT.](http://www.stratebi.com/-/fnmt).. También nos permite crear informes interactivos, análisis multidimensionales de información (OLAP), hacer minería de datos y crear cuadros de mando avanzados entre otras utilidades. Todos estos servicios están integrados en una plataforma web a la que el usuario puede acceder de una manera fácil e intuitiva.

#### **Características**

#### Gestión del proyecto:

Desde el inicio y hasta el final del proyecto controlan el cumplimiento de los plazos establecidos, los objetivos del proyecto, el alcance y los recursos asignados. También se gestionan los riesgos detectados para garantizar el éxito del proyecto.

#### Conceptualización del BI:

Esta fase tiene como objetivo la definición de la solución a nivel estético y funcional. Se definen las experiencias de usuario a partir de las propias ideas de ellos sobre el proyecto.
En esta etapa se marca como objetivo definir los KPIs o indicadores que se pretenden analizar. También se identifican los orígenes de los datos y se define la manera en que se consultará la información.

#### Diseño y construcción de ETLs:

Se diseñan los procesos ETL encargados de poblar cada Datamart identificado. Se implementan dichos procesos teniendo en cuenta las reglas y lógica definida para cada KPI definido previamente.

#### Desarrollo de componentes de visualización

Se comienza a construir el BI. A partir de un diseño conceptual revisado y aprobado, se desarrollan los componentes definidos.

- Cuadros de mando (Dashboard)
- Análisis OLAP (Procesamiento analítico en línea)
- Informes predefinidos (Reporting)

#### Validación del sistema

Durante la fase de desarrollo se irán realizando validaciones de prototipos periódicamente. Esta fase es importante porque se podrá ir viendo cómo va tomando forma el proyecto hasta llegar a una validación final.

#### Puesta en marcha

Formación sobre la solución desarrollada, implantación y despliegue del producto final en un entorno de producción listo para su utilización.

#### Soporte & Mantenimiento

Una vez tu plataforma BI está en producción, se puede ofrecer diferentes planes para el mantenimiento y el soporte técnico que se necesite.

### **Spago BI**

Es la única plataforma Business Intelligence 100% Open Source, cubre y satisface todos los requisitos de BI, tanto en términos de análisis y de gestión de datos, administración y seguridad. Stratebi es el primer y único partner certificado en España.

En el mundo analítico ofrece soluciones para la presentación de informes, análisis multidimensional (OLAP), minería de datos (Data Mining), cuadros de mando (Dashboard) y consultas ad-hoc. Añade módulos propios para la gestión de procesos de colaboración y análisis de geo-referencia.

SpagoBI es una plataforma de integración (y no una plataforma de producto), ya que no se construye y se cierra en torno a un conjunto predefinido de herramientas. Tiene una estructura modular en la cual todos los módulos se relacionan con el núcleo del sistema, lo que garantiza la armonía de la plataforma junto con su capacidad evolutiva.

# **CARACTERÍSTICAS TÉCNICAS**

SpagoBI es la única suite Business Intelligence 100% Open Source. Cubre todas las áreas de análisis de proyectos de Business Intelligence, con herramientas totalmente innovadoras. SpagoBI ofrece una amplia gama de herramientas:

#### REPORTING

Crear informes personalizados y exportables al formato más adecuado (HTML, PDF, XLS,

# XML, TXT, CSV, RTF)

#### ANÁLISIS MULTIDIMENSIONAL (OLAP)

Explora los datos con diferente ejes de análisis y diferente niveles de detalle, con operaciones drill-down, drill-across, slice-and-dice, drill-through, etc.

### CHARTS

97

Desarrollo de gráficos personalizables (histograms, pie charts, bar charts, are charts, scatter diagrams, línea charts, buble charts, dispersion charts) e interactivos.

# KPIS

SpagoBI ofrece un conjunto completo de herramientas para crear, administrar, visualizar KPI, a través de deferentes métodos, reglas de cálculo, umbrales y alarmas.

# INTERACTIVE COCKPITS

Análisis de la información agregada en una sola vista, estable las rutas de navegación, y permite explotar sus datos de manera dinámica y gráfica.

# AD-HOC REPORTING

Permite al usuario crearse sus propios informes de varias páginas, incluyendo tablas, tablas cruzadas y gráficos.

# LOCATION INTELLIGENCE

Posibilidad de analizar sus datos de negocio con mapas e interactuar de forma dinámica.

# FREE INQUIRY

Es un motor para hacer la exploración y navegación de datos de una manera intuitiva y fácil, gracias a una interfaz totalmente gráfica y web.

# DATA MINING

Permite extraer conocimiento, descubrir patrones a partir de grandes volúmenes de datos, para mejorar la toma de decisiones y estrategias de negocio.

# ETL

SpagoBI integra Talend Open Studio para la creación de los procesos ETL (extracción, transformación y carga de datos).

# COLLABORATION

Crear dossier de informes estructurados, enriquecer el análisis con notas personales y los comentarios publicados por los usuarios. A continuación, compartirlos a través de un flujo de trabajo colaborativo.

### OFFICE AUTOMATION

Permite la publicación de documentos personales en el entorno BI, integración con herramientas ofimáticas (Open Office o MS Office).

# MASTERDATA MANAGEMENT

Los usuarios pueden escribir directamente en la base de datos, añadiendo nuevos registros o modificando los existentes a través de una interfaz de usuario intuitiva, cuyo comportamiento se puede configurar mediante una configuración simple, utilizando modelos predefinidos.

### EXTERNAL PROCESSES

Dispone de un panel para administra los procesos de análisis, puede ejecutarse en segundo plano o ser programados para iniciar y detener a una hora programada.